| Ack | Acknowledgement |                                    |  |  |  |  |  |
|-----|-----------------|------------------------------------|--|--|--|--|--|
| Ou  | r prof          | ile4                               |  |  |  |  |  |
| 1.  | Intr            | oduction6                          |  |  |  |  |  |
| 1   | .1              | Existing System                    |  |  |  |  |  |
| 1   | .2              | Need for the New System            |  |  |  |  |  |
| 1   | .3              | Objective of the New System7       |  |  |  |  |  |
| 2.  | REC             | UIREMENT DETERMINATION & ANALYSIS8 |  |  |  |  |  |
| 2   | 2.1             | SOFTWARE REQUIREMENTS              |  |  |  |  |  |
| 2   | 2.2             | HARDWARE REQUIREMENTS              |  |  |  |  |  |
| 3.  | SYS             | TEM DESIGN9                        |  |  |  |  |  |
| 3   | 5.1             | System Diagram9                    |  |  |  |  |  |
| 4.  | Stud            | dent online Admission10            |  |  |  |  |  |
| 4   | .1 Ac           | lvantages of Online Admission      |  |  |  |  |  |
| 4   | .2 Or           | line Admission Process             |  |  |  |  |  |
| 5.  | Stud            | dents Section                      |  |  |  |  |  |
| 6.  | Fee             |                                    |  |  |  |  |  |
| 7.  | Sch             | olarship31                         |  |  |  |  |  |
| 8.  | HR.             |                                    |  |  |  |  |  |
| 9.  | Emp             | bloyee Attendance                  |  |  |  |  |  |
| 10. | Р               | ayroll40                           |  |  |  |  |  |
| 11. | А               | ccount                             |  |  |  |  |  |
| 12. | Н               | ostel Managements                  |  |  |  |  |  |
| 13. | ir              | iventory51                         |  |  |  |  |  |
| 14. | E               | MPLOYEE Online Portal              |  |  |  |  |  |
| 1   | 4.1             | Leave Application                  |  |  |  |  |  |
| 1   | 4.2 In          | ndent Application                  |  |  |  |  |  |
| 1   | 4.3 N           | faintenance Application61          |  |  |  |  |  |
| 1   | 4.4 A           | ttendance Application63            |  |  |  |  |  |
| 1   | 4. 5 I          | Daily Task64                       |  |  |  |  |  |
| 1   | 4.6 D           | Data Repository                    |  |  |  |  |  |

| 15. | Feedback       |
|-----|----------------|
| 16. | Alumini Portal |

## ACKNOWLEDGEMENT

This project consumed huge amount of work, research and dedication. Still, implementation would not have been possible if we did not have a support of many individuals and organizations. Therefore we would like to extend our sincere gratitude to all of them. We would like to express our special thanks of gratitude to our honourable President & honorary Secretary, who gave us the golden opportunity to do this wonderful project on the Institute survey related ERP. Secondly, we would also like to thank our Management and Staff Members who helped us a lot in finalizing this project within the limited time frame.

## **OUR PROFILE**

#### Our keys for development:

- Desire for Excellence
- Reliability
- Innovation
- Transparency
- Teamwork

#### We believe in

- Motivation
- Responsibility and leadership
- Professionalism and ethics
- Adding values to our client needs

### **STRENGTH & CAPABILITIES**

The development team of AIPL (Institute Inspired) is equipped with proper human resources specialized in different system development tasks. The key areas are;

#### SYSTEM ANALYSIS & DESIGN

System analysis and design team combines both functional and technical analysts. We believe to develop a proper system of which functional analysis is equally important as technical analysis. Our system analysis and design team specializes in the software.

### SOURCE CODE REPOSITORY AND ADMINISTRATION

For source code version control and multiple programmer interaction management we use Visual Source Safe as our source code control software.

#### DATABASE MANAGEMENT

Web database connectivity and cross-platform data management we also have specialized experience and expertise in **SQL Server R2** database server.

## • WEB & Software DEVELOPMENT AND DESIGN

Our web & Software developers and designers are skilled in development with visual studio 2010 & 2019 for web & Software site design.

•

## • **PROGRAMMING**

Our programming skill involves:

> **PROGRAMMING LANGUAGES:** Microsoft .Net Platform.

- WEB PROGRAMMING LANGUAGES: MVC, Active Server Pages (ASP)
- > SCRIPTING LANGUAGES: Java Script, JQuery

### • **PRODUCT** (Software)

- Enterprise Resource Planning (ERP)
- Content Management Solution (CMS)

- WEB SERVERS: Microsoft IIS and Apache
- **OPERATING SYSTEMS:** Microsoft Platform
- **Backup System** Daily Base Backup System AUTO server to hard disk.

## 1. INTRODUCTION

#### 1.1 Existing System

The Existing System it was divided in three parts Student Admission and Account and Payroll. Three of them work individually. Student admission works on web based. Account work on desktop based system and Payroll divided in desktop and web both applications.

### 1.2 Need for the New System

#### • Lengthy workflows

As the Institution grows, so does the workload and complexity for the staff that manages it exponentially.

Even though start-up Institution in the start-up period will often be able to cope with a free accounting system, or even get far with spreadsheets and email, an expanding company will sooner or later be hampered by slow manual manpower and cumbersome logistics.

Not being able to meet customer demand can potentially alleviate and slow down any business in an important growth phase.

#### • Increased operational efficiency

Investing in ERP software helps the Institution consolidate activities into a fully integrated application, simplifying workflows and increasing flexibility. The ERP application uses an overall integrated database, which accelerates response times and increases operational efficiency, ultimately ensuring the Institution's future success.

#### • Better accounting management and financial reporting

Control and overview of the financial part of our Institution is an essential factor in ensuring our Institution success through a growth phase. However, as time goes by and the Institution grows, the complexity of data can appear overwhelmingly without an efficient and centralized IT system.

It goes without saying that manual data entry will significantly inhibit productivity. An integrated ERP application can eliminate the need of the difficult data entry work, thus freeing resources for other tasks. A centralized ERP platform also increases the visibility of important data and therefore helps to create an overview of your Institution.

#### • Mobility and flexibility

With an ERP system, data from different sources and departments in the Institution is streamlined into one single platform. As flexibility and mobility are of major importance in the modern Education System, remote access to crucial data in the database is important and a crucial factor that saves the Institute both time and resources and ensures delivery of quality work within deadlines. Therefore, the possibility of mobile integration can be a crucial factor in selecting which ERP system you want to invest in.

A modern ERP solution can today handle multiple features by utilizing a centralized database that delivers accurate information for use no matter where in the world you are and on which device you use.

### 1.3 Objective of the New System

The objective of the ERP in Education System is to modernize and integrate Academic processes and systems. This "leapfrog" into the future will empower staff and students to access information and provide services through an intuitive and integrated interface, and ultimately aims to:

- Improve Service Experience
- Enhance Competitiveness
- Modernize Education System
- Automate Academic Solutions
- Increase Operating Efficiency
- Provide Access to Standardized College Data
- Mobility of Data
- Advanced Reporting

# 2. **REQUIREMENT DETERMINATION & ANALYSIS**

# 2.1 SOFTWARE REQUIREMENTS

| Database         | SQL server                                                                                 |
|------------------|--------------------------------------------------------------------------------------------|
| Server           | windows server                                                                             |
| Front end        | C# WPF (Windows Presentation Foundation)                                                   |
| Editor           | Microsoft visual studio 2010 or 2019                                                       |
| Operating System | Microsoft Windows XP (32-bit or 64-bit)<br>Windows 7 (32-bit or 64-bit) above all version. |

# 2.2 HARDWARE REQUIREMENTS

| Machine   | x86 (32-bit)               | x86-64 (64-bit)            |
|-----------|----------------------------|----------------------------|
| CPU       | Operating system dependent | Operating system dependent |
| Memory    | 1 GB                       | 2 GB                       |
| Video     | 1024 x 768, 16-bit color   | 1024 x 768, 16-bit color   |
| Mouse     | Microsoft or compatible    | Microsoft or compatible    |
| Hard Disk | 500 MB (no local data set) | 500 MB (no local data set) |

## 3. SYSTEM DESIGN

# 3.1 System Diagram

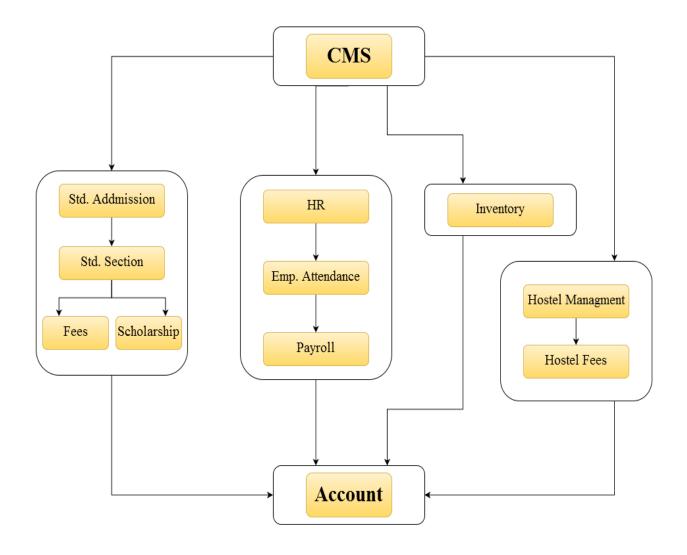

## 4. STUDENT ONLINE ADMISSION

#### 4.1 Advantages of Online Admission

#### • Applicants' Convenience

One of the greatest advantages of the online application system is that applicants can choose to submit their applications at their convenience. All that is required is access to a computer and internet connectivity. Messy handwriting, lack of postal connectivity, delay in courier delivery etc. are unlikely to disrupt the application process. This is a great advantage to candidates in rural areas and candidates with disabilities.

#### • Logistics

No more running out of paper application forms, picking the right colour ink pens, illegible prints and wondering if the application has been received at all. The online application process offers university applicants a uniform platform for filling in their applications and also provides prompts on which fields are mandatory. The acknowledgement is almost immediate and the system user-friendly.

#### • Advantage to AGI

AGI is also at a major advantage when it comes to an online admission process. Quick access to student records and databases, efficient systems for filtering out candidates and processing of applications is possible through the online application process. The costs of processing applications and employing additional manpower during admissions are slashed with the implementation of an online application system.

#### • Increases Accuracy and Efficiency

AGI officials accepting thousands of paper applications each day at office counters understand that high fatigue and monotony involved in the paperwork is a catalyst for errors. Each error could cost students their academic career and educational prospects. The online admission system is highly reliable and efficient and eliminates chances of such errors.

#### • Demolishing Geography

Another great advantage of the online admission system is that it makes it possible for candidates from across the country and even abroad to apply to Indian universities without any hassles. It eliminates the inconveniences caused by ailments and exigencies, providing deserving candidates a convenience that has never before been available.

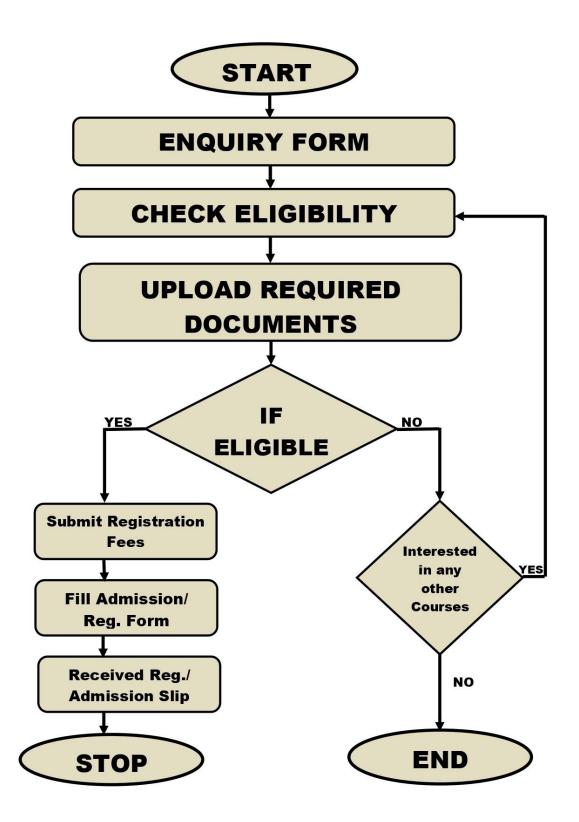

## 4.2 Online Admission Process

Step 1: Link for the Online Admission Process - http://admission.atmiya.ac.in/

Step 2: Press Apply Button

Step 3: For getting Form No. and Password click on the button -

એપ્લિકેશન ફોર્મ નંબર મેળવવા માટે અહિ ક્લિક કરો

**Step 4:** fill basic details in the form

Step 5: Click on Save and Next

Step 6: Do the online payment process (Application Form Fees)

Step 7: You will get text SMS of Admissions No. and Password on your mobile no.

Step 8: Open - http://admission.atmiya.ac.in/

Step 9: Press Apply Button

Step 10: Enter Application No and Password received on your Mobile

Step 11: Fill full Details in the form

Step 12: You will get Text SMS after verification of your details

Step 13: For confirming Admission – Login through credentials and Tick on Confirm.

Step 14: Initiate Fees Payment Process by clicking on Confirm and Pay Fee Button

**Step 15:** You will get text SMS after Paying the fees and about confirmation of your admission

> Login Page

|                                                              | Admission No            Admission No            Minission No            Company Sector Not Not Not Not Not Not Not Not Not Not                       |                                              |                                                  |
|--------------------------------------------------------------|----------------------------------------------------------------------------------------------------|----------------------------------------------|--------------------------------------------------|
|                                                              | Sarvoday Kelvani Samaj Managed, Rajkot<br>Shree Manibhai Virani and Smt. Navalben Virani Science College                                             | Name<br>Application No.<br>Year of Admission | SOJITRA KUNJAN PARESHKUMAR<br>2223440002<br>2023 |
| <ul> <li>Undertaking</li> <li>Student Undertaking</li> </ul> |                                                                                                    |                                              | * Mandatory Fields                               |
| યોગીક                                                        | ્રામ સંકુલ-રાજકોટ માં ચાલતી આત્મીય ગૃપની તમામ શૈક્ષણિક સંસ્થાઓમાં પ્રવેશ મેળ<br>તેમની વર્તાણંક. શિસ્ત અને નીતિ વિષયક નિયમોનં પાલન કરવા માટેનો બાંઠેઘ | าน <sub>ตา</sub> ในยาส                       | ીંઓએ                                             |

## > Online Get Students Form No. & Password

| ew Academic Year Admission Form        |                                | * Mandatory Field           |  |  |  |  |  |  |
|----------------------------------------|--------------------------------|-----------------------------|--|--|--|--|--|--|
| Student's Profile                      |                                |                             |  |  |  |  |  |  |
| P.S (Enter your name as per marksheet) |                                |                             |  |  |  |  |  |  |
| Surname / અટક •                        | First Name / विधार्थीनुं नाम • | Middle Name / પિતીનું નામ • |  |  |  |  |  |  |
| Sur Name                               | Your Name                      | Father Name                 |  |  |  |  |  |  |
|                                        |                                |                             |  |  |  |  |  |  |
| Email •                                | Moblie No./ HOURSY -OR .       |                             |  |  |  |  |  |  |
| Email ID                               | Mobile No                      |                             |  |  |  |  |  |  |
| Course?*                               | Payble Amount                  |                             |  |  |  |  |  |  |
| Select Course 🗸                        | 0                              |                             |  |  |  |  |  |  |
|                                        |                                |                             |  |  |  |  |  |  |
| Save & Next Go To Home                 |                                |                             |  |  |  |  |  |  |
|                                        |                                |                             |  |  |  |  |  |  |

Students Basic details Form

|                                                                                                    | Sarvoday Kelvani Samaj Managed, Ra    | ajkot                                                      |                                                                |          | Name                 | SOJITRA KUNJAN PARESHKUMAR |
|----------------------------------------------------------------------------------------------------|---------------------------------------|------------------------------------------------------------|----------------------------------------------------------------|----------|----------------------|----------------------------|
|                                                                                                    | Shree Manibhai                        | Virani and Smt. Navalben Vira                              | ni Science College                                             |          | Application No.      | 2223440002                 |
| Real Property and Property and |                                       |                                                            |                                                                |          | Year of Admission    | 2023                       |
| Basic Information     Important : If any information                                                                                                    | is not submitted or not found vague a | nd/or incorrect , the application is liable to be rejected |                                                                |          |                      | * Mandatory Fields         |
| Program Selection •                                                                                                    |                                       | Student's Profile                                          |                                                                |          |                      |                            |
| Course/Programme*                                                                                                    |                                       | ① Enter your name as per last qualified ma                 | rksheet                                                        |          |                      |                            |
| B.Sc. Microbiology.                                                                                                    |                                       | Surname / અટક                                              | First Name / વિદ્યાર્થીનું નામ -                               | Middle N | Name / पितानुं नाभ • |                            |
|                                                                                                    | _                                     | SOJITRA                                                    | KUNJAN                                                         | PARESHKU | JMAR                 |                            |
| Semester/Std. Name *                                                                                                    |                                       | You have entered your name as (last qualified marksheet) : | SOJITRA KUNJAN PARESHKUMAR                                     |          |                      |                            |
| Semester - 1                                                                                                    |                                       |                                                            | મેં મારું નામ ચકાસી લીધલ છે?                                   |          |                      |                            |
|                                                                                                    |                                       |                                                            | $\checkmark$                                                   |          |                      |                            |
|                                                                                                    |                                       | Gender / श्रति •                                           | Cast * ( Submit relevant certificate/Documents to the office.) | Category | y *                  |                            |
|                                                                                                    |                                       | Female                                                     | ✓ GENRAL                                                       | Open     |                      | •                          |
|                                                                                                    |                                       |                                                            |                                                                |          |                      |                            |
|                                                                                                    |                                       |                                                            | Next                                                           |          |                      |                            |
|                                                                                                    |                                       |                                                            |                                                                |          |                      |                            |
|                                                                                                    |                                       |                                                            |                                                                |          |                      |                            |
|                                                                                                    |                                       |                                                            |                                                                |          |                      |                            |
|                                                                                                    |                                       |                                                            |                                                                |          |                      |                            |
|                                                                                                    |                                       |                                                            |                                                                |          |                      |                            |
|                                                                                                    |                                       |                                                            |                                                                |          |                      |                            |

|      | Stud                     | ent A           | ddress Inforn               | nation    |                  |   |                   |                            |
|------|--------------------------|-----------------|-----------------------------|-----------|------------------|---|-------------------|----------------------------|
|      |                          | Sarvoday Ke     | lvani Samaj Managed, Rajkot |           |                  |   | Name              | SOJITRA KUNJAN PARESHKUMAR |
|      |                          | Application No. | 2223440002                  |           |                  |   |                   |                            |
| 1010 |                          |                 |                             |           |                  |   | Year of Admission | 2023                       |
| ۲    | Address Profile (सेरेज   | ામું)           |                             |           |                  |   |                   | * Mandatory Fields         |
|      | Permanent Address        |                 |                             |           |                  |   |                   |                            |
| Г    | Address*                 |                 |                             |           |                  |   |                   |                            |
|      | KUMBHARVADA, SONAPURI RO | DAD,            |                             |           |                  |   |                   |                            |
|      | DHORAJI                  |                 |                             |           |                  |   |                   |                            |
|      | Country*                 |                 | PinCode*                    |           |                  |   |                   |                            |
|      | India                    | *               | 360410                      |           |                  |   |                   |                            |
|      | State*                   |                 | District *                  | Taluka *  | City / Village * |   |                   |                            |
|      | GUJARAT                  |                 | RAJKOT                      | Dhoraji 🗸 | Dhoraji          | ~ |                   |                            |
|      |                          |                 |                             |           |                  |   |                   |                            |
|      | Local Address            |                 |                             |           |                  |   |                   |                            |
|      | Address*                 |                 |                             |           |                  |   |                   |                            |
|      | KUMBHARVADA, SONAPURI RO | DAD,            |                             |           |                  |   |                   |                            |
|      | DHORAJI                  |                 |                             |           |                  |   |                   |                            |
|      | Country*                 |                 | PinCode*                    |           |                  |   |                   |                            |
|      | India                    | ~               | 360410                      |           |                  |   |                   |                            |

## > Student Addition Information (like mobile no)

| -                                                             | Sarvoday Kelvani Samaj Managed, Raj<br>Shree Manibhai V | انمر<br>Virani and Smt. Navalben Viran                                                                                                    | 2 |                                                               | Name<br>Application No.<br>Year of Admission | SOJITRA KUNJAN PARESHKUMAR<br>2223440002<br>2023 |                            |                    |
|---------------------------------------------------------------|---------------------------------------------------------|----------------------------------------------------------------------------------------------------|---|---------------------------------------------------------------|----------------------------------------------|--------------------------------------------------|----------------------------|--------------------|
| • Personal Information                                        |                                                         |                                                                                                    |   |                                                               |                                              |                                                  |                            | * Mandatory Fields |
| Student Information                                           |                                                         |                                                                                                    |   |                                                               |                                              |                                                  |                            |                    |
| Nationality * Indian Student's Aadhar Card Numbe 835042896783 | ~<br>er*                                                | Birth State<br>Grajarat v<br>Birth Date *<br>23-05-2004 63                                                                                                    |   | Student's Mobile No. *<br>9328240784 2<br>Blood Group *<br>B+ | ۷                                            | Membe                                            | ojitra1@gmail.com          |                    |
| Details of Father/ Guardia                                    |                                                         | Father/Guardian Occupation * Actional transmission and a second second s |   | Father/Guardian Annual Inc                                    | ome in lakh *                                |                                                  |                            |                    |
| Extra Curricular Activitie                                    | es                                                      | Agriculture-Farming Y                                                                                                    |   | 0.25 - 4.50                                                   |                                              |                                                  |                            |                    |
| N.C.C. Wing<br>Select<br>Sports Level                         | ~                                                       | N.C.C Certificate<br>Select v<br>Sports Interest                                                                                                    | ] | Camp Attended<br>Enter Camp Attended<br>Cultural              |                                              |                                                  | of Sports<br>ime of Sports |                    |
| Select<br>Social Service                                      | ~                                                       | Enter Sports Interest<br>Yoga                                                                                                    |   | Enter Cultural Scout                                          |                                              | Enter Ma                                         |                            |                    |

Student Education Information

|                   | Sarvotay Kelvani Sami Managed, Rajkot<br>Shree Manibhai Virani and Smt. Navalben Virani Science College                                                                                        |             |                                      |           |                                                    |   |              |                   |      |               | Name<br>Applicatio<br>Year of Ac | on No.           | SOJITRA KUNJAN PA<br>2223440002<br>2023 | RESHKUMA | R |
|-------------------|----------------------------------------------------------------------------------------------------|-------------|--------------------------------------|-----------|----------------------------------------------------|---|--------------|-------------------|------|---------------|----------------------------------|------------------|-----------------------------------------|----------|---|
| () Note : As j    | Academics Profile * Mandatory Fields<br>Notes As per the statement of marks(Mark sheet) of recognized board, ( গাঁડની માર્ડ શીટ મુજબ જ માર્કિની આપવી.)<br>Consider only theory subject's marks |             |                                      |           |                                                    |   |              |                   |      |               |                                  |                  |                                         |          |   |
|                   |                                                                                                    | if Programn | ne is not available in dropdown then | inform to | 9 ERP Team.                                        |   |              |                   |      |               |                                  |                  |                                         |          |   |
| Medium            | n of Instruction *                                                                                                    |             | Stream *                             |           |                                                    |   |              | Year of Passing * |      | Seat Number • |                                  | No. of Attempt * |                                         |          |   |
| Gujarati          |                                                                                                    | ~           | General                              |           |                                                    | ~ | 2019         | •                 |      | C6214741      |                                  | 1                |                                         | *        |   |
| Board N<br>GUJARA | Name *<br>T SECONDARY AND HI                                                                                                    | SHER SECON  | IDARY E 🝷                            |           | Last School attended *<br>UNIQUE SCHOOL OF SCIENCI |   |              |                   |      |               |                                  |                  |                                         |          |   |
| Total M           |                                                                                                    |             | Obtain Marks *                       |           | Percentage *                                       |   | Percentile * |                   |      | Grade         |                                  |                  |                                         |          |   |
|                   | heory Marks Enter)                                                                                                    |             | 508.00                               |           | 84.67                                              |   | 97.69        |                   |      | Select        | ~                                |                  |                                         |          |   |
|                   | 60.00<br>Marks Details                                                                                                    |             |                                      |           |                                                    |   |              |                   |      |               |                                  |                  |                                         |          |   |
|                   |                                                                                                    |             |                                      |           |                                                    |   |              |                   |      |               |                                  |                  |                                         |          |   |
| *                 | Subject Name *                                                                                                    |             |                                      | Total I   | Narks *                                            |   |              | Obtain Mark       | KS * |               | N                                | No. of Atte      | mpt -                                   |          |   |
| 1                 | English                                                                                                    |             |                                      | 100.0     | 0                                                  |   |              | 79.00             |      |               |                                  | 1                |                                         | *        |   |
| 2                 | Science                                                                                                    |             |                                      | 100.0     | 0                                                  |   |              | 82.00             |      |               |                                  | 1                |                                         | ~        |   |

## > Students basic Instruction

| Sarvoday Kelvani Samaj Managed, Rajkot                                                                                                    |                                                                                                 | Name              | Sojitra kunjan pareshkumar |
|----------------------------------------------------------------------------------------------------|-------------------------------------------------------------------------------------------------|-------------------|----------------------------|
| Shree Manibhai Virani                                                                                                    | and Smt. Navalben Virani Science College                                                        | Application No.   | 2223440002                 |
|                                                                                                    |                                                                                                 | Year of Admission | 2023                       |
| <ul> <li>Declaration</li> </ul>                                                                                                    |                                                                                                 |                   | * Mandatory Fields         |
| General Information                                                                                                    |                                                                                                 |                   |                            |
| Your Admission at Atmiya is because of                                                                                                    | Select •                                                                                        |                   |                            |
| Write the name of the faculty Member Who assisted you in filling the form*                                                                               | Please Write Full name of Faculty Member                                                        |                   |                            |
|                                                                                                    |                                                                                                 |                   |                            |
| Requirements                                                                                                    |                                                                                                 |                   |                            |
|                                                                                                    | ccompanied by $\mathbf{TWO}$ attested Photo copies of the relevant certificates mention below : |                   |                            |
| <ol> <li>School leaving certificate or N.O.C. of college last attended</li> <li>S.S.C / H.S.C. Marksheet.</li> </ol>                                     | L.                                                                                              |                   |                            |
| <ol> <li>H.S.C Attempt Certificate.</li> <li>Certificate of Achievements viz. Academic, Sports, NCC, Cu</li> </ol>                                       | Itural Activities etc                                                                           |                   |                            |
| -) certificate of Achievements VE Academic, sports, Nee, ca                                                                                              |                                                                                                 |                   |                            |
| Supporting Requirements                                                                                                    |                                                                                                 |                   |                            |
| Supporting Requirements                                                                                                    |                                                                                                 |                   | _                          |
| <ol> <li>Four Recent Passport size photograph.</li> <li>Provisional eligibility certificate from Saurastra University in</li> </ol>                      |                                                                                                 |                   |                            |
| <ol> <li>Provisional eigibility certificate from Saurastra University in</li> <li>Certificate issued by competent authority in case of Reserv</li> </ol> |                                                                                                 |                   |                            |

## > Students Conformation Message

| Thank You' Your form has been successfully submitted. It is compulsory to verify the admission form at college help center, otherwise it will not be considered for admission process. |  |
|----------------------------------------------------------------------------------------------------|--|
| OK .                                                                                                    |  |
|                                                                                                    |  |
|                                                                                                    |  |
|                                                                                                    |  |
|                                                                                                    |  |
|                                                                                                    |  |

Students Admission No & Password Slip

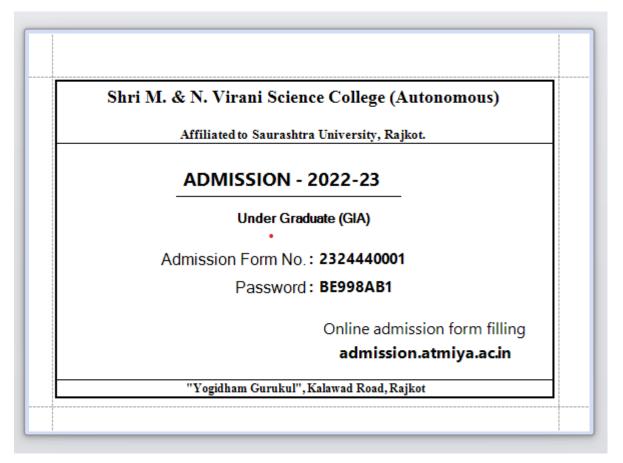

#### > Admission Verification

| Atmiya Dashboard Admission Form     |                                            |                                               |                                          |                                                                                                    | * X |
|-------------------------------------|--------------------------------------------|-----------------------------------------------|------------------------------------------|----------------------------------------------------------------------------------------------------|-----|
| Save Cancel Search Close Load Templ | late Save Template 🗹 Print Varified Slip 1 | Is All                                        | 🗌 Is Fi                                  | orm Verified                                                                                                    | ^   |
| Admission Form No :                 | •                                          | Adr                                           | dmission Date :                          |                                                                                                    | ยี  |
| Contact Name :                      |                                            | Aca                                           | cademic Year :                           |                                                                                                    |     |
| Last(Sur) Name: * V First Name: *   | Middle Name: *                             |                                               |                                          |                                                                                                    |     |
| Student Name :                      | •                                          | Adr                                           | dmission Due Date :                      |                                                                                                    | 5   |
| Course :                            | *                                          | Cla                                           | ass :                                    | •                                                                                                    |     |
| Caste :                             | *                                          | Cas                                           | aste Admission :                         | <ul> <li>A second second s</li></ul> |     |
| Admission Type :                    | *                                          | Fee                                           | ee Type :                                | <ul> <li>A second second s</li></ul> |     |
| Student Address                     |                                            |                                               |                                          |                                                                                                    |     |
| Address Type Address Region         | City Taluka Distri                         | ct State Pincode                              | Country                                  |                                                                                                    |     |
|                                     |                                            |                                               |                                          |                                                                                                    | 6   |
| Student Educational Info            |                                            |                                               |                                          |                                                                                                    |     |
| (                                   | Medium of Instru- University Name Year O   | Of Passing School College N School College N. | N Seat Number No Of Attempt Obtain Marks | Total Marks Percentage Percentile Grade No Of                                                                                                    |     |
|                                     |                                            | 0                                             |                                          | 0 0 0 0                                                                                                    | 0   |
|                                     |                                            |                                               |                                          | · · · · · ·                                                                                                    |     |
| Student Additional Infromation      |                                            |                                               |                                          |                                                                                                    |     |
| Additional Inform Additional Inform |                                            |                                               |                                          |                                                                                                    |     |
|                                     |                                            |                                               |                                          |                                                                                                    |     |
|                                     |                                            |                                               |                                          |                                                                                                    |     |
|                                     |                                            |                                               |                                          |                                                                                                    |     |
| Student Commites                    |                                            |                                               |                                          |                                                                                                    |     |
| Committee Name                      |                                            |                                               |                                          |                                                                                                    |     |
|                                     |                                            |                                               |                                          |                                                                                                    | 4   |
|                                     |                                            |                                               |                                          |                                                                                                    |     |
|                                     |                                            |                                               |                                          |                                                                                                    | 2   |
| Student Documents                   |                                            |                                               |                                          |                                                                                                    |     |
| Document Type Path                  |                                            |                                               |                                          |                                                                                                    |     |
|                                     |                                            |                                               |                                          |                                                                                                    |     |
|                                     |                                            |                                               |                                          |                                                                                                    | 2   |
|                                     |                                            |                                               |                                          |                                                                                                    |     |
| +                                   |                                            |                                               |                                          |                                                                                                    |     |

• Students Admission Conformation form

| Atmiya Dashboard Admission Form Confirm Admission            |                                                                                                    | <b>*</b> × |
|--------------------------------------------------------------|----------------------------------------------------------------------------------------------------|------------|
| Save Cancel Search Close Load Template Save Template         | Print ID Card D Print From Same Admission in Another Con                                                                                                    | <u>^</u>   |
| Admission Form No :  Admission Date :                        | •                                                                                                    |            |
| Contact Name : Academic Year :                               |                                                                                                    |            |
| Last(Sur) Name: V *                                          | Middle Name: *                                                                                                    |            |
| Student Name : *                                             |                                                                                                    |            |
| Course : Class : Class :                                     | A Contraction of the second second second second second second second second second second second second second                                                                                                    |            |
| Caste : Caste Admission :                                    | A second second s |            |
| Admission Type : Fee Type :                                  |                                                                                                    |            |
| Student Address                                              |                                                                                                    |            |
| Address Type Address Region Pincode Is                       | is Verified                                                                                                    |            |
|                                                              |                                                                                                    | ^          |
|                                                              |                                                                                                    | *          |
| Personal Information                                         |                                                                                                    |            |
| Additional Inform Additional Inform Is Verified              |                                                                                                    |            |
|                                                              |                                                                                                    | 1          |
|                                                              |                                                                                                    | ×          |
| Student Educational Infromation                              |                                                                                                    |            |
| Course Name Class Name Passed Stream Name Medium of Instru L | University Name Year Of Passing School College N. Seat Number No Of Attempt Obtain Marks Total Marks Percentage Percentale Is Verified Grade                                                                                                    |            |
|                                                              |                                                                                                    |            |
|                                                              |                                                                                                    |            |
| Student Documents Document Type Path Is Verified             |                                                                                                    |            |
| Document Type Path Is Verified                               |                                                                                                    |            |
|                                                              |                                                                                                    |            |
| Student Committees                                           |                                                                                                    | Y          |
| Committee Name                                               |                                                                                                    |            |
|                                                              |                                                                                                    |            |
|                                                              |                                                                                                    |            |
|                                                              |                                                                                                    |            |
|                                                              |                                                                                                    |            |

#### **Student ID Card**

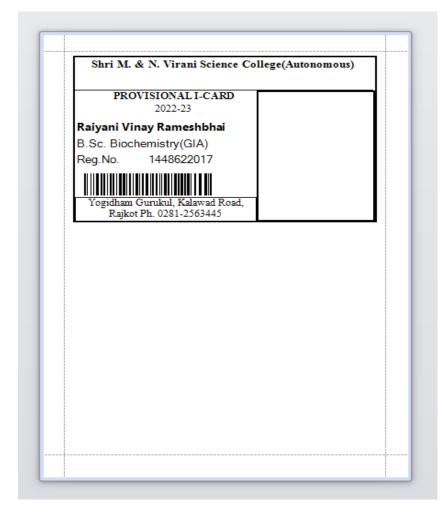

| 2                                                                                                    | hri M. & N. Virani                                   | Science College(Autonomous)                                                                 |                      |          |                                                                                                    |                       | Shri M                                                                                 | 4. & N. Viran | i Science College(.                                             | Autonomous)    |                   |                  |
|----------------------------------------------------------------------------------------------------|------------------------------------------------------|---------------------------------------------------------------------------------------------|----------------------|----------|----------------------------------------------------------------------------------------------------|-----------------------|----------------------------------------------------------------------------------------|---------------|-----------------------------------------------------------------|----------------|-------------------|------------------|
| Admission Form No: 2223440005                                                                                                    | s                                                    | tudent ID: 1448622017                                                                       | 144                  | 48622017 | Education Information :<br>Course Stream Uni. Or Board Passing Year School/College Seat No. Attempt Obtain Total Percentag |                       |                                                                                        |               |                                                                 |                |                   |                  |
| Student Name:         Raiyani Vina           Gender:         M           Course Name:         B.Sc. Bioche           Admission Type:         Regular           Caste:         Kadva Pate | mistry(GIA) C                                        | cademic Year: 2022-23<br>Iass Name : Semester - 1<br>ee Type: Regular<br>aste Category: EWS | F                    | Photo    | Course                                                                                                    | Stream<br>+2) Science | Uni. Or Board<br>GUJARAT<br>SECONDARY<br>AND HIGHER<br>SECONDARY<br>EDUCATION<br>BOARD |               | School/College<br>Shri B. M. Patel High.<br>Sec. School-Vankiya | 0100143        |                   | centage<br>46.40 |
|                                                                                                    |                                                      |                                                                                             |                      |          |                                                                                                    | Subject Name          |                                                                                        | Total Marks   | Obtai                                                           | n Marks        | No of Attempt     | t i              |
| Address:                                                                                                    |                                                      |                                                                                             |                      |          |                                                                                                    | English               |                                                                                        | 100.00        | 5                                                               | 3.00           | 1                 |                  |
| Address Type                                                                                                    | Add                                                  |                                                                                             | City                 | Pincode  |                                                                                                    | CHEMISTRY             |                                                                                        | 100.00        | 4                                                               | 4.00           | 1                 |                  |
| Address for<br>Communication                                                                                                    | PIPDA VADI, NEAR SA                                  | AMAJ VADI'NEKNAM                                                                            | Tankara              | 363650   |                                                                                                    | PHYSICS               |                                                                                        | 100.00        | 4                                                               | 0.00           | 1                 |                  |
| Local Address                                                                                                    | PIPDA VADI. NEAR S                                   | AMALWADI'NEKNAM                                                                             | Tankara              | 363650   |                                                                                                    | BIOLOGY               |                                                                                        | 100.00        | 6                                                               | 2.00           | 1                 |                  |
|                                                                                                    |                                                      |                                                                                             |                      |          |                                                                                                    | COMPUTER              |                                                                                        | 100.00        | 3                                                               | 3.00           | 1                 |                  |
| Personal Information :<br>Mother Name<br>Email ID                                                                                                    | PIPDA VADI, NEAR Si<br>PRAFULABEN<br>niyupatel163@gm | Father Name                                                                                 | Tankara<br>RAMESH    | 363650   | SSC.                                                                                                    | General               | GUJARAT<br>SECON DARY<br>AND HIGHER<br>SECON DARY<br>EDUCATION<br>BOARD                | 2020          | Shri B. M. Patel High.<br>Sec. School-Vankiya                   | 8 1            |                   | 60.00            |
|                                                                                                    | il.com                                               | - Tenowanp                                                                                  |                      |          |                                                                                                    | Subject Name          |                                                                                        | Total Marks   | Obtai                                                           | n Marks        | No of Attempt     | t I              |
| Lavel of Event                                                                                                    |                                                      | Name of Event                                                                               |                      |          |                                                                                                    | GUJARATI              |                                                                                        | 100.00        | 7                                                               | 5.00           | 1                 |                  |
| Scout Level                                                                                                    |                                                      | Scout                                                                                       |                      |          |                                                                                                    | OCIAL SCIENCE         |                                                                                        | 100.00        | 6                                                               | 4.00           | 1                 |                  |
| Scour Level                                                                                                    |                                                      | scour                                                                                       |                      |          |                                                                                                    | SCIENCE               |                                                                                        | 100.00        | 7.                                                              | 4.00           | 1                 |                  |
| Yoga                                                                                                    |                                                      | Social Service                                                                              |                      |          |                                                                                                    | MATHEMATICS           |                                                                                        | 100.00        | 4                                                               | 3.00           | 1                 |                  |
| Music                                                                                                    |                                                      | Cultural                                                                                    |                      |          |                                                                                                    | ENGLISH               |                                                                                        | 100.00        | 4                                                               | 3.00           | 1                 |                  |
| Sports Interest                                                                                                    |                                                      | Sports Level                                                                                |                      |          |                                                                                                    | SANSKRIT              |                                                                                        | 100.00        | 7                                                               | 7.00           | 1                 |                  |
| Name of Sports                                                                                                    |                                                      | Camp Attended                                                                               |                      |          |                                                                                                    |                       |                                                                                        |               |                                                                 |                |                   |                  |
| N.C.C Certificate                                                                                                    |                                                      | N.C.C. Wing                                                                                 |                      |          |                                                                                                    |                       |                                                                                        |               |                                                                 |                |                   |                  |
| Father/Guardian Annual Income<br>Iakh                                                                                                    | in 0.25 - 4.50                                       | Father/Guardian Occupation                                                                  | Agricultu<br>Farming | re-      |                                                                                                    |                       |                                                                                        |               |                                                                 |                |                   |                  |
| Father/Guardian Mobile No.                                                                                                    | 9998565202                                           | Membership                                                                                  |                      |          |                                                                                                    |                       |                                                                                        |               |                                                                 |                |                   |                  |
| Blood Group                                                                                                    | 0+                                                   | Birth Date                                                                                  | 16-02-20             |          |                                                                                                    |                       |                                                                                        |               |                                                                 |                |                   |                  |
| Aadhar Card Number                                                                                                    | 6948999091928                                        | Student's Mobile No.                                                                        | 9979165              | 202      |                                                                                                    |                       |                                                                                        |               |                                                                 |                |                   |                  |
| Birth State                                                                                                    | Gujarat                                              | Nationality                                                                                 | Indian               |          |                                                                                                    |                       |                                                                                        |               |                                                                 |                |                   |                  |
|                                                                                                    |                                                      |                                                                                             |                      |          | I certify                                                                                                    | that the info         | rmation stated                                                                         | d above are t | ue and correct to                                               | the best of my | knowledge and bei | lief.            |

## 5. STUDENTS SECTION

#### > Key Points

- ✓ Student Information
- ✓ Registration Form with unique ID
- $\checkmark$  Admission form with receipt
- ✓ Student Profile (with Photograph, Thumb Impression, Signature)
- $\checkmark$  Qualification details.
- ✓ Parents & Guardian Details & Address Details.
- ✓ Document Management (Bonafied, Migration etc)
- ✓ Identity Card / Admit Card Generation (ID Card)

 $\checkmark$  Student Search with different parameters: - Caste Category, Admission Category,

- ✓ Location, Course etc.
- ✓ Admission Summary

✓ Custom Report Generation - Transport/Hostel Student details, Student/Parent Birthday

- ✓ report, Blood Group, reservation category, Mailing Label Printing
- ✓ Login (Student/Parent

# • Students Admission Report

| & AU : Atmiya ERP                                                                      | - 0 ×      |
|----------------------------------------------------------------------------------------|------------|
| Startup Configuration Report Setup Transaction Utility ATMIYA UNIVERSITY UWelcome! ERP |            |
| Atmys Dathbard Student Admission Report                                                | <b>▼</b> × |
| Print Preview Print On Screen Export To Each Close                                     |            |
|                                                                                        |            |
| Selection Data Viewer                                                                  |            |
| Student Selection                                                                      |            |
| Select Additional Information Type                                                     |            |
| From Date 21-Jun-2022 033 Orbit                                                        |            |
| To Date 21-Jun-2022                                                                    |            |
| Student Quata Email ID Email ID                                                        |            |
| All Students Rep O Course and Class Wee Report                                         |            |
| Study -                                                                                |            |
|                                                                                        |            |
| All Students Course and Class Wise Report                                              |            |
|                                                                                        |            |
|                                                                                        |            |
|                                                                                        |            |
|                                                                                        |            |
|                                                                                        |            |
|                                                                                        |            |
|                                                                                        |            |
|                                                                                        |            |
|                                                                                        |            |
|                                                                                        |            |
|                                                                                        |            |
|                                                                                        |            |
| Report Sektoin O Student Detail Report O Student Quota Report O Student Merit List     |            |
|                                                                                        |            |
| Daily Admission Verification Report                                                    |            |
|                                                                                        |            |
|                                                                                        |            |
|                                                                                        |            |
|                                                                                        |            |
|                                                                                        |            |
|                                                                                        |            |

|        |             | Shri M. &        | N. Virani Scier                     | nce College           | (GIA)        |         |  |  |  |
|--------|-------------|------------------|-------------------------------------|-----------------------|--------------|---------|--|--|--|
|        |             | Dail             | y Admission Verific                 | ation Report          |              |         |  |  |  |
|        |             | D                | uration :01-08-2022 to              | 05-01-2023            |              |         |  |  |  |
| Course | e Name : B. | Sc. Biochemistry |                                     | Semester - 1          |              |         |  |  |  |
| S.N.   | Student ID  | Admission Date   | Name                                | Admission Form<br>No. | Gender       | Remarks |  |  |  |
| 1      | 1448622044  | 06-08-2022       | Vaghela Vishwajitsinh<br>Sanjaysinh | 2223440482            | Male         |         |  |  |  |
| 2      | 1448622045  | 30-08-2022       | Sakariya Dharmesh<br>Rameshbhai     | 2223440493            | Male         |         |  |  |  |
| 3      | 1448622046  | 01-09-2022       | Bhagiya Janhavi Popatbha            | 2223440497            | Female       |         |  |  |  |
| 4      | 1448622047  | 09-09-2022       | Padaliya Mishari<br>Sureshbhai      | 2223440501            | Female       |         |  |  |  |
| 5      | 1448622048  | 14-09-2022       | Khimsuriya Krupali<br>Nareshbhai    | 2223440510            | Female       |         |  |  |  |
| 6      | 1448622050  | 14-09-2022       | Joshi Kairvi Ketanbhai              | 2223440512            | Female       |         |  |  |  |
| 7      | 1448622051  | 15-09-2022       | Bhimani Shreyaben<br>Vasantbhai     | 2223440513            | Female       |         |  |  |  |
| Course | e Name : B. | Sc. Biochemistry | Semester - 4                        |                       |              |         |  |  |  |
| S.N.   | Student ID  | Admission Date   | Name                                | Admission Form<br>No. | Gender       | Remarks |  |  |  |
| 1      | 1448622049  | 14-09-2022       | Savaliya Bansi Sandipbhai           | 2223440509            | Female       |         |  |  |  |
| Course | e Name : B. | Sc. Chemistry.   |                                     | 9                     | Semester - 1 |         |  |  |  |
| S.N.   | Student ID  | Admission Date   | Name                                | Admission Form<br>No. | Gender       | Remarks |  |  |  |
| 1      | 1448322038  | 04-08-2022       | Shekh Hemal Dineshbhai              | 2223440477            | Male         |         |  |  |  |
| 2      | 1448322039  | 05-08-2022       | Nagariya Keval<br>Harshadbhai       | 2223440478            | Male         |         |  |  |  |
| 3      | 1448322040  | 06-08-2022       | Parmar Kuldeep<br>Himmatbhai        | 2223440480            | Male         |         |  |  |  |
| 4      | 1448322041  | 10-08-2022       | Mokasana Bhargav                    | 2223440483            | Male         |         |  |  |  |
| 5      | 1448322042  | 13-08-2022       | Vora Devang Dipakbhai               | 2223440485            | Male         |         |  |  |  |
| 6      | 1448322043  | 22-08-2022       | Madaliya Mohil Atulbhai             | 2223440486            | Male         |         |  |  |  |
| 7      | 1448322044  | 23-08-2022       | Vachhani Jay Kiritbhai              | 2223440487            | Male         |         |  |  |  |
| 8      | 1448322045  | 25-08-2022       | Rank Raj Ashokbhai                  | 2223440490            | Male         |         |  |  |  |
| -      |             |                  | Kuriya Kashyapkumar                 |                       |              |         |  |  |  |
| 9      | 1448322047  | 30-08-2022       | Bhupendrakumar                      | 2223440494            | Male         |         |  |  |  |

## • Other Students Section Report

| udnet Selection                                                                        |                                                               |                                          |                                                                              |                                                                                 |             |                       |                                                                                                    |
|----------------------------------------------------------------------------------------|---------------------------------------------------------------|------------------------------------------|------------------------------------------------------------------------------|---------------------------------------------------------------------------------|-------------|-----------------------|----------------------------------------------------------------------------------------------------|
| All Students Report                                                                    | Course and Class Wise Report                                  | <ul> <li>Selected Student Rep</li> </ul> | ort                                                                          |                                                                                 |             |                       |                                                                                                    |
|                                                                                        |                                                               |                                          |                                                                              |                                                                                 |             |                       |                                                                                                    |
|                                                                                        |                                                               |                                          |                                                                              |                                                                                 |             |                       |                                                                                                    |
|                                                                                        |                                                               |                                          |                                                                              |                                                                                 |             |                       |                                                                                                    |
|                                                                                        |                                                               |                                          |                                                                              |                                                                                 |             |                       |                                                                                                    |
|                                                                                        |                                                               |                                          |                                                                              |                                                                                 |             |                       |                                                                                                    |
|                                                                                        |                                                               |                                          |                                                                              |                                                                                 |             |                       |                                                                                                    |
|                                                                                        |                                                               |                                          |                                                                              |                                                                                 |             |                       |                                                                                                    |
|                                                                                        |                                                               |                                          |                                                                              |                                                                                 |             |                       |                                                                                                    |
| tudent Status                                                                          | Year of Admission e.g.(2014),(201                             | Academic Year                            | Admission Type                                                               | Fee Type                                                                        | Region Type | Photo Download By     |                                                                                                    |
| tudy                                                                                   |                                                               |                                          |                                                                              |                                                                                 |             | Student_ID            | <i>u</i>                                                                                            |
|                                                                                        |                                                               |                                          |                                                                              |                                                                                 |             |                       |                                                                                                    |
| nort Selection                                                                         |                                                               |                                          |                                                                              |                                                                                 |             |                       |                                                                                                    |
| port Selection                                                                         | t Datail                                                      |                                          | 0.64                                                                         | olar Statistics                                                                 |             |                       | Patchaire Student                                                                                   |
| <ul> <li>Student</li> </ul>                                                            |                                                               |                                          |                                                                              | nder Statistics                                                                 |             |                       | Batchwise Student                                                                                   |
| Student Address                                                                        | s and Cotnact                                                 |                                          | O Pris                                                                       | it ID Card                                                                      |             |                       | Student Photo Pending List                                                                          |
| <ul> <li>Student</li> </ul>                                                            | s and Cotnact                                                 |                                          | O Pris                                                                       |                                                                                 |             |                       |                                                                                                    |
| Student     Address     IDCard                                                         | s and Cotnact                                                 |                                          | ○ Prir<br>○ Cas                                                              | it ID Card                                                                      |             | 0                     | Student Photo Pending List                                                                          |
| Student     Address     IDCard                                                         | s and Cotnact<br>Form<br>Form Tabular                         |                                          | <ul> <li>Prir</li> <li>Cas</li> <li>Cas</li> </ul>                           | it ID Card<br>te Category Statistics                                            |             | 0<br>0<br>0           | Student Photo Pending List<br>Student Photo Download                                                |
| Student     Address     IDCard     IDCard     Address     IDCard     Admissi           | s and Cotnact<br>Form<br>Form Tabular<br>ion Cancel           |                                          | <ul> <li>Prir</li> <li>Cas</li> <li>Cas</li> <li>Ads</li> </ul>              | it ID Card<br>te Category Statistics<br>te Category<br>dress Label              |             | 0<br>0<br>0           | Student Photo Pending List<br>Student Photo Download<br>Document Return Format<br>Region Statistics |
| Student     Address     IDCard     IDCard     Admissi     Gender                       | s and Cotnact<br>Form<br>Form Tabular<br>ion Cancel<br>Report |                                          | <ul> <li>Prir</li> <li>Cas</li> <li>Cas</li> <li>Add</li> <li>Not</li> </ul> | t ID Card<br>te Category Statistics<br>te Category<br>dress Label<br>due Status |             | 0<br>0<br>0<br>0      | Student Photo Pending List<br>Student Photo Download<br>Document Return Format<br>Region Datalis    |
| Student     Address     IDCard     IDCard     Dcard     Admissi     Gender     Student | s and Cotnact<br>Form<br>Form Tabular<br>ion Cancel           |                                          | C Prin<br>C Cas<br>C Adt<br>Nov<br>Stu                                       | it ID Card<br>te Category Statistics<br>te Category<br>dress Label              |             | 0<br>0<br>0<br>0<br>0 | Student Photo Pending List<br>Student Photo Download<br>Document Return Format<br>Region Statistics |

• Students Details Report

| Selection Criteria                    |                                     |                                 |                         |                              |                       |                           |                                        |
|---------------------------------------|-------------------------------------|---------------------------------|-------------------------|------------------------------|-----------------------|---------------------------|----------------------------------------|
| Print Preview Print On Sc             | reen Close                          |                                 |                         |                              |                       |                           |                                        |
| Student ID 15011322091                | Student Name Bhavsar Pre            | m Amitbhai Enrollm              | ent No                  |                              |                       |                           |                                        |
| Total Fee = 17650.00 - Pending Fee    | e = 17650.00                        |                                 |                         |                              |                       |                           |                                        |
| Students                              |                                     |                                 |                         |                              |                       |                           |                                        |
| Gender Course Name Class Name         | Account Nodue Status Library Status | Academic Year Admission Type Ro | ll No Enrollment No Sti | Ident Status Caste Type Admi | nission Fee Type Year | Of Admission Student Quot | a Shift Caste Sr No Duration Remarks   |
| M B. Com. Semester - 1                | Pending Nodue Active Membe          | r 2022-23 Regular 0             | St                      | idy Open                     | Regular 2023          | 2 Regular                 | Vaishnav                               |
|                                       |                                     |                                 |                         |                              |                       |                           | ×.                                     |
| Additional Info                       |                                     | Student History                 |                         |                              |                       | FeeInstallment_Detail     |                                        |
| Additional_Information_Type           | Additional_Information              | History_Date Class_Name         | Student_Status          | Transaction_Perio Reason     | n l                   | Class_Name Paym           | ent_Date Applicable_From Amount        |
| Email ID                              | prembhavsar38@gmail.com             | > 13-Jun-2022 00:0 Semester - 1 | Study                   | 2022-23                      | A                     |                           | *                                      |
| Whats app Number                      | 9904230367                          |                                 |                         |                              |                       |                           |                                        |
| Father/Guardian Annual Income in laki | h 0.25 - 4.50                       |                                 |                         |                              |                       |                           |                                        |
| Mother Mobile No.                     | 8530187766                          |                                 |                         |                              |                       |                           |                                        |
| Membership                            |                                     |                                 |                         |                              |                       |                           |                                        |
| Admission At Atmiya                   | Visit of Atmiya Campus              |                                 |                         |                              |                       |                           |                                        |
| Birth Place                           | Sikka Jamnagar                      |                                 |                         |                              |                       |                           |                                        |
| Scout Level                           | 0                                   |                                 |                         |                              |                       |                           |                                        |
| Birthdate in Words                    | Twenty May Two Thousand Four        |                                 |                         |                              |                       |                           |                                        |
| Father Name                           | AMITBHAI                            |                                 |                         |                              |                       |                           |                                        |
| Camp Attended                         |                                     |                                 |                         |                              |                       |                           |                                        |
| Birth Date                            | 28-May-2004                         |                                 |                         |                              |                       |                           |                                        |
| Music                                 |                                     |                                 |                         |                              |                       |                           |                                        |
| Mother Name                           | ASHABEN                             |                                 |                         |                              |                       |                           |                                        |
| N.C.C Certificate                     |                                     |                                 |                         |                              |                       |                           |                                        |
| Last School Attended                  | Modi                                |                                 |                         |                              |                       |                           | *                                      |
|                                       | ) •                                 | L                               |                         |                              |                       |                           |                                        |
| Contact Address                       |                                     |                                 |                         |                              |                       | Bank Info                 |                                        |
| Address_Type Address                  |                                     | Pincode                         | Region                  |                              |                       | Bank_Name Bank_Accoun     | t_No Bank_Account_Type Branch_Name Bar |
|                                       |                                     | ATAK, RAIYA ROAD, RAJKOT 360007 |                         |                              | <u>^</u>              |                           | \$                                     |
| Local Address MACANT                  | CHARTIC COCIETY, INCIDE AMDADALLI   | ATAK DAINA DOAD, DAINOT' 260007 | Daikat                  |                              |                       |                           |                                        |
| Contact Educational Info              |                                     |                                 |                         |                              |                       |                           |                                        |
| Course_Name Stream_Name Univers       | ity_Name                            | Year_Of_Passir                  | ng School_College_Name  | Seat_Number No_Of_/          | Attempt Obtain_Mark   | ks Total_Marks Percentage |                                        |
| S.S.C. General GUJARA                 | AT SECONDARY AND HIGHER SECOND      | ARY EDUCATION BOARD 2020        | Shree V. J. Modi High   | school C9196643 1            | 341.00                | 600.00 56.83              | *                                      |
| LUCC(1012) Commerce CUIADA            | T SECONDARY AND LUCUER SECOND       | DV EDUCATION BOARD 2022         | Atmius Cohool Em        | C272026 1                    | 401.00                | 700.00 60.71              | ×                                      |

### • Students Certificate

| Print Preview Print<br>Studnet Selection                                                                                                    | Save Clos               | e                 |                                    |                      |      |                     |      |  |  |
|----------------------------------------------------------------------------------------------------|-------------------------|-------------------|------------------------------------|----------------------|------|---------------------|------|--|--|
| Student ID                                                                                                    |                         | Birth Date        | 15                                 | Exam Month Admission |      | Semester Start Date | 15   |  |  |
| Enrollment No                                                                                                    |                         | Birth Place       |                                    | Last Exam Admission  |      | Semester End Date   | 15   |  |  |
| Student Name                                                                                                    |                         | Essential Book    |                                    | Class Admitted In    |      | Status of program   | ~    |  |  |
| Course Name                                                                                                    |                         | Stationary        |                                    | Seat No              |      | NCC Cadet           | No ~ |  |  |
| Class Name                                                                                                    |                         | Toolkit           |                                    | Result(Pass/Fail)    | Pass | Class Name in Word  |      |  |  |
| Academic Year                                                                                                    |                         | Other Expense     |                                    | Result Class         |      | ]                   |      |  |  |
| Issue Date 🗹                                                                                                    | 15                      | Authorized Person | Officer Incharge Student Sr 🗸      | Exam Month           |      | ]                   |      |  |  |
| Conduct                                                                                                    | Good                    | Purpose           | This certificate is issued for the | Course Duration      |      |                     |      |  |  |
| Remarks                                                                                                    |                         | Optional Subjects |                                    | Tuition Fees         |      | 1                   |      |  |  |
| Provisionally Admitted                                                                                                    | Display Annual Expences | Transfer College  |                                    | Certificate Type     |      | ]                   |      |  |  |
|                                                                                                    |                         |                   |                                    |                      |      |                     |      |  |  |
| Certificate History                                                                                                    |                         |                   |                                    |                      |      | lasses              |      |  |  |
| Class Alarcy Course Alarc Type Class Name Students Certifica. Entry No: Issue Date Remarks Soldert Name Certificate Type Class Name Students Certificate Type Class Name Students Certificate Type Class Name Students Certificate Students Certificate Students Cert |                         |                   |                                    |                      |      |                     |      |  |  |
|                                                                                                    |                         |                   |                                    |                      | v    |                     |      |  |  |
| Attendance                                                                                                    |                         |                   |                                    |                      | ×    | icholarships        |      |  |  |

## • Provisional Eligibility Certificate

| Save Cancel Search | Close   |   |                               |              |      |
|--------------------|---------|---|-------------------------------|--------------|------|
| Admission Form No. |         | ] | PEC No.:                      |              |      |
| Student Name       |         | 1 | Final Eligibility Certificate |              |      |
| Programme Name     |         | i | Passing Course/Programme Name |              |      |
| Issue Date         | 15      | 1 | Passing University/Board      |              |      |
| Status             | Issue v |   | Last Examination Passing Year |              |      |
|                    |         | 1 | Reference Document No.        |              |      |
| Remarks            |         |   | Issue Date                    | 21-Jun-2022  | 15   |
|                    |         | 1 |                               | Attach Docum | ient |
|                    |         |   |                               |              |      |

• Students Class Transfer

| VSCSF : Atmiya ERP                       | The Local Division in the Party of the | read and a second second second second second second second second second second second second second second se |                |    |                |                          |                      |
|------------------------------------------|----------------------------------------|----------------------------------------------------------------------------------------------------|----------------|----|----------------|--------------------------|----------------------|
| Startup Setup Transaction Report Utility |                                        |                                                                                                    |                |    |                |                          |                      |
| Atmiya Dashboard Class Transfer          |                                        |                                                                                                    |                |    |                |                          |                      |
| Save Cancel Search Clos                  | e Load Template Save Template          |                                                                                                    |                |    |                |                          |                      |
| Course Name                              | New Course Name                        | New Admission Tyj                                                                                               |                |    |                |                          |                      |
| Class Name                               | New Class Name                         | New Fee Type                                                                                                    |                |    |                |                          |                      |
| Transaction Period                       | New Transaction Per                    |                                                                                                    |                |    |                |                          |                      |
| _                                        |                                        |                                                                                                    |                |    |                |                          |                      |
| Student Detail                           | E.                                     |                                                                                                    | Student Detail | F  | 1 × 10         |                          | 1.00                 |
|                                          | Student Name Gender Course Name        | Course Alias Admission Form                                                                                     | Select         |    | nt Name Gender | Course Name Course Alias | Admission Form Class |
|                                          |                                        |                                                                                                    |                | -1 |                |                          |                      |
|                                          |                                        |                                                                                                    |                |    |                |                          |                      |
|                                          |                                        |                                                                                                    |                |    |                |                          |                      |
|                                          |                                        |                                                                                                    |                |    |                |                          |                      |
|                                          |                                        |                                                                                                    |                |    |                |                          |                      |
|                                          |                                        |                                                                                                    |                |    |                |                          |                      |
|                                          |                                        |                                                                                                    |                |    |                |                          |                      |
|                                          |                                        |                                                                                                    |                |    |                |                          |                      |
|                                          |                                        |                                                                                                    |                |    |                |                          |                      |
|                                          |                                        |                                                                                                    | >>             |    |                |                          |                      |
|                                          |                                        |                                                                                                    |                |    |                |                          |                      |
|                                          |                                        |                                                                                                    |                |    |                |                          |                      |
|                                          |                                        |                                                                                                    |                |    |                |                          |                      |
|                                          |                                        |                                                                                                    |                |    |                |                          |                      |
|                                          |                                        |                                                                                                    |                |    |                |                          |                      |
|                                          |                                        |                                                                                                    |                |    |                |                          |                      |
|                                          |                                        |                                                                                                    |                |    |                |                          |                      |
|                                          |                                        |                                                                                                    |                |    |                |                          |                      |
|                                          |                                        |                                                                                                    |                |    |                |                          |                      |
|                                          |                                        |                                                                                                    |                |    |                |                          |                      |
|                                          |                                        |                                                                                                    |                |    |                |                          |                      |
|                                          |                                        |                                                                                                    |                |    |                |                          |                      |
|                                          |                                        |                                                                                                    |                |    |                |                          |                      |
|                                          |                                        |                                                                                                    |                |    |                |                          |                      |

## • Students Status Change

| VSCSF : Atmiya ERP         |                      |              |                   | _           |              | and share the second | second lines - the | Constant Income | -             |                |   |                 |                  | - 0 - ×      |
|----------------------------|----------------------|--------------|-------------------|-------------|--------------|----------------------|--------------------|-----------------|---------------|----------------|---|-----------------|------------------|--------------|
| Startup Setup Tra          | insaction Report     | Utility      |                   |             |              |                      |                    |                 |               |                |   |                 |                  |              |
| Atmiya Dashboa             | and Student Status C | wnge         |                   |             |              |                      |                    |                 |               |                |   |                 |                  | * 3          |
| Save Sear                  | ch Cancel            | Close Load T | emplate Save Temp | slate       |              |                      |                    |                 |               |                |   |                 |                  |              |
| Course Name                |                      | 4            | Academic Year     |             |              |                      |                    |                 |               |                |   |                 |                  |              |
| Class Name                 |                      | 2            | Student Status    |             |              |                      |                    |                 |               |                |   |                 |                  |              |
| E Select All               |                      |              |                   |             |              |                      |                    |                 |               |                |   |                 |                  |              |
| Select                     | Student ID           | Student Name | Gender            | Course Name | Course Alias | Admission Form       | Class Name         | Devision Name   | Academic Year | Admission Type |   | Enrollment Date | Date Of Admissis | on Student S |
|                            | - <u>}</u>           | -1           |                   | 8           |              |                      |                    |                 |               |                | 0 | 3.1             |                  |              |
|                            |                      |              |                   |             |              |                      |                    |                 |               |                |   |                 |                  |              |
|                            |                      |              |                   |             |              |                      |                    |                 |               |                |   |                 |                  |              |
|                            |                      |              |                   |             |              |                      |                    |                 |               |                |   |                 |                  |              |
|                            |                      |              |                   |             |              |                      |                    |                 |               |                |   |                 |                  |              |
|                            |                      |              |                   |             |              |                      |                    |                 |               |                |   |                 |                  |              |
|                            |                      |              |                   |             |              |                      |                    |                 |               |                |   |                 |                  |              |
|                            |                      |              |                   |             |              |                      |                    |                 |               |                |   |                 |                  |              |
|                            |                      |              |                   |             |              |                      |                    |                 |               |                |   |                 |                  |              |
|                            |                      |              |                   |             |              |                      |                    |                 |               |                |   |                 |                  |              |
|                            |                      |              |                   |             |              |                      |                    |                 |               |                |   |                 |                  |              |
|                            |                      |              |                   |             |              |                      |                    |                 |               |                |   |                 |                  |              |
|                            |                      |              |                   |             |              |                      |                    |                 |               |                |   |                 |                  |              |
|                            |                      |              |                   |             |              |                      |                    |                 |               |                |   |                 |                  |              |
|                            |                      |              |                   |             |              |                      |                    |                 |               |                |   |                 |                  |              |
|                            |                      |              |                   |             |              |                      |                    |                 |               |                |   |                 |                  |              |
|                            |                      |              |                   |             |              |                      |                    |                 |               |                |   |                 |                  |              |
|                            |                      |              |                   |             |              |                      |                    |                 |               |                |   |                 |                  |              |
|                            |                      |              |                   |             |              |                      |                    |                 |               |                |   |                 |                  |              |
|                            |                      |              |                   |             |              |                      |                    |                 |               |                |   |                 |                  |              |
|                            |                      |              |                   |             |              |                      |                    |                 |               |                |   |                 |                  |              |
|                            |                      |              |                   |             |              |                      |                    |                 |               |                |   |                 |                  |              |
|                            |                      |              |                   |             |              |                      |                    |                 |               |                |   |                 |                  |              |
|                            |                      |              |                   |             |              |                      |                    |                 |               |                |   |                 |                  |              |
|                            |                      |              |                   |             |              |                      |                    |                 |               |                |   |                 |                  |              |
| -                          |                      |              |                   |             |              |                      |                    |                 |               |                |   |                 |                  |              |
| Contract on the local data |                      |              |                   |             |              |                      |                    |                 |               |                |   |                 |                  |              |

### **6. FEE**

#### > Key points

- o Breakup (Fee Head, Course Fee)
  - Fee Setup (Course, Individual Student)
  - Fee Receipt Generation(Bank Challan, Online, UPI)
  - Fee Collection Report:- Daily/ Monthly Fund Collection, Branch Wise, Course Wise,
  - Hostel, Transport, Other, Head Wise, Miscellaneous Collection
  - Fees Receipt: Bank, Cash, Draft, adjustable, Cash/ Bank, Student Ledger.
  - dues/defaulter report, Bank Payment report.
  - Installment details, Search receipt, student complete details (dues, receipt, fund,
  - refund, bank list, Fee Relaxation, Excess Report, Excess Adjustment, Fees adjustment
  - through fund, Excess Refund etc.
  - Fee Summary
  - Fine / Penalty Collection

#### • Students Fee

| VSC5F: Almiya EBP                                                                                                    | - 6 - X     |
|----------------------------------------------------------------------------------------------------|-------------|
| Sartup Setup Transaction Report Utility                                                                                                    |             |
| Atmys Dashboard   Student Status Charge   Built Student Edit   Feco                                                                                                    | * ×         |
| Save Search Cancel Close Load Template Save Template 🖉 Print 1                                                                                                    |             |
| Document Type + Head Account • Reference By                                                                                                    |             |
| Document Date * 17-Apr-2019 US Bank Document Nam *                                                                                                    |             |
| Student ID 0 Bank Document No Remarks                                                                                                    |             |
| Student Name Bank Name                                                                                                    |             |
| Course * Bank Document Type *                                                                                                    |             |
| Class Cheque Date Merge                                                                                                    |             |
| Fee Circular Fee Circular Detail                                                                                                    |             |
| Document Date Class Name Course Alas Remarks Fre Circular ID Course Name Current Class Voucher Mi Account Name Debit Amount Circell Amount Unadjusted Amo Unadjusted Amo Is Deposit | Account Eff |
|                                                                                                    |             |
|                                                                                                    |             |
|                                                                                                    |             |
|                                                                                                    |             |
|                                                                                                    |             |
|                                                                                                    |             |
|                                                                                                    |             |
|                                                                                                    | *           |
|                                                                                                    | •           |
| Fee Detail                                                                                                    |             |
| Account Name Debit Amount Credit Amount Unadjusted Amo Us Deposit Account Effect IS Adjuster                                                                                        |             |
|                                                                                                    | <u>^</u>    |
|                                                                                                    |             |
|                                                                                                    |             |
|                                                                                                    |             |
|                                                                                                    |             |
|                                                                                                    |             |
|                                                                                                    |             |
|                                                                                                    |             |
|                                                                                                    | ×           |
| Total Pending 0                                                                                                    |             |

## • Fee Report

| arbboard  | Student Datail Report | Student wise Fee Receipt Re | oort   |             |              |                                        |               |               |               |                |         |                |           |
|-----------|-----------------------|-----------------------------|--------|-------------|--------------|----------------------------------------|---------------|---------------|---------------|----------------|---------|----------------|-----------|
| ~         |                       | ,                           | pont   |             |              |                                        |               |               |               |                |         |                |           |
| Prin      |                       | Close                       |        |             |              |                                        |               |               |               |                |         |                |           |
| ction Stu | dent Fee Pending      |                             |        |             |              |                                        |               |               |               |                |         |                |           |
|           | Student_ID            | Student_Name                | Gender | Course_Name | Course_Alias | Admission_Form Class_Name <sup>Y</sup> | Class_Name_ID | Devision_Name | Academic_Year | Admission_Type | Roll_No | Enrollment_No  | Enrollmen |
|           |                       | Bhagvan Arjanbhai Lakh      |        | BCA         | BCA          | Semester - 2                           | ž             |               | 2013-2014     | Regular        |         | 0              |           |
|           |                       | Bhanderi Kishan Hasmu       |        | BCA         | BCA          | Semester - 2                           | 2             |               | 2013-2014     | Regular        |         | 0              |           |
|           |                       | Bharadava Hiren Ramjib      |        | BCA         | BCA          | Semester - 2                           | 2             |               | 2013-2014     | Regular        |         | 0              |           |
|           |                       | Bhatt Ankur Niranjanbhai    |        | BCA         | BCA          | Semester - 2                           | 2             |               | 2013-2014     | Regular        |         | 0              |           |
|           |                       | Bhesaniya Darshan Dhir      |        | BCA         | BCA          | Semester - 2                           | 2             |               | 2013-2014     | Regular        |         | 0              |           |
|           |                       | Bhimani Archana Rasikb      |        | BCA         | BCA          | Semester - 2                           | 2             |               | 2013-2014     | Regular        |         | 0              |           |
|           |                       | Makwana Sanjay Rames        | м      | BCA         | BCA          | Semester - 2                           | 2             |               | 2013-2014     | Regular        |         | 0 003003121545 |           |
|           |                       | Jagani Priya Prafulbhai     | F      | BCA         | BCA          | Semester - 2                           | 2             |               | 2013-2014     | Regular        |         | 0              |           |
|           |                       | Mehta Dipeshkumar Pa        |        | BCA         | BCA          | Semester - 2                           | 2             |               | 2013-2014     | Regular        |         | 0              |           |
|           |                       | Mehta Riddhi Dhirajbhai     |        | BCA         | BCA          | Semester - 2                           | 2             |               | 2013-2014     | Regular        |         | 0              |           |
|           |                       | Purohit Vibhavkumar M       |        | BCA         | BCA          | Semester - 2                           | 2             |               | 2013-2014     | Regular        |         | 0              |           |
|           | 1010310005            | Gupta Pranjul Jitendrab     | F      | BCA         | BCA          | Semester - 2                           | 2             |               | 2013-2014     | Regular        |         | 0              |           |
|           | 1010311044            | Ujeniya Durgesh Jagdis      | м      | BCA         | BCA          | Semester - 2                           | 2             |               | 2013-2014     | Regular        |         | 0              |           |
|           | 1010311281            | Nasit Maulik Jayeshbhai     | м      | BCA         | BCA          | Semester - 2                           | 2             |               | 2013-2014     | Regular        |         | 0              |           |
|           | 1010312163            | Dalsaniya Roshan Ashvi      | F      | BCA         | BCA          | Semester - 2                           | 2             |               | 2013-2014     | Regular        |         | 0 003003121494 |           |
|           | 1010311173            | Gajera Nalinkumar Ram       | M      | BCA         | BCA          | Semester - 2                           | 2             |               | 2013-2014     | Regular        |         | 0              |           |
|           | 1010311254            | Patel Bhumika Rajendra      | F      | BCA         | BCA          | Semester - 2                           | 2             |               | 2013-2014     | Regular        |         | 0              |           |
|           | 1010313085            | Thanki Meera Vijaybhai      | M      | BCA         | BCA          | Semester - 2                           | 2             |               | 2013-2014     | Regular        |         | 0              |           |
|           | 1010311196            | Goyani Jaydeep Dinesh       | M      | BCA         | BCA          | Semester - 2                           | 2             |               | 2013-2014     | Regular        | 1       | 0              |           |
|           | 1010312061            | Gosai Jigargiri Arvindgiri  | M      | BCA         | BCA          | Semester - 2                           | 2             |               | 2013-2014     | Regular        | 1       | 0 003003121507 |           |
|           | 1010313028            | Gosai Kishan Chandraka      | M      | BCA         | BCA          | Semester - 2                           | 2             |               | 2013-2014     | Regular        | 1       | 0              |           |
|           | 1010312195            | Timbadiya Dhruv Jayant      | M      | BCA         | BCA          | Semester - 2                           | 2             |               | 2013-2014     | Regular        | 1       | 0              |           |
|           | 1010307105            | Senjaliya Kaushik Vallab    | м      | BCA         | BCA          | Semester - 2                           | 2             |               | 2013-2014     | Regular        | 1       | 0              |           |
|           | 1010309146            | Patodiya Kuldip Dayabhai    | M      | BCA         | BCA          | Semester - 2                           | 2             |               | 2013-2014     | Regular        | (       | 0              |           |
|           | 1010308254            | Pethani Bhavin Maganb       | м      | BCA         | BCA          | Semester - 2                           | 2             |               | 2013-2014     | Regular        | (       | 0              |           |
|           | 1013115013            | Jamang Ravikumar Sanj       | м      | BCA         | BCA          | Semester - 2                           | 2             |               | 2015-2016     | Regular        |         | 0 003003154448 |           |
|           | 1013115053            | Limbasiya Vivek Suresh      | м      | BCA         | BCA          | Semester - 2                           | 2             |               | 2015-2016     | Regular        |         | 0 003003154470 |           |
|           | 1010312021            | Ambaliya Poonam Shail       | F      | BCA         | BCA          | Semester - 2                           | 2             |               | 2013-2014     | Regular        |         | 0 003003121473 |           |
|           |                       | Bhalala Gaurang Vinod       |        | BCA         | BCA          | Semester - 2                           | 2             |               | 2013-2014     | Regular        | 1       | 0 003003121481 |           |
|           | 1010312069            | Chauhan Mustufa Saifu       | м      | BCA         | BCA          | Semester - 2                           | 2             |               | 2013-2014     | Regular        | 1       | 0 003003121489 |           |
|           | 1010311249            | Bhammar Khodabhai Ra        | м      | BCA         | BCA          | Semester - 2                           | 2             |               | 2013-2014     | Regular        | 1       | 0              |           |
|           | 1010311308            | Bhatt Brinda Maheshbhai     | F      | BCA         | BCA          | Semester - 2                           | 2             |               | 2013-2014     | Regular        |         | 0              |           |
|           |                       | Bhatt Kaushalkumar Raj      |        | BCA         | BCA          | Semester - 2                           | 2             |               | 2013-2014     | Regular        |         | 0              |           |
|           |                       |                             | M      | BCA         | BCA          | Semester - 2                           | -             |               | 2013-2014     | Regular        |         | 0              |           |
|           |                       | Maivad Naimish Pravin       |        | BCA         | BCA          | Semester - 2                           |               |               | 2013-2014     | Regular        |         | 0              |           |

• Fee Pending & other Report

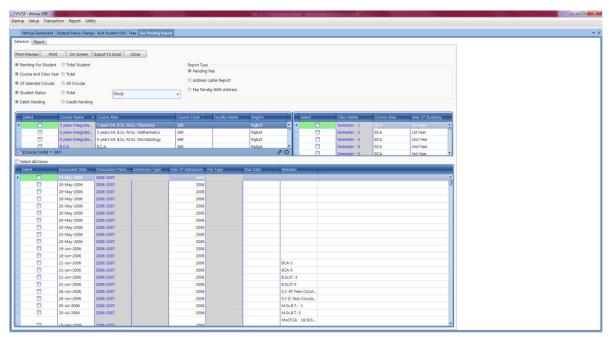

#### • Fee SMS

| VSCSF : Atmiya ERP   |                            |                        |              |                      |              | 10 a. C. | second from the     | Robert Schoolsen 1 | - |  |
|----------------------|----------------------------|------------------------|--------------|----------------------|--------------|----------|---------------------|--------------------|---|--|
| artup Setup Transa   | ction Report Utili         | ity                    |              |                      |              |          |                     |                    |   |  |
| Atmiya Dashboard     | Fee Peorling SMS           |                        |              |                      |              |          |                     |                    |   |  |
|                      |                            | \<br>\                 |              |                      |              |          |                     |                    |   |  |
| On Screen Send S     | iMS Close                  |                        |              |                      |              |          |                     |                    |   |  |
| Selection Report     |                            |                        |              |                      |              |          |                     |                    |   |  |
| Pending For Student  | t 🔘 Total Student          |                        | Select 3     | SMS Template         |              |          |                     |                    |   |  |
| Course and Class Yes | ar 🔘 Total                 | Students SMS           |              |                      |              |          |                     |                    |   |  |
| Of Selected Circular | C All Circular             | Father SMS             |              |                      |              |          |                     |                    |   |  |
| Student Status       | Total                      |                        |              |                      |              |          |                     |                    |   |  |
|                      |                            | Study                  | •            |                      |              |          |                     |                    |   |  |
| Debit Pending        | Credit Pending             |                        | Remain       | ing Characters 🔞     |              |          |                     |                    |   |  |
| Select               | Course Name                | Course Alias           | Select       | Class Name           | Course Alias |          |                     |                    |   |  |
|                      | BCA                        | BCA A                  |              | Semester - 1         | BCA          |          |                     |                    |   |  |
|                      | B.Sc.LT.                   | B.Sc.I.T.              |              | Semester - 2         | BCA          | •        |                     |                    |   |  |
|                      | B.Sc. A Group(CP           | B.Sc. A Group(CP       |              | Semester - 3         | BCA          |          |                     |                    |   |  |
|                      | M.Sc.I.T.                  | M.Sc.LT.               |              | Semester - 4         | BCA          |          |                     |                    |   |  |
| •                    |                            |                        | -            |                      |              |          |                     |                    |   |  |
| Select All/None      |                            |                        |              |                      |              |          |                     |                    |   |  |
| Select               | Document Date              | Transaction Perio Admi | ssion Type Y | ear Of Admission Fee | e Type Due   | Date     | Remarks             |                    |   |  |
| т 🔳                  |                            |                        |              |                      |              |          |                     |                    |   |  |
| •                    | 20-May-2006                | 2006-2007              |              | 2006                 |              |          |                     |                    | â |  |
|                      | 20-May-2006                | 2006-2007              |              | 2006                 |              |          |                     |                    |   |  |
|                      | 20-May-2006<br>20-May-2006 | 2006-2007<br>2006-2007 |              | 2006                 |              |          |                     |                    |   |  |
|                      | 20-May-2006                | 2006-2007              |              | 2006                 |              |          |                     |                    |   |  |
| 0                    | 20-May-2006                | 2006-2007              |              | 2006                 |              |          |                     |                    |   |  |
|                      | 20-May-2006                | 2006-2007              |              | 2006                 |              |          |                     |                    |   |  |
|                      | 20-May-2006                | 2006-2007              |              | 2006                 |              |          |                     |                    |   |  |
|                      | 23-May-2006                | 2006-2007              |              | 2006                 |              |          |                     |                    |   |  |
|                      | 23-May-2006                | 2006-2007              |              | 2006                 |              |          |                     |                    |   |  |
| 0                    | 19-Jun-2006                | 2006-2007              |              | 2006                 |              |          |                     |                    |   |  |
|                      | 19-Jun-2006<br>21-Jun-2006 | 2006-2007<br>2006-2007 |              | 2006                 |              |          | BCA-3               |                    |   |  |
|                      | 21-Jun-2006                | 2006-2007              |              | 2006                 |              |          | BCA-3<br>BCA-5      |                    |   |  |
| 0                    | 21-Jun-2006                | 2006-2007              |              | 2006                 |              |          | B.Sc.IT3            |                    |   |  |
| 0                    | 21-Jun-2006                | 2006-2007              |              | 2006                 |              |          | B.Sc.IT-5           |                    |   |  |
|                      | 26-Jun-2006                | 2006-2007              |              | 2006                 |              |          | S.Y. BT Fees Circul |                    |   |  |
|                      | 26-Jun-2006                | 2006-2007              |              | 2006                 |              |          | S.Y IC Fess Circula |                    |   |  |
|                      | 20-Jul-2006                | 2006-2007              |              | 2006                 |              |          | M.Sc.B.T 1          |                    |   |  |
|                      | 20-Jul-2006                | 2006-2007              |              | 2006                 |              |          | M.Sc.B.T3           |                    |   |  |
|                      |                            |                        |              |                      |              |          | MscITCA - 16/9/0    |                    | * |  |

|                                   |            | Shri                     | M. & I         | N. Vira          | ani Scienc                 | e College (GIA)                         |             |              |                             |
|-----------------------------------|------------|--------------------------|----------------|------------------|----------------------------|-----------------------------------------|-------------|--------------|-----------------------------|
|                                   |            |                          |                | Stud             | lent Fee Rep               | ort                                     |             |              |                             |
| Student                           | nform      | nation :                 |                |                  |                            |                                         |             |              |                             |
| Student ID                        | :          | 1448620020               |                |                  |                            | Enrollr                                 | nent No.    | : 20BBC002   |                             |
| Student Name                      |            | Badiyani Khushi          |                | ohai             |                            | Status                                  |             | : Study      |                             |
| Course Name                       |            | B.Sc. Biochemis          | -              |                  |                            | Semes                                   | ter         | : Semester - | 6                           |
| Contact Info.                     | :          | 7041467146,94            | 2943237        | 4                |                            |                                         |             |              |                             |
| > Fee Inform                      | natio      | 1:                       |                |                  |                            |                                         |             |              |                             |
| Semester/Std                      | Name       | Receivable A             | mount          | Receiv           | ed Amount                  | Scholarship Amour<br>(SKS)              | t<br>Pendir | ng Amount    | Pending<br>Refund<br>Amount |
| Semester - 1                      |            |                          | 740            |                  | 740                        | l.                                      |             |              |                             |
| Semester - 2                      |            |                          | 140            |                  | 140                        | I                                       |             |              |                             |
| Semester - 3                      |            |                          | 150            |                  | 150                        | l.                                      |             |              |                             |
| Semester - 4                      |            |                          | 150            |                  | 150                        | I                                       |             |              |                             |
| Semester - 5                      |            |                          | 150            |                  | 150                        | l.                                      |             |              |                             |
| Semester - 6                      |            |                          | 150            |                  |                            |                                         |             | 150          |                             |
|                                   | Tota       | I                        | 1,480          |                  | 1,330                      | l i i i i i i i i i i i i i i i i i i i |             | 150          |                             |
|                                   |            |                          |                |                  |                            |                                         |             |              |                             |
| Fee Detai<br>Semester/Std<br>Name | Туре       | Truncation :<br>Date     | Recei          | ipt No.          |                            | Fees Head                               |             |              | d Refund<br>t Amount        |
| Semester - 1                      | FBR        | 26-06-2020               | FBR20          | 0626-2           | AF                         |                                         |             | 5            | 00                          |
| Semester - 1                      | FBR        | 26-06-2020               | FBR20          | 0626-2           | Laboratory                 | Fees                                    |             | 1            | 00                          |
|                                   | 500        | 26-06-2020               | FBR20          | 0626-2           | Library Fees               |                                         |             | -            | 5                           |
| Semester - 1                      | FBR        |                          |                |                  |                            |                                         |             | -            | 35                          |
| Semester - 1<br>Semester - 1      | FBR        | 26-06-2020               | FBR20          | 0626-2           | Student Aid                | Fund Fee                                |             |              |                             |
|                                   |            | 26-06-2020<br>26-06-2020 |                | 0626-2<br>0626-2 |                            |                                         |             | 1            | 00                          |
| Semester - 1                      | FBR        |                          | FBR20          |                  | Identity Car               | d Fee                                   |             |              | 00<br>00                    |
| Semester - 1<br>Semester - 1      | FBR<br>FBR | 26-06-2020               | FBR20<br>FBR21 | 0626-2           | Identity Car<br>Laboratory | d Fee<br>Fees                           |             |              |                             |

## 7. SCHOLARSHIP

|                      |                           |                    |                           |                          |           |      |                               | ~ |
|----------------------|---------------------------|--------------------|---------------------------|--------------------------|-----------|------|-------------------------------|---|
| Save Ca              | ncel Search C             | lose Load Tem      | plate Save Template       |                          |           |      |                               |   |
| Document Date        | 20-Dec-2021               | Enrollment No      |                           | Applied For Semeste      |           |      |                               |   |
| Scholarship Referenc | AITS/DEG/SC/2015-2016/000 | Student ID         | 0                         | Father Income            | 0.00      |      |                               |   |
| Scholarship Type     | BCK - 6.1 - Freeship card | Student Name       |                           | Application Portal ID    |           | (01) | Reference Number              |   |
| Scholar Type         | Digital Gujrat            | Course Name        |                           | Remarks                  |           |      | Reference Hamber              |   |
| Transaction Period   | 2021-22                   | Class Name         |                           |                          |           |      |                               |   |
| Scholarship Docum    | ients                     |                    | Scholarship Additional Ir | nfo                      |           |      |                               |   |
| Document Type        |                           |                    | Additional Inform Add     | itional Inform Is Verifi | ed        |      |                               |   |
|                      |                           | -                  |                           |                          |           | 02   | Different type of Scholarship |   |
|                      |                           |                    |                           |                          |           | 03   | Scholar Type                  |   |
|                      |                           |                    |                           |                          |           | 04   | Academic Year                 |   |
| Student Bank Deta    |                           | ,                  |                           |                          | ¥,        | 05   | Other information Get         |   |
| (C. 1.               | Bank Account No Bank A    | and the stands     | Real Account (1)          | Is Default Account       | a united  |      |                               |   |
| Bank Name            | Bank A                    | coount type Branch | barik Account Hol         | B Designi Account        | D YEE MED |      | D 1                           |   |

## Collect Scholarship Application

| 0                                                                                                    |                                                                                                    |                                                                                                    | 2                                                                                                    |                                                                                                    |                                                                                                    |                                                                                                    | _                                                                                                    |                                                                                                    | : AITS/DE<br>/00001                                                                                                    | G/OBC/2                                                                                                    | 015-             |                                                                                                    |                              |                |
|----------------------------------------------------------------------------------------------------|----------------------------------------------------------------------------------------------------|----------------------------------------------------------------------------------------------------|----------------------------------------------------------------------------------------------------|----------------------------------------------------------------------------------------------------|----------------------------------------------------------------------------------------------------|----------------------------------------------------------------------------------------------------|----------------------------------------------------------------------------------------------------|----------------------------------------------------------------------------------------------------|----------------------------------------------------------------------------------------------------|----------------------------------------------------------------------------------------------------|------------------|----------------------------------------------------------------------------------------------------|------------------------------|----------------|
| arship References Refer                                                                                                    |                                                                                                    |                                                                                                    |                                                                                                    |                                                                                                    |                                                                                                    |                                                                                                    | 1                                                                                                    |                                                                                                    |                                                                                                    |                                                                                                    |                  |                                                                                                    |                              |                |
| Add Edit                                                                                                    | Delete                                                                                                    | Select Close                                                                                                    | -                                                                                                    |                                                                                                    |                                                                                                    | Export to Excel                                                                                                    |                                                                                                    | 01                                                                                                    | Institute                                                                                                    | Namo                                                                                                    |                  |                                                                                                    |                              |                |
|                                                                                                    |                                                                                                    | /                                                                                                    |                                                                                                    |                                                                                                    |                                                                                                    |                                                                                                    |                                                                                                    |                                                                                                    | IIISulute                                                                                                    | Manie                                                                                                    |                  |                                                                                                    |                              |                |
| olarship_Reference                                                                                                    |                                                                                                    | 🗧 Scholarship Refere                                                                                                    | nces                                                                                                    |                                                                                                    | Server, St.                                                                                                    |                                                                                                    | ×                                                                                                    |                                                                                                    |                                                                                                    |                                                                                                    |                  |                                                                                                    |                              |                |
| /DEG/OBC/2015-2016/0                                                                                                    | 0001                                                                                                    | Save Ca                                                                                                    | ncel Se                                                                                                    | arch Close                                                                                                    | Load Terr                                                                                                    | save Temp                                                                                                    | plate                                                                                                    | $\sim$                                                                                                    |                                                                                                    |                                                                                                    |                  |                                                                                                    |                              |                |
| /DEG/OBC/2015-2010/0                                                                                                    |                                                                                                    | Company Code                                                                                                    |                                                                                                    |                                                                                                    |                                                                                                    |                                                                                                    | (                                                                                                    | 02)                                                                                                    | Branch                                                                                                    | Name                                                                                                    |                  |                                                                                                    |                              |                |
| /DEG/Open/2016-2017/                                                                                                    |                                                                                                    | Branch                                                                                                    |                                                                                                    |                                                                                                    | ]                                                                                                    | •                                                                                                    |                                                                                                    | $\bigcirc$                                                                                                    |                                                                                                    |                                                                                                    |                  |                                                                                                    |                              |                |
| /DEG/SC/2015-2016/00<br>/DEG/SC/2016-2017/00                                                                                                    |                                                                                                    | Caste Type                                                                                                    |                                                                                                    |                                                                                                    |                                                                                                    |                                                                                                    |                                                                                                    |                                                                                                    |                                                                                                    |                                                                                                    |                  |                                                                                                    |                              |                |
| /DEG/SC/2016-201//00<br>/DEG/SC/2017-18/0000                                                                                                    |                                                                                                    | Transaction Period                                                                                                    |                                                                                                    |                                                                                                    |                                                                                                    |                                                                                                    |                                                                                                    | $\frown$                                                                                                    |                                                                                                    |                                                                                                    |                  |                                                                                                    |                              |                |
| /DEG/SC/2018-19/0000                                                                                                    |                                                                                                    |                                                                                                    |                                                                                                    |                                                                                                    |                                                                                                    |                                                                                                    |                                                                                                    | 03)                                                                                                    | Cast Ty                                                                                                    | pe Name                                                                                                    |                  |                                                                                                    |                              |                |
| /MBA/SC/2017-18/0000                                                                                                    |                                                                                                    | Scholarship Referen                                                                                                    |                                                                                                    |                                                                                                    |                                                                                                    |                                                                                                    |                                                                                                    | $\bigcirc$                                                                                                    |                                                                                                    |                                                                                                    |                  |                                                                                                    |                              |                |
| /ME/SC/2017-18/00001<br>/UG/NTDNT/2019-20/0                                                                                                    |                                                                                                    |                                                                                                    | Acti                                                                                                    | ve                                                                                                    |                                                                                                    |                                                                                                    |                                                                                                    |                                                                                                    |                                                                                                    |                                                                                                    |                  |                                                                                                    |                              |                |
| /UG/NTDN1/2019-20/00<br>/UG/OBC/2019-20/0000                                                                                                    |                                                                                                    | 3 Atmiya                                                                                                    | Institute of Teo                                                                                                    | hnology & Science                                                                                                    | AITS                                                                                                    | UG OBC                                                                                                    |                                                                                                    |                                                                                                    |                                                                                                    |                                                                                                    |                  |                                                                                                    |                              |                |
|                                                                                                    |                                                                                                    |                                                                                                    |                                                                                                    |                                                                                                    | 1                                                                                                    | •                                                                                                    |                                                                                                    | 04)                                                                                                    | Academ                                                                                                    | nic Year                                                                                                    |                  |                                                                                                    |                              |                |
|                                                                                                    |                                                                                                    | 1                                                                                                    |                                                                                                    |                                                                                                    |                                                                                                    |                                                                                                    |                                                                                                    |                                                                                                    |                                                                                                    |                                                                                                    |                  |                                                                                                    |                              |                |
| 01                                                                                                    | Scho                                                                                                    | olarship Ir                                                                                                    | nform                                                                                                    | ation                                                                                                    |                                                                                                    | •                                                                                                    |                                                                                                    |                                                                                                    |                                                                                                    |                                                                                                    |                  |                                                                                                    | 1                            |                |
| 01<br>See vet<br>Soloataja Pierence<br>Scholaraja Reference                                                                                                    | Search                                                                                                    | Close Load Template                                                                                                    | 2 Ba                                                                                                    | nation<br>1254                                                                                                    | ormatic                                                                                                    |                                                                                                    | tion<br>ty s                                                                                                    | oucher<br>ss<br>ss                                                                                                    | Informa                                                                                                    | tion<br>04                                                                                                    | Schol            | arship I                                                                                                    | 1<br>Pendin                  | g List         |
| Save oct<br>Soluship Information<br>Transaction Period<br>Scholarship Reference<br>Document Date                                                                                                    | Search<br>- 2020-21<br>- AITSDS/D8<br>- 17-Dec-20                                                                                                    | Close Load Template<br>74,557,7000-2<br>72 55 88                                                                                                    | 2 Ba<br>Save Template<br>Cocument Inform<br>nk Document No<br>nk Document Ty<br>nk Document Da                                                                                                    | nation<br>- 1254<br>pe - Cheque<br>te - 17-Aug                                                                                                    | 2021                                                                                                    | Voucher Informat<br>Parent Compar<br>CashyBank Acc<br>Scholarship Acc                                                                                                    | tion<br>ny s<br>ount * d<br>count * d                                                                                                    | IKS<br>Sovt. Scholarship A/c                                                                                                    |                                                                                                    |                                                                                                    | Schol            | arship I                                                                                                    | 1<br>Pendin                  | g List         |
| Save et al<br>Scholarship Information<br>Transaction Period<br>Scholarship Reference                                                                                                    | Search<br>2020-21<br>AITSDS/DB                                                                                                    | Close Load Template<br>Response Close Load Template<br>RufsC/2020-2 Ba<br>Proceipt Ba                                                                                                    | 2 Ba                                                                                                    | nation<br>- 1254<br>pe - Cheque<br>te - 17-Aug                                                                                                    | 2021 III<br>avaliya                                                                                                    | Voucher Informat<br>Parent Compar<br>Cash/Bank Acco                                                                                                    | tion<br>ny s<br>ount * d<br>count * d                                                                                                    | KS<br>Sovt. Scholarship A/c<br>50,000.00                                                                                                    | 2004                                                                                                    |                                                                                                    | Schol            | arship I                                                                                                    | 1<br>Pendin                  | g List         |
| Save bet<br>Scholarship Anternation<br>Transaction Period<br>Scholarship Reference<br>Document Date<br>Document Type<br>Approval Letter No                                                                                                    | Search<br>2020-21<br>ATISDS/DB<br>5cholarship<br>*                                                                                                    | Close Load Template<br>Response Close Load Template<br>RufsC/2020-2 Ba<br>Proceipt Ba                                                                                                    | 2 Ba<br>Save Template<br>R Document Inform<br>Ink Document Nor<br>Ink Document Tay<br>Ink Document Da                                                                                                    | nation<br>- 1254<br>pe - Cheque<br>te - 17-Aug<br>me - Mehul S                                                                                                    | 2021 III<br>avaliya                                                                                                    | Voucher Informat<br>Parent Compar<br>Cash/Bank Acc<br>Scholarship Acc<br>Total Receipt A                                                                                                    | tion<br>ty s<br>ount * d<br>count * d<br>umount * 3                                                                                                    | KS<br>Sovt. Scholarship A/c<br>50,000.00                                                                                                    | 2004                                                                                                    |                                                                                                    | Schol            | arship I                                                                                                    | Pendin                       | g List         |
| Save bet<br>Scholarship Anternation<br>Transaction Period<br>Scholarship Reference<br>Document Date<br>Document Type<br>Approval Letter No                                                                                                    | Search 2020-21<br>ATISOS/DI<br>17-Dec-20<br>Scholarship                                                                                                    | Close Laad Template<br>PL/SC/2020-2<br>21 12 12 12 12 12 12 12 12 12 12 12 12 1                                                                                                    | 2 Ba<br>Save Template<br>R Document Inform<br>Ink Document Nor<br>Ink Document Tay<br>Ink Document Da                                                                                                    | nation<br>- 1254<br>pe - Cheque<br>te - 17-Aug<br>me - Mehul S                                                                                                    | 2021 III<br>avaliya                                                                                                    | Voucher Informat<br>Parent Compar<br>Cash/Bank Acc<br>Scholarship Acc<br>Total Receipt A                                                                                                    | tion<br>ty s<br>ount * d<br>count * d<br>umount * 3                                                                                                    | KS<br>Sovt. Scholarship A/c<br>50,000.00                                                                                                    | 2004                                                                                                    |                                                                                                    | Schol            | arship I                                                                                                    | Pendin                       | g List         |
| Site of the second second seco | Search<br>2020-21<br>ATSDS/DB<br>17-Dec-22<br>Scholarship<br>ending<br>Close                                                                                                    | Close Laad Templete<br>PL/SC/2020-2<br>22 50<br>Receipt Ba                                                                                                    | 2 Ba<br>Save Template<br>R Document Inform<br>Ink Document Nor<br>Ink Document Tay<br>Ink Document Da                                                                                                    | nation<br>2 254<br>2 254<br>2 254<br>2 254<br>2 254<br>2 7-Aug<br>4 ABN-AM                                                                                                    | 2021 [3]<br>Waliya<br>RO                                                                                                    | Voucher Informat<br>Parent Compar<br>Cash/Bank Acc<br>Scholarship Ac<br>Total Receipt A<br>Total Amount                                                                                                    | tion<br>y 3<br>sunt - 2<br>count - 2<br>sunt - 2<br>sunt | SK5<br>Sox 5 Stark (1d - 91802<br>Sox 5 Schlarship A/C<br>00 Selec                                                                                                    | coor<br>set                                                                                                    | 04                                                                                                    |                  |                                                                                                    | 7                            |                |
| Save et al.<br>Scholarship Anternation<br>Transaction Period<br>Scholarship Reference<br>Document Date<br>Document Type<br>Approval Letter No<br>Scholarship Passing Pi<br>Ceatrich<br>Ocument Date<br>09-Mar/2021                                                                                                    | Search<br>2020-21<br>ATSDS/D9<br>Scholarship<br>*<br>ending<br>Close<br>tudent ID<br>1041920044                                                                                                    | Close Laad Template<br>PL/SC/2020-2<br>22 CD<br>PR Receipt 82<br>Student Name<br>Vala Pravin Maningshoi                                                                                                    | 2 Ba<br>Save Template<br>Document Inform<br>nk Document Nor<br>nk Document Na<br>nk Document Na<br>nk Document Na<br>nk Name                                                                                                    | ank Info<br>- 2254<br>pe - 254<br>pe - Cheque<br>- Mehd 5<br>- ABN-AM                                                                                                    | 2021 (5)<br>waliya<br>KO<br>Class Name<br>Semester - 3                                                                                                    | Vouder Informat<br>Parent Compar<br>Castyllank Acc<br>Scholamip Ao<br>Total Accept A<br>Total Accept A<br>Total Accept A                                                                                                    | ton<br>y g<br>ount * c<br>mount * 1<br>3245<br>Amount 6750                                                                                                    | AKS<br>SKS<br>Skolarship A/c<br>Skolarship A/c<br>Skol               | cc<br>st<br>scholar Type<br>FRGMRTMAL                                                                                                    | 04<br>Contact Rame<br>Pravin Manings                                                                                                    | Schol            | Father Income<br>5000.00                                                                                                    | 1<br>Pendin                  | g List         |
| Save vice<br>Solution professional<br>Solution professional<br>Solution professional<br>Document Date<br>Document Type<br>Approval Letter No<br>Scholarship Passing PR<br>Essenti                                                                                                    | Search         2020-21           -         2020-21           -         317-Dec-22           -         Scholarship           -         3200-12           -         Scholarship           -         17-Dec-22           -         Scholarship           -         10120014           1041220014         104230014           104232014         104230014                                                                                                    | Close Laad Template<br>TU,5C,7000-2<br>22 Stecept 88<br>84<br>84<br>84<br>84<br>84<br>84<br>84<br>84<br>84<br>84<br>84<br>84<br>8                                                                                                    | 2 Bat<br>Save Template<br>to Cournert Inform<br>nk Document Da<br>nk Document Na<br>nk Document Na<br>nk Name                                                                                                    | nation<br>- 1254<br>- 254<br>- 1254<br>- 1254<br>- Cheque<br>- Ann-AM<br>- Ann-AM                                                                                                    | 2021 III<br>waliya<br>RO                                                                                                    | Voucher Johnna<br>Parent Compar<br>Cash/tjank Aco<br>Sciolamba<br>Total Aneount<br>Total Aneount                                                                                                    | tion<br>79 3<br>ount - 2<br>count - 3<br>count - 3<br>3249<br>Amount - 5<br>6755                                                                                                    | KS<br>Sort Scholarship A/C<br>Sort Scholarship A/C<br>Soldarship Type                                                                                                    | cook<br>c<br>scholar Type                                                                                                    | 04<br>Contact Name                                                                                                    |                  | Father Income                                                                                                    | 7                            |                |
| Save procession<br>Schelarship Reference<br>Document Date<br>Document Date<br>Document Type<br>Approval Letter No<br>Scholarship Passing PC<br>Exarch<br>Occument Cate<br>93-Mar-2021<br>26-Jun-2021                                                                                                    | Search - 2020-21 - 2020-21 - 17-Die-22 - Scholarship - Close - 1041920044 - 1042320116 - 1042320116 - 104232011 - 104232011 - 1042 - 104 - 104 | Close Load Template<br>Ry,5C/2020-2<br>Receipt Ba<br>Student Name<br>Student Name<br>Student Nam | 2 Ba<br>Save Template<br>b Document Inform<br>the Document Name<br>the Document Na<br>the Document Na<br>the Document Na<br>the Document Na<br>the Name                                                                                                    | ank Info<br>ation - 1254<br>pe - Cheque<br>e - Cheque<br>e - Mehal 2<br>- ABN-AM                                                                                                    | 2021 (35)<br>waliya<br>Ko<br>Semester - 3<br>Semester - 6<br>Semester - 6<br>Semester - 6                                                                                                    | Vouder Informat<br>Parent Compar<br>Castyllank Acc<br>Scholamip Ao<br>Total Accept A<br>Total Accept A<br>Total Accept A                                                                                                    | tion<br>y a<br>ount • a<br>sount • a<br>s                                     | xS<br>xS<br>5x4 Schelarship A/C<br>5x5 Schelarship A/C<br>00 Schelarship Type<br>0 Schelarship Type<br>0 Schelarship T                                                                   | 000<br>status<br>status<br>resp-ference<br>resp-ference<br>resp-ference                                                                                                    | 04                                                                                                    |                  | Father Income                                                                                                    | 7                            |                |
| Save of the second second seco | Search     2020-21     ATSDS/DP     Z020-21     ATSDS/DP     Soloianlig     Close     Soloianlig     Close     ID42120014     I042320116     I04224001     I04224001     I0424001     I0424001     I044001     I044001     I04001     I04001     I04001     I      | Clese Lead Template<br>Try.5C/2020-2<br>221 52<br>84<br>84<br>84<br>84<br>84<br>84<br>84<br>84<br>84<br>84<br>84<br>84<br>84                                                                                                    | 2 Ba<br>Save Template<br>to Document Johan<br>nk Document Na<br>nk Document Na<br>nk Document Na<br>nk Name                                                                                                    | Ank Info<br>ank Info<br>a - 1254<br>pe - Cheque<br>A - Cheque<br>a - Cheque<br>a - Altrane<br>D.C.(CM)<br>D.C.(Computer)<br>D.C. (Mechanical<br>D.C. (Mechanical<br>D.C. (Mechanical<br>D.C. (Mechanical<br>D.C. (Mechanical)                                                                                                    | 2021 (3)<br>waliya<br>KO<br>Semester - 3<br>Semester - 3<br>Semester - 6<br>Semester - 6<br>Semester - 3<br>Aumni                                                                                                    | Vouter Infernat<br>Parent Compare<br>Carly Varian Acc<br>Schelamigha, Carl<br>Total Ancest A<br>Total Ancest<br>Total Ancest<br>Pending<br>Pending<br>Pending<br>Pending<br>Pending<br>Pending<br>Pending                                                                                                    | tion<br>79 8<br>mount + 2<br>mount - 1<br>2345<br>8355<br>6755<br>6755<br>6755<br>6755<br>6755<br>6755<br>6755<br>6                                                                                                    | ac5<br>ac5 Scholarship A/C<br>50 Scholarship A/C<br>50 Scholarship Size<br>50 Scholarship Size<br>50 Sc                                                                             | 000<br>Stadat Type<br>PREMARKANI<br>RESHARKING<br>RESHARKING<br>RESHARKING                                                                                                    | Odd                                                                                                    |                  | Fither Boone<br>5000000<br>5000000<br>5000000<br>6000000<br>6000000<br>6000000<br>6000000                                                                                                    | 7                            |                |
| Save of the second second seco | Search 2020-21 ATSDS/DB 17-Dec-22 Scholankig Close todere ID 1041920044 1042320016 104241003 10422120014 104242001 104242001                                                                                                    | Close Laad Template<br>Receipt Ba<br>Student Namuingbhi<br>Idadi Vasighti<br>Student Namuingbhi<br>Idadi Vasighti<br>Idadi Vasighti<br>Student Namuingbhi<br>Idadi Vasighti<br>Namuing Janka Köholeh<br>Kinuming Janka Köholeh<br>Kinuming Janka Köholeh<br>Kinuming Janka Köholeh                                                                                                    | 2 Ba                                                                                                    | ank Info<br>anise - 254<br>pe - 264<br>254<br>264<br>254<br>264<br>254<br>264<br>254<br>254<br>264<br>254<br>264<br>264<br>264<br>264<br>264<br>264<br>264<br>26                                                                                                    | 2021 [33]<br>waitya<br>NO<br>Semester - 3<br>Semester - 6<br>Semester - 6<br>Semester - 6<br>Semester - 6<br>Semester - 6<br>Semester - 6<br>Semester - 6<br>Semester - 6<br>Semester - 6<br>Semester - 6<br>Semester - 6 | Vouche Jofernat<br>Parent Compa<br>Calv/Vank Aco<br>Scholamhij Aco<br>Total Recent<br>Total Annuert<br>Total Annuert<br>Total Annuert<br>Pending<br>Pending<br>Pending<br>Pending<br>Pending<br>Pending<br>Pending<br>Pending<br>Pending                                                                                                    | ton<br>y 3<br>count • 4<br>count • 2245<br>Amount • 2245<br>Amount • 6756<br>67556<br>67556<br>9006<br>1956                                                                                                    | ASS<br>Social States (1997)<br>Social States (1997)<br>States (1997)<br>St | 000<br>с<br>с<br>перета<br>перета | O4                                                                                                    |                  | Father Source<br>5000.00<br>8800.00<br>9800.00<br>9700.00<br>9000.00                                                                                                    | 7                            |                |
| Save of the second second seco | Search         2020-21           ATSDS/DP         ATSDS/DP           Index processing         Scholarship           Index processing         Scholarship           Close         Scholarship           Index processing         Scholarship           Index processing         Scholarship                                                                                                    | Clese Lead Template<br>Try.5C/2020-2<br>221 52<br>84<br>84<br>84<br>84<br>84<br>84<br>84<br>84<br>84<br>84<br>84<br>84<br>84                                                                                                    | Barre Template<br>Document Darris<br>nk Document Darris<br>nk Document Darris<br>nk Name                                                                                                    | Ank Info<br>ank Info<br>a - 1254<br>pe - Cheque<br>A - Cheque<br>a - Cheque<br>a - Altrane<br>D.C.(CM)<br>D.C.(Computer)<br>D.C. (Mechanical<br>D.C. (Mechanical<br>D.C. (Mechanical<br>D.C. (Mechanical<br>D.C. (Mechanical)                                                                                                    | 2021 (3)<br>waliya<br>KO<br>Semester - 3<br>Semester - 3<br>Semester - 6<br>Semester - 6<br>Semester - 3<br>Aumni                                                                                                    | Vouter Infernat<br>Parent Compare<br>Carly Varian Acc<br>Schelamigha, Carl<br>Total Ancest A<br>Total Ancest<br>Total Ancest<br>Pending<br>Pending<br>Pending<br>Pending<br>Pending<br>Pending<br>Pending                                                                                                    | tion<br>79 8<br>mount + 2<br>mount - 1<br>3245<br>4750<br>6755<br>6755<br>6755<br>6755<br>1256                                                                                                    | ac5<br>ac5 Scholarship A/C<br>50 Scholarship A/C<br>50 Scholarship Size<br>50 Scholarship Size<br>50 Sc                                                                             | 000<br>Stadat Type<br>PREMARKANI<br>RESHARKING<br>RESHARKING<br>RESHARKING                                                                                                    | Odd                                                                                                    |                  | Fither Boone<br>5000000<br>5000000<br>5000000<br>6000000<br>6000000<br>6000000<br>6000000                                                                                                    | 7                            |                |
| Save         Jot           Scholarship Reference         Document Date           Document Date         Document Date           Document Date         December No           Scholarship Pasterance         December No           Scholarship Pasterance         December No           Document Clate         December No           December No         December No           Scholarship Pasterance         December No           December No         December No                                                                                                    | Search         2020-21           ATSDS/DP         ATSDS/DP           Index processing         Scholarship           Index processing         Scholarship           Close         Scholarship           Index processing         Scholarship           Index processing         Scholarship                                                                                                    | Clese Lead Template<br>Try,5C/2020-2<br>221 52<br>84<br>84<br>84<br>84<br>85<br>85<br>85<br>85<br>85<br>85<br>85<br>85<br>85<br>85                                                                                                    | Barre Template<br>Document Darris<br>nk Document Darris<br>nk Document Darris<br>nk Name                                                                                                    | Ank Info<br>ankin - 1254<br>p - 1254<br>p - Cheque<br>- Mehalo -<br>17-Aug<br>- ABN-AM<br>Course Mane<br>D - (Cheque<br>- Mehalo -<br>D - (Cheque<br>- Mehalo -<br>D - (Cheque<br>- Mehalo -<br>D - (Cheque<br>- D - (Cheque<br>- D - (Cheque)<br>- D - (Cheque)<br>- Course Mane<br>- D - (Cheque)<br>- Course Mane<br>- D - (Cheque)<br>- Course Mane<br>- Course Mane<br>- Cou | 2021 (53)<br>waliya<br>RO<br>Semester - 3<br>Semester - 6<br>Semester - 6<br>Semester - 6<br>Semester - 6<br>Auumi                                                                                                    | DON<br>Vucuter Informat<br>Parent Compar<br>CashVulank Aco<br>Scholaumigh, Aco<br>Total Annount<br>Total Annount<br>Pending<br>Pending | tion<br>79 8<br>mount + 2<br>mount - 1<br>3245<br>4750<br>6755<br>6755<br>6755<br>6755<br>1256                                                                                                    | ac<br>ac<br>ac<br>ac<br>ac<br>ac<br>ac<br>ac<br>ac<br>ac                                                                                                    | 000<br>Scholar Type<br>Res-Messelwar<br>Res-Messelwar                                                                                                    | Odd                                                                                                    |                  | Fither Boone<br>5000000<br>6000<br>6000000<br>6000000<br>5000000<br>5000000                                                                                                    | 7                            |                |
| Save de<br>Scholankip Roference<br>Document Date<br>Document Date<br>Date<br>Document Date<br>Date<br>Date<br>Date<br>Date<br>Date<br>Date<br>Date                                                                                  | Search         2020-21           -         2020-21           -         ATISDS/DB           *         17-Dec-20           *         Scholarship           *         1041820044           1042320041         1042320041           1042416001         1042416001           1042416002         1042416002           1042416002         1042416002                                                                                                    | Close Laad Temptele<br>PurgCr000-1<br>22 00<br>18 Receipt 8<br>25 Undert Mane<br>Vala Pravin Marcinghal<br>Jadav Vara, Johan<br>Vala Pravin Marcinghal<br>Jadav Vara, Johan<br>Kinimurgh Ank Marcinghal<br>Jadav Vara, Johan<br>Vala Pravin Marcinghal<br>Jadav Vara, Johan<br>Shukeshbai<br>Sopila Bahar Mukeshbai<br>Sopila Bahar Mukeshbai<br>Sopila Bahar Mukeshbai<br>Sopila Bahar Mukeshbai<br>Sopila Bahar Mukeshbai                                                                                                    | 2 Ba<br>Save Template<br>Document John<br>nk Document Da<br>nk Document Na<br>nk Document Na<br>nk Document Na<br>nk Document Na<br>nk Document Na<br>Name                                                                                                    | Ank Info<br>ankin - 1254<br>p - 1254<br>p - Cheque<br>- Mehalo -<br>17-Aug<br>- ABN-AM<br>Course Mane<br>D - (Cheque<br>- Mehalo -<br>D - (Cheque<br>- Mehalo -<br>D - (Cheque<br>- Mehalo -<br>D - (Cheque<br>- D - (Cheque<br>- D - (Cheque)<br>- D - (Cheque)<br>- Course Mane<br>- D - (Cheque)<br>- Course Mane<br>- D - (Cheque)<br>- Course Mane<br>- Course Mane<br>- Cou | 2021 (53)<br>waliya<br>RO<br>Semester - 3<br>Semester - 6<br>Semester - 6<br>Semester - 6<br>Semester - 6<br>Auumi                                                                                                    | DON<br>Voucher Informat<br>Parent Compar<br>Catry Yank Aco<br>Scholamho, Aco<br>Total Receipt A<br>Total Receipt A<br>Total Annount                                                                                                    | ton<br>79 2<br>count - 2<br>count - 2<br>3245<br>2325<br>2325<br>2325                                                                                                    | ac<br>ac<br>ac<br>ac<br>ac<br>ac<br>ac<br>ac<br>ac<br>ac                                                                                                    | 2000<br>22<br>23<br>24<br>24<br>25<br>25<br>25<br>25<br>25<br>25<br>25<br>25<br>25<br>25<br>25<br>25<br>25                                                                                                    | Cotal Rame<br>Ram Maningh.<br>Yaav Vangbal.<br>Add Kichohal.<br>Bond Donebhal.<br>Rom Donebhal.<br>Novela Vanaba.                                                                    | Appled for Clos. | Father Income<br>500000<br>4700000<br>6000000<br>4700000<br>6000000<br>4700000<br>6000000<br>47000000<br>6000000<br>47000000<br>6000000<br>47000000<br>47000000<br>47000000<br>47000000<br>47000000<br>47000000<br>4700000000 | Cuthward No<br>Es Adjustable | Submitted Date |
| Save of the second second seco | Search         2020-21           -         2020-21           -         ATISDS/DB           *         17-Dec-20           *         Scholarship           *         1041820044           1042320041         1042320041           1042416001         1042416001           1042416002         1042416002           1042416002         1042416002                                                                                                    | Close Load Template<br>USC/200-2<br>2 Stoffer Marine<br>Recept 8<br>Stoffer Name<br>Vala Paran Marsinghan<br>Stoffer Name<br>Vala Paran Marsinghan<br>Stoffer Name<br>Vala Paran Marsinghan<br>Stoffer Name<br>Vala Paran Marsinghan<br>Stoffer Name<br>Name Name Stoffer Visite<br>Stoffer Name<br>Name Stoffer Visite<br>Stoffer Name<br>Name Stoffer Visite<br>Stoffer Name<br>Stoffer Name<br>Stoffe         | 2 Ba<br>Swe Template<br>Document Johan<br>A Document A<br>Name<br>Swe Template<br>Swe Template<br>Sw | Ank Info<br>ankin - 1254<br>p - 1254<br>p - Cheque<br>- Altr-Au<br>- Altr-Au<br>- Altr-Au<br>- Course Name<br>D.E. (Compute)<br>D.E. (Automobile)<br>D.E. (Automobile)<br>D.E. (Automobile)<br>D.E. (Automobile)<br>D.E. (Compute)                                                                                                    | 2021 53<br>waliya<br>Ko<br>Semester - 3<br>Semester - 6<br>Semester - 6<br>Semester - 6<br>Aunni<br>Semester - 6<br>Alunni                                                                                                | Vouder Informat<br>Parent Compar<br>Carly Stark Aco<br>Scholamip Aco<br>Total Annount<br>Total Annount<br>Total Annount<br>Total Annount<br>Pending<br>Pending<br>Pending<br>Pending<br>Pending<br>Pending<br>Pending<br>Pending<br>Pending<br>Pending<br>Pending                                                                                                    | 500<br>79 20 20 20 20 20 20 20 20 20 20 20 20 20                                                                                                    | XS<br>XS<br>Sout Scholarship A/C<br>Sout Scholarship A/C<br>Sout Scholarship A/C<br>Sout Scholarship A/C<br>Souther Scholarship A/C<br>Souther Scholarship A/C                                                                                                    | 2000<br>22<br>23<br>24<br>24<br>25<br>25<br>25<br>25<br>25<br>25<br>25<br>25<br>25<br>25<br>25<br>25<br>25                                                                                                    | Cotac Name<br>Praim Maringha.<br>Vasa Vanaphai.<br>Vasa Vanaphai.<br>Vasa Vanaphai.<br>Vasa Vanaphai.<br>Vasa Vanaphai.<br>Vasa Vanaphai.<br>Vasa Vasa Vasa Vasa Vasa Vasa Vasa Vasa | Appled For Closs | Father Docume<br>500000<br>5500000<br>5500000<br>5500000<br>5500000<br>5500000<br>5500000<br>5500000                                                                                                    | Outward No                   | Submitted Date |

| Scholarship Information   Transaction Period   Document Date   20-Dec-2021   Document Type   Scholarship Receipt   Approval Letter No   Scholarship Document Types Reference Form   Add   Edit   Deciment_Type   Scholarship Receipt   Scholarship Receipt   Add   Document_Type   Scholarship Receipt   Scholarship Receipt Scholarship Receipt Scholarship Receipt Scholarship Rec                                                                                                    |                |
|----------------------------------------------------------------------------------------------------|----------------|
| Document Date     20-Dec-2021     Image: Control of the second second se                              |                |
| C Scholarship Document Type Add Edit Delete Select Close Cose Cose Cose Cose Cose Cose Cose C                                                                                                    |                |
| Approval Letter No                                                                                                    |                |
| Scholarship Document Types Reference Form      Add Edit Delete Select Close      Document_Type      Scholarship Payment     Scholarship Receipt                                                                                                    |                |
| Add Edit Delete Select Close Export to Excel  Document_Type  Scholarship Payment Scholarship Receipt                                                                                                    |                |
| Add Edit Delete Select Close Export to Excel  Document_Type  Scholarship Payment Scholarship Receipt                                                                                                    |                |
| Add Edit Delete Select Close Export to Excel  Document_Type  Scholarship Payment Scholarship Receipt                                                                                                    |                |
| Scholarship Payment     Scholarship Recipt                                                                                                    |                |
| T Scholarship Payment Scholarship Receipt                                                                                                    |                |
| Scholarship Receipt                                                                                                    |                |
| Scholarship Return                                                                                                    |                |
|                                                                                                    |                |
|                                                                                                    |                |
|                                                                                                    |                |
|                                                                                                    |                |
|                                                                                                    |                |
| Scholarship Pending List                                                                                                    |                |
| (01) This grid display will list of student scholarship applications                                                                                                    |                |
|                                                                                                    |                |
| Here, Approval Status Column display,<br>1) Approved (this data link into Bulk Payment Form. Do not load second time into Pending list)                                                                                                    |                |
| 2) Reject (Only Scholarship transaction form)                                                                                                    |                |
| (02) 2) Reject (only Scholarship transaction form)<br>3) Partial Approved (if status is Partial Approved then pending list show also show into payment                                                                                                    |                |
| form.)                                                                                                    |                |
| $\frown$                                                                                                    |                |
| (03) Data will be enter manually in amount column                                                                                                    |                |
|                                                                                                    |                |
|                                                                                                    |                |
|                                                                                                    |                |
| p Passing Pending                                                                                                    |                |
| Close                                                                                                    |                |
| Concer      Rt Date     Student Name     Course Name     Course Name     Cass Name     Cass Name     Approval Status     Amount     Scholarchip Type     Scholar Type     Contact Name     Applied For Class.     Father Income     Outward No     Student Name     Student Name | Submitted Date |
| ent Date Student ID Student Name Course Name Class Name Approval Status Amount Scholarship Type Scholar Type Contact Name Applied For Class. Either Income Oxhward No                                                                                                    | Submitted Date |

03-Mar-2021 06-Mar-2021 03-Mar-2021

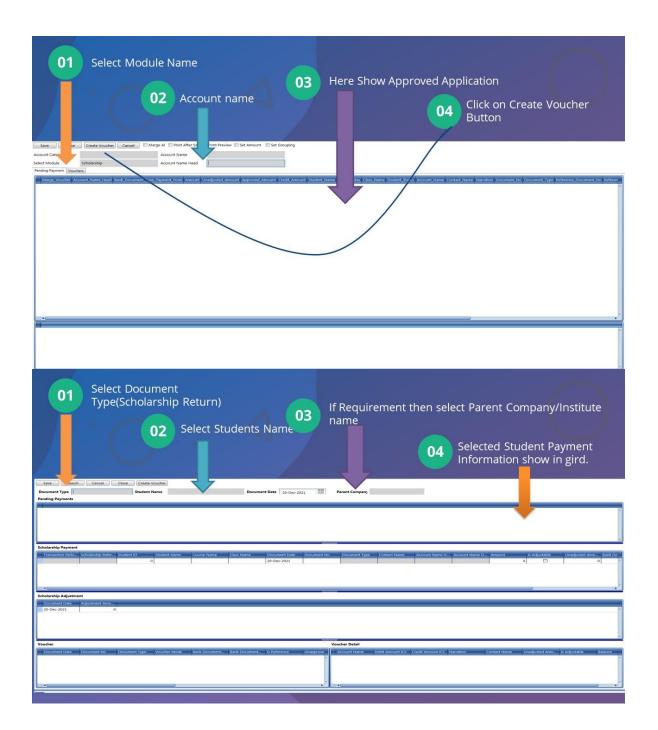

| Schola | rship Payment                                                                                                    | Report                                                                                                    |             |
|--------|----------------------------------------------------------------------------------------------------|----------------------------------------------------------------------------------------------------|-------------|
| 01     | Here Three Sub Report are<br>available<br>1) Scholarship Payment<br>2) Pending Payment<br>3) Pending Receipt<br>4) Contact Details | Print Preview         Print         On Screen         Export To Excel         Close           From Date         20-Nov-2021         15         To Date         20-Dec-2021         15         Report Date           © Schloarship Paymen® Pending Payment         © Pending Receipt         © Contact Detail | 20-Dec-2021 |
|        |                                                                                                    |                                                                                                    |             |

## 8. HR

## > Key Points

- ✓ Staff Profile with UID
- ✓ Official details
- ✓ Basic Details
- ✓ Address Details
- ✓ Personal Details

 $\checkmark$  Staff reports like Staff List, Department wise, qualification wise, and experience wise.

- ✓ Staff Search Management via UID
- ✓ Various Reports Experience Wise, Salary Wise etc
- Add Employee

| VSCSF : Atmiya ERP        |                      |                      |                 | and the second second se | second data in | A Design of the second second s |         |  |   |
|---------------------------|----------------------|----------------------|-----------------|----------------------------------------------------------------------------------------------------|----------------|----------------------------------------------------------------------------------------------------|---------|--|---|
| Startup Setup Transaction | Report Utility       |                      |                 |                                                                                                    |                |                                                                                                    |         |  |   |
| Atmiya Dashboard Fee Pe   | nding SMS Employees  |                      |                 |                                                                                                    |                |                                                                                                    |         |  | * |
| Save Search               | Cancel Close Load    | Template Save Templa | te              |                                                                                                    |                |                                                                                                    |         |  |   |
| Employee Name             |                      | Employee Status      |                 |                                                                                                    |                |                                                                                                    |         |  |   |
|                           |                      |                      |                 |                                                                                                    |                |                                                                                                    |         |  |   |
| Punch Flag                |                      | Punch Employee ID    | 0               |                                                                                                    |                |                                                                                                    |         |  |   |
| Service Book              |                      |                      |                 |                                                                                                    |                |                                                                                                    |         |  |   |
| Company Name Post         | Name Designation     | Department Nam       | Employee Type E | mployee Category Joining Date                                                                                                    | Leaving Date   | Date Of Resigantia                                                                                                    | Remarks |  |   |
|                           |                      |                      |                 |                                                                                                    |                |                                                                                                    |         |  |   |
|                           |                      |                      |                 |                                                                                                    |                |                                                                                                    |         |  |   |
| L                         |                      |                      |                 |                                                                                                    |                |                                                                                                    |         |  |   |
| Employee Salary Template  |                      |                      |                 |                                                                                                    |                |                                                                                                    |         |  |   |
| Applicable Date Effe      | t From Templa        | ate N Basic Salary   | Remarks N       | Wages                                                                                                    | 1              |                                                                                                    |         |  |   |
|                           |                      |                      | 0               | 0                                                                                                    | *              |                                                                                                    |         |  |   |
|                           |                      |                      |                 |                                                                                                    |                |                                                                                                    |         |  |   |
|                           |                      |                      |                 |                                                                                                    |                |                                                                                                    |         |  |   |
|                           |                      |                      |                 |                                                                                                    |                |                                                                                                    |         |  |   |
|                           |                      |                      |                 |                                                                                                    |                |                                                                                                    |         |  |   |
|                           |                      |                      |                 |                                                                                                    |                |                                                                                                    |         |  |   |
|                           |                      |                      |                 |                                                                                                    |                |                                                                                                    |         |  |   |
|                           |                      |                      |                 |                                                                                                    |                |                                                                                                    |         |  |   |
|                           |                      |                      |                 |                                                                                                    |                |                                                                                                    |         |  |   |
|                           |                      |                      |                 |                                                                                                    |                |                                                                                                    |         |  |   |
|                           |                      |                      |                 |                                                                                                    |                |                                                                                                    |         |  |   |
|                           |                      |                      |                 |                                                                                                    |                |                                                                                                    |         |  |   |
|                           |                      |                      |                 |                                                                                                    |                | -                                                                                                    |         |  | 7 |
| Employee Salary Increment |                      |                      |                 |                                                                                                    |                |                                                                                                    |         |  |   |
| Applicable Date Effec     | t From Increment Arr | nount Remarks        |                 |                                                                                                    |                |                                                                                                    |         |  |   |
|                           |                      |                      |                 |                                                                                                    |                |                                                                                                    |         |  | î |
|                           |                      |                      |                 |                                                                                                    |                |                                                                                                    |         |  |   |
|                           |                      |                      |                 |                                                                                                    |                |                                                                                                    |         |  |   |
| 1                         |                      |                      |                 |                                                                                                    |                |                                                                                                    |         |  |   |
|                           |                      |                      |                 |                                                                                                    |                |                                                                                                    |         |  |   |
|                           |                      |                      |                 |                                                                                                    |                |                                                                                                    |         |  |   |

• Employee Report

| Atmiya Dashboard     | Fee Pending SMS Employees            | Employee Report      |                   |                                                                                                    |                          |
|----------------------|--------------------------------------|----------------------|-------------------|----------------------------------------------------------------------------------------------------|--------------------------|
| election Report      | Chrodibelowic Action (Table on Count | and and bothon donal |                   |                                                                                                    |                          |
|                      |                                      |                      |                   |                                                                                                    |                          |
| rint Preview Pri     | int On Screen Export To              | Excel Close          |                   |                                                                                                    |                          |
| Date Wise            | Working .                            | Select               | Employee Category | Employee Basic Detail                                                                                                    | C Employee LWP           |
| rom Date             | 17-Mar-2019                          |                      | Regular           | C Employee Personal Detail                                                                                                    | Proposed Salary Report   |
|                      |                                      |                      | Adhoc             | a service and a service of the service of the servi | Proposed salary keport   |
| o Date               | 17-Apr-2019                          |                      | Peon              | C Employee Salary Detail                                                                                                    | Releived Employee        |
| leport Date          | 17-Apr-2019                          |                      | Contract          | C Employee Document Report                                                                                                    | Court like Of Palavation |
|                      | 11-940-2019                          |                      | Visiting          |                                                                                                    | O Over Use Of Relaxation |
| mployee Type         |                                      | 1.1                  |                   | Temporary Leave Employee                                                                                                    | C Employee Statistics    |
| elected Employee     |                                      | _                    |                   | C Employee Gender Statistics                                                                                                    | C Employee Caste Categor |
|                      |                                      | -                    |                   | o antipoper according to according to                                                                                                    | - infultion and the      |
| Employee Personal De | tail Employee Proposed Salary D      |                      | ent Report        |                                                                                                    |                          |
| Select               | Additional_Information_Typ           | e                    |                   |                                                                                                    |                          |
| •                    | Mobile No                            |                      | die               |                                                                                                    | A                        |
|                      | PAN Number                           |                      |                   |                                                                                                    |                          |
|                      | Email ID                             |                      |                   |                                                                                                    |                          |
|                      | Phone Number                         |                      |                   |                                                                                                    |                          |
|                      | Qualification                        |                      |                   |                                                                                                    |                          |
|                      | Birth Date                           |                      |                   |                                                                                                    |                          |
|                      | Joining Date                         |                      |                   |                                                                                                    |                          |
|                      | Blood Group                          |                      |                   |                                                                                                    |                          |
|                      | Mother Name                          |                      |                   |                                                                                                    |                          |
|                      | Designation                          |                      |                   |                                                                                                    |                          |
|                      | Date of Joining                      |                      |                   |                                                                                                    |                          |
|                      | Working Period                       |                      |                   |                                                                                                    |                          |
|                      | IFSC Code                            |                      |                   |                                                                                                    |                          |
| 0                    | Physically Challenged                |                      |                   |                                                                                                    | 0                        |
|                      | Father/Guardian Mobile No            |                      |                   |                                                                                                    |                          |
|                      | Father/Guardian Annual Inc           | ome                  |                   |                                                                                                    |                          |
|                      | Nationality                          |                      |                   |                                                                                                    |                          |
|                      | Student Mobile No.                   |                      |                   |                                                                                                    |                          |
|                      | Department                           |                      |                   |                                                                                                    |                          |
|                      | Father Name                          |                      |                   |                                                                                                    |                          |
|                      | Aadhar card                          |                      |                   |                                                                                                    |                          |
|                      | Teaching Experience                  |                      |                   |                                                                                                    |                          |
|                      | Birth Place                          |                      |                   |                                                                                                    |                          |
|                      | N.C.C A Certi.                       |                      |                   |                                                                                                    |                          |
|                      | Father/Guardian Occupation           |                      |                   |                                                                                                    |                          |

## 9. EMPLOYEE ATTENDANCE

#### > Key Point

- ✓ Smart Card/Bio-metrics Attendance Integration
- ✓ Employees Shift base Generate report
- ✓ Manual Punching.
- ✓ Export Daily attendance data to payroll.
- $\checkmark$  Daily absence reports for administration.
- ✓ Customized reports.

#### • Assign Employee to Shift

| Icicle Date ment Icicle Date Methal Contact Nume Contact Nume Contact Nume Nature Pacha Nature Pacha Rev Shantlal Rev Shantlal Rev Shan | Designation     Associate Prof. & Assistant Professor     al Tank Assistant Professor     Bhatt Assistant Professor     KumAssistant Professor                                 | Department Name<br>VSC-Bio Technol.<br>VSC-Microbiology<br>VSC-IC<br>VSC-Bio Technol.<br>VSC-Bio Technol.        | Regular<br>Regular<br>Regular<br>Regular                      | V Empkoyee Type<br>Teaching<br>Teaching                 | Assign Shift<br>Joining Date<br>03-Jun-2004<br>23-Jun-2004<br>01-Jun-2000 | ] |  |  |
|----------------------------------------------------------------------------------------------------|----------------------------------------------------------------------------------------------------|----------------------------------------------------------------------------------------------------|---------------------------------------------------------------|---------------------------------------------------------|---------------------------------------------------------------------------|---|--|--|
| Net All For This D.<br>Select Contact Name<br>Nikonth Jetha<br>Nikonth Jetha<br>Nutan Prakak<br>Showta Anil B<br>Ravi Ranjan Ku<br>Jigneth Harsul<br>Hemangh Pava                                                                                                    | Designation     Associate Prof. & Assistant Professor     al Tank Assistant Professor     Bhatt Assistant Professor     KumAssistant Professor                                 | Department Name<br>VSC-Bio Technol<br>VSC-Microbiology<br>VSC-IC<br>VSC-Bio Technol<br>VSC-Bio Technol           | Penn<br>Employee Category<br>Regular<br>Regular<br>Regular    | Final Employee Type<br>Teaching<br>Teaching<br>Teaching | Joining Date<br>01-Jun-2000<br>23-Jun-2004                                |   |  |  |
| Contact Name<br>Contact Name<br>Nikanth Jetha<br>Ravi Shanthal<br>Shiveta Anil B<br>Ravi Rayan Ka<br>Jignesh Harsal<br>Hemangi Para                                                                                                    | Designation     Associate Prof. & Assistant Professor     al Tank Assistant Professor     Bhatt Assistant Professor     KumAssistant Professor                                 | Department Name<br>VSC-Bio Technol<br>VSC-Microbiology<br>VSC-IC<br>VSC-Bio Technol<br>VSC-Bio Technol           | Employee Category<br>Regular<br>Regular<br>Regular<br>Regular | Final Employee Type<br>Teaching<br>Teaching<br>Teaching | Joining Date<br>01-Jun-2000<br>23-Jun-2004                                | ] |  |  |
| Vahendrabhai<br>Nilkanth Jetha<br>Ravi Shartilal<br>Shweta Anil Bl<br>Ravi Ranjan K.<br>Jignesh Hassu<br>Hemangi Prav                                                                                                    | al Patel<br>Associate Prof. &<br>habh Assistant Professor<br>al Tank Assistant Professor<br>Ish Vi Assistant Professor<br>Bhatt Assistant Professor<br>Kum Assistant Professor | VSC-Bio Technol<br>VSC-Microbiology<br>VSC-IC<br>VSC-Bio Technol<br>VSC-Bio Technol                              | Regular<br>Regular<br>Regular<br>Regular                      | Teaching<br>Teaching<br>Teaching                        | 01-Jun-2000<br>23-Jun-2004                                                |   |  |  |
| Vahendrabhai<br>Nilkanth Jetha<br>Ravi Shartilal<br>Shweta Anil Bl<br>Ravi Ranjan K.<br>Jignesh Hassu<br>Hemangi Prav                                                                                                    | al Patel<br>Associate Prof. &<br>habh Assistant Professor<br>al Tank Assistant Professor<br>Ish Vi Assistant Professor<br>Bhatt Assistant Professor<br>Kum Assistant Professor | VSC-Bio Technol<br>VSC-Microbiology<br>VSC-IC<br>VSC-Bio Technol<br>VSC-Bio Technol                              | Regular<br>Regular<br>Regular<br>Regular                      | Teaching<br>Teaching<br>Teaching                        | 01-Jun-2000<br>23-Jun-2004                                                |   |  |  |
| Ravi Shantilal<br>Nutan Prakash<br>Shweta Anil Bl<br>Ravi Ranjan Ku<br>Jignesh Harsul                                                                                                    | al Tank Assistant Professor<br>Ish Vi., Assistant Professor<br>Bhatt Assistant Professor<br>Kum., Assistant Professor                                                          | VSC-IC<br>VSC-Bio Technol<br>VSC-Bio Technol                                                                     | Regular<br>Regular                                            | Teaching                                                |                                                                           |   |  |  |
| Nutan Prakash<br>Shweta Anil Bl<br>Ravi Ranjan Ku<br>Jignesh Harsul                                                                                                    | ish Vi Assistant Professor<br>Bhatt Assistant Professor<br>Kum Assistant Professor                                                                                             | VSC-Bio Technol<br>VSC-Bio Technol                                                                               | Regular                                                       |                                                         | 01-Jun-2000                                                               |   |  |  |
| Shweta Anil Bl<br>Ravi Ranjan Ku<br>Jignesh Harsul<br>Hemangi Prav                                                                                                    | Bhatt Assistant Professor<br>Kum Assistant Professor                                                                                                    | VSC-Bio Technol                                                                                                  |                                                               |                                                         |                                                                           |   |  |  |
| Ravi Ranjan Ku<br>Dignesh Harsul<br>Hemangi Prav                                                                                                    | Kum Assistant Professor                                                                                                    |                                                                                                    |                                                               | Teaching                                                | 30-Jun-2008                                                               |   |  |  |
| Jignesh Harsul                                                                                                    |                                                                                                    |                                                                                                    | Regular                                                       | Teaching                                                | 07-Jun-2008                                                               |   |  |  |
| 🔲 Hemangi Prav                                                                                                    | while ormer aren                                                                                                    |                                                                                                    | Regular                                                       | Teaching                                                | 30-Jun-2008                                                               |   |  |  |
|                                                                                                    |                                                                                                    | and the second second second second second second second second second second second second second second second | Regular                                                       | Non Teaching                                            | 11-Sep-2008                                                               |   |  |  |
| Varada Rajulbl                                                                                                    |                                                                                                    |                                                                                                    | Regular                                                       | Teaching                                                | 01-Jul-2009                                                               |   |  |  |
|                                                                                                    |                                                                                                    |                                                                                                    | Regular                                                       | Teaching                                                | 01-Jul-2009                                                               |   |  |  |
|                                                                                                    | bhbha Assistant Professor                                                                                                    |                                                                                                    | Regular                                                       | Teaching                                                | 14-Jul-2010                                                               |   |  |  |
|                                                                                                    |                                                                                                    |                                                                                                    | Regular                                                       | Teaching                                                | 14-Feb-2011                                                               |   |  |  |
|                                                                                                    | ar Jag Assistant Professor                                                                                                    |                                                                                                    | Regular                                                       | Teaching                                                | 01-Jul-2011                                                               |   |  |  |
| Hitesh Mansul                                                                                                    |                                                                                                    |                                                                                                    | Regular                                                       | Non Teaching                                            | 01-Mar-2011                                                               |   |  |  |
| Minaxi Meghji Hitesh Ramesi                                                                                                    |                                                                                                    |                                                                                                    | Regular                                                       | Teaching                                                | 01-Jun-1995                                                               |   |  |  |
| Hitesh Kamesi                                                                                                    | eshbh Account Asst.                                                                                                    | VSC-Account                                                                                                    | Regular                                                       | Non Teaching                                            | 19-Dec-2011                                                               |   |  |  |
| Applicable From Attendance Sh                                                                                                    | Shift Contact Name                                                                                                    | For This Day                                                                                                    | Comment                                                       | Is Night Shift                                          |                                                                           |   |  |  |
|                                                                                                    |                                                                                                    |                                                                                                    |                                                               |                                                         |                                                                           |   |  |  |

## • Employee Attendance Report

| VSCSF : Atmiya ERP     |                             |                 |                       |                      |                    | diam'r.                  | and the local     | States which the |                 |                   |                                                                                                    |
|------------------------|-----------------------------|-----------------|-----------------------|----------------------|--------------------|--------------------------|-------------------|------------------|-----------------|-------------------|----------------------------------------------------------------------------------------------------|
| rtup <u>S</u> etup Ira | nsaction <u>Report</u> Util | ty              |                       |                      |                    |                          |                   |                  |                 |                   |                                                                                                    |
| Atmiya Dashboa         | rd Fee Pending SMS Er       | nployees Employ | ee Report Employee Si | hifts Employee Leave | Finalize Sulk Punc | h Generator Employees At | tendance          |                  |                 |                   |                                                                                                    |
| election Report        |                             |                 |                       |                      |                    |                          |                   |                  |                 |                   |                                                                                                    |
| Print Preview          | Print On Screen             | Export To Exc   | Close                 |                      |                    |                          |                   |                  |                 |                   |                                                                                                    |
| From Date              | 17-Mar-2019                 | 15 Employee     | Type                  | O Le                 | ave Statistic      | C Leave Balance          | C Leaves History  | C Employee       | e Muster        |                   |                                                                                                    |
| To Date                | 17-Apr-2019                 | select          | Employe               | e Category           | id Punches         | C Shifts                 | C Extra Hours     | Over use         | of Relaxation   |                   |                                                                                                    |
|                        |                             | 11              | Regular               |                      | anual Punches      | O Shifts Details         | C Employee Shifts | O Punch No       | at Encoded      |                   |                                                                                                    |
| Report Date            | 17-Apr-2019                 | 15              | Adhoc                 |                      | siluar Pulicies    | U SINIS DEGIS            | C Employee Smits  | O Parante        |                 |                   |                                                                                                    |
| Leaves Type            |                             |                 | Peon                  | IA O                 | Punches            | Punch Flag               | Holiday           | Monthly !        | Summary Repor   |                   |                                                                                                    |
|                        | Working                     | -               | Contract              | 010                  | ave Detail         | Not Apply Leave          | C Employee Attend | Dunch An         | olications      |                   |                                                                                                    |
| Employee Status        | woning                      |                 | Visiting              |                      | ave Detain         | C NOT Apply Deale        | C copojee Attend  | nice of Function | generationa     |                   |                                                                                                    |
| Select All             |                             |                 |                       |                      |                    |                          |                   |                  |                 |                   |                                                                                                    |
| -                      |                             |                 |                       |                      | -                  |                          |                   |                  |                 |                   | 10.00                                                                                                    |
| Select                 | Contact Name                | Post Name       | Designation           |                      | me Employee Cal    |                          | Joining Date      | Leaving Date     | Employee Status | Punch Employee ID | Name and a state of the state of the state o |
|                        | Sagar Bhaistianka           |                 | Lab Assistant         | ILT UG               | Regulat            | Non Teaching             | 08-Sep-2017       |                  | w               | 1177              |                                                                                                    |
|                        | Alpa Devangbhai             | Lab Assistant   | Lab Assistant         | B.Voc - UG           | Regular            | Non Teaching             | 16-Jun-2017       |                  | w               | 1244              |                                                                                                    |
|                        | Prashant Mansuk             | Peon            | Peon                  | Computer Cent        | er Peon            | Non Teaching             | 27-Nov-2018       |                  | w               | 4202              | 0                                                                                                    |
|                        | Sunil Dineshbhai            | Peon            | Peon                  | Computer Cent        |                    | Non Teaching             | 09-Sep-2012       |                  | W               | 4104              |                                                                                                    |
|                        | Dilipbhai Meghji            | Peon            | Peon                  | General              | Peon               | Non Teaching             | 17-Dec-2018       |                  | W               | 4205              | 0                                                                                                    |
|                        | Kartik Jitendrabh           | OFFICE ASST.    | OFFICE ASST.          | General              | Regular            | Non Teaching             | 15-Nov-2018       |                  | w               | 5066              |                                                                                                    |
|                        | Jashuben Kishorb            | Peon            | Peon                  | GENERAL DEPT         | Peon               | Non Teaching             | 01-Apr-2017       |                  | w               | 1701              | 0                                                                                                    |
|                        | Ravibhai Govindb            | Peon            | Peon                  | Store                | Peon               | Non Teaching             | 02-Jul-2018       |                  | w               | 4194              | 0                                                                                                    |
|                        | Sanjaybhai Shank            | OFFICE ASST.    | OFFICE ASST.          | Store                | Regular            | Non Teaching             | 01-Jun-2018       |                  | w               | 5064              | 0                                                                                                    |
|                        | Nirav B Vadher              | Programer       | Programmer            | VIRANI SCIENC        | E Visiting         | Non Teaching             | 01-Mar-2014       |                  | w               | 0                 | 0                                                                                                    |
|                        | Jayesh Bhupendr             | Account. Asst.  | Account Asst.         | VSC-Account          | Regular            | Non Teaching             | 01-Jan-2010       |                  | W               | 1354              | 1                                                                                                    |
|                        | Tejas Hargovindb            | Account Office  |                       | VSC-Account          | Regular            | Non Teaching             | 01-Apr-2009       |                  | w               | 1352              |                                                                                                    |
|                        | Vijay Gurubhakt             | Accounts Clerk  | Accounts Clerk        | VSC-Account          | Regular            | Non Teaching             | 13-Nov-2010       |                  | W               | 5014              |                                                                                                    |
|                        | Hitesh Rameshbh             | Account. Asst.  | Account Asst.         | VSC-Account          | Regular            | Non Teaching             | 19-Dec-2011       |                  | W               | 1359              | 1                                                                                                    |
|                        | Rashmin Kishorb             | Jr. Clerk       | Jr. Clerk             | VSC-Account          | Regular            | Non Teaching             | 01-Aug-2015       |                  | w               | 5028              |                                                                                                    |
|                        | Vinodbhai Rama              | Account. Asst.  | Account Asst.         | VSC-Account          | Regular            | Non Teaching             | 01-Jun-2016       |                  | w               | 3802              |                                                                                                    |
|                        | Haresh Rajabhai             | OFFICE ASST.    | OFFICE ASST.          | VSC-Account          | Regular            | Non Teaching             | 21-Jun-2017       |                  | W               | 5061              |                                                                                                    |
|                        | Payalben Dhaval             | Peon            | Peon                  | VSC-Admin            | Peon               | Non Teaching             | 01-Nov-2017       |                  | W               | 1702              |                                                                                                    |
|                        | Ashok Hemantial             | Peon            | Peon                  | VSC-Admin            | Peon               | Non Teaching             | 01-Mar-2018       |                  | w               | 4078              |                                                                                                    |
|                        | Rajesh Shantilal R          | Peon            | Peon                  | VSC-Admin            | Peon               | Non Teaching             | 01-Mar-2018       |                  | w               | 4171              |                                                                                                    |
|                        | Rajendrabhai Na             | Peon            | Peon                  | VSC-Admin            | Peon               | Non Teaching             | 01-Mar-2018       |                  | w               | 4031              | 0                                                                                                    |
|                        | Rohit Nathabhai             | Peon            | Peon                  | VSC-Admin            | Peon               | Non Teaching             | 01-Mar-2018       |                  | w               | 4077              | 0                                                                                                    |
|                        | Ashokbhai Valjib            | Peon            | Peon                  | VSC-Admin            | Peon               | Non Teaching             | 01-Feb-2017       |                  | w               | 4170              | 0                                                                                                    |
|                        | Dinesh Natvarlal            | Peon            | Peon                  | VSC-Admin            | Peon               | Non Teaching             | 08-Oct-2016       |                  | w               | 4160              | 0                                                                                                    |
|                        | Paresh Bhavsingb            | Peon            | Peon                  | VSC-Admin            | Peon               | Non Teaching             | 11-Sep-2007       |                  | W               | 4019              |                                                                                                    |
| <u> </u>               | Kirti Pravinhhai K          | Peop            | Reco                  | VSC-Admin            | Peon               | Non Teaching             | 01-Oct-2007       |                  | W               | 4060              | 0                                                                                                    |

### 10. PAYROLL

#### Key Point

- ✓ Salary Structure Definition
- ✓ Advanced Staff search & Report
- ✓ Manage Staff Applications
- ✓ Staff wise pay scale setting
- ✓ Salary Calculation
- ✓ Salary Statement and Other Reports Printing
- ✓ Salary components, deduction, leave, PF, any other allowance, etc
- ✓ Advance Management
- ✓ Pay Slip
- ✓ Salary Voucher
- ✓ Loan Advance Detail
- ✓ Leave Management
- ✓ Statement (Cash, Bank, Cheque, DD etc)
- ✓ Monthly Allow Deduction
- ✓ Salary Summary Report
- ✓ Salary Chart
- ✓ Attendance Summary
- Get the Pay scale detail from HR module.
- Get the Leave detail from the Employee Attendance module.

#### • Calculate the salary

| Save Search Cancel Close Load Template Save Template                                                                                                    |                       |
|----------------------------------------------------------------------------------------------------|-----------------------|
| Save Search Cancel Close Load Template Save Template                                                                                                    |                       |
| Salary From 01-May-2022 Is Employee UWP 0.00                                                                                                    |                       |
| Salary To S1-May-2022 🐻 Basic Salary Basic Salary                                                                                                    |                       |
| Salary Month 01-May-2022 IS Term Template Name                                                                                                    |                       |
| Salary Slip Type Total Increment                                                                                                    |                       |
| Employee Name Bank Document                                                                                                    |                       |
| Document Date 21-Jun-2022 🚯 installment Amount                                                                                                    |                       |
| Document No. Term Name                                                                                                    |                       |
| Employee Salary Detail Payable Voucher                                                                                                    |                       |
| Term Name Term Per Ant Assessable Amount Account Name Preference Term Alias Is Adjus Account Name Debit Amount ICC Cresit Amount ICC Cresit Amount ICC Cresit Amount ICC Cresit Amount ICC Narration Contact Name Unadjusted Amou. | Is Adjustable Balance |
|                                                                                                    | A                     |
|                                                                                                    |                       |
|                                                                                                    |                       |
|                                                                                                    |                       |
|                                                                                                    |                       |
|                                                                                                    |                       |
|                                                                                                    |                       |
|                                                                                                    |                       |
| 44                                                                                                    |                       |
|                                                                                                    |                       |
|                                                                                                    |                       |
|                                                                                                    |                       |
|                                                                                                    |                       |
|                                                                                                    |                       |
|                                                                                                    |                       |
|                                                                                                    |                       |
|                                                                                                    |                       |
|                                                                                                    |                       |
|                                                                                                    |                       |

#### • Bulk Salary Generate

| Save Search C                    | Cancel Close Load template Save template                                                                                                    |
|----------------------------------|----------------------------------------------------------------------------------------------------|
| Employee Selection Salary Detail | all Salay Calculation                                                                                                    |
| Salary From                      | 01-May-2022 III Employee Type                                                                                                    |
| Salary To                        | 31-May-2022 IS Employee Designation                                                                                                    |
|                                  |                                                                                                    |
|                                  | 01-May-2022 III Select Employee Category                                                                                                    |
| Employee Salary Slip Type        | Regular A                                                                                                    |
| Document Date                    | [21-Jun-2022 13] Adhoc                                                                                                    |
| Select All                       | Peon *                                                                                                    |
| Employees                        |                                                                                                    |
| Select                           | Contact Name Basic Salary increment Amount 1009 Working Days Service Book ID Department /D Department Name Designation Installment Amo. Term Name                                                                                                    |
|                                  | Contract of the state of the state of the st |
|                                  | er. Non Traching (th Pay Scale 40% DA 20% HRA 4600 0F and PF on Gross Salary Revised PT Apr-2022                                                                                                    |
|                                  | ner. Non Treaching 6th Pay Scale 40% DA 20% HRA 4600 GP Revised PT Apr-2022                                                                                                    |
|                                  | ne: Non Teaching 6th Pay Scale 40% DA 20% HRA 4800 GP and PF on Gross Salary Revised PT Apr-2022                                                                                                    |
| Term_Template_Name               | ne: Non Teaching 8th Pay Scale 40% DA 20% HRA 5400 GP and PF on Gross Salary Revised PT Apr-2022                                                                                                    |
| Term_Template_Name               | ne: Non Teaching 6th Pay Scale 40% DA 20% HRA With Conv. 8000 Grade Pay Revised PT Apr-2022                                                                                                    |
| Term_Template_Name               | ne: Non Teaching 6th Pay Scale 59% DA With Conv. and 1900 GRADE PAY and PF on Gross Revised PT Apr-2022                                                                                                    |
| Term_Template_Name               | ne: Non Teaching 6th Pay Scale 74% DA With Conv. and 1900 GRADE PAY and PF on Gross Revised PT Apr-2022                                                                                                    |
| Term_Template_Name               | ne: Non Teaching Fix Salary Revised PT Apr-2022                                                                                                    |
| Term_Template_Name               | ne: Non Teaching fix salary (Adhoc) Revised PT Apr-2022                                                                                                    |
| Term_Template_Name               | ne: Non Teaching Fix Salary with Conv. and HRA 20% Revised PT Apr-2022                                                                                                    |
| Term_Template_Name               | ne: Non Teaching Fix Salary with Conv. and HRA and PF on Gross Revised PT Apr-2022                                                                                                    |
|                                  | ne: Non Teaching Fix Salary With P. F. on Gross Salary Revised PT Apr-2022                                                                                                    |
|                                  | ee: Remuneration as a Coordinator in EYUVA Center Revised PT Apr-2022                                                                                                    |
|                                  | er: Remuneration as a Project Assistant in EVUVA Center Revised PT Apr-2022                                                                                                    |
| Term_Template_Name               | ne: Teaching 6th Pay Scale 105% DA With Conv. 9000 Grade Pay PP on Gross with Sp. and Add. Allowance Revised PT Apr-2022                                                                                                    |
|                                  |                                                                                                    |
|                                  |                                                                                                    |
|                                  |                                                                                                    |
|                                  |                                                                                                    |
|                                  |                                                                                                    |
|                                  |                                                                                                    |
| Next                             |                                                                                                    |
|                                  |                                                                                                    |

#### • Calculate salary arrears

| From   | 15 Document Date    | 21-Jun-2022 15 Sel     | ect Employee Cate                     |                      |                                 |                           |                             |
|--------|---------------------|------------------------|---------------------------------------|----------------------|---------------------------------|---------------------------|-----------------------------|
| 。      | 15 Employee Type    |                        | Regular 🔺                             |                      |                                 |                           |                             |
| Month  | 15                  |                        | Adhoc                                 |                      |                                 |                           |                             |
| ct All |                     | Employee Salary        |                                       |                      |                                 |                           |                             |
| oyees  |                     |                        | t Name Document Type Salary Fr        | om Salary To Salary  | Month Working Days LWP          | Term Template N Is Single | e Voucher Bank Account No U |
| lect   | Contact Name        | 21-Jun-2022            |                                       |                      | 0                               | 0                         |                             |
|        | Abhay Jayeshbhai    |                        |                                       |                      |                                 |                           |                             |
|        | Aditya Sarin        |                        |                                       |                      |                                 |                           |                             |
| 0      | Ajay Mansukhbha     |                        |                                       |                      |                                 |                           |                             |
|        | Amrish Dhirajlal T  |                        |                                       |                      |                                 |                           |                             |
|        | Anmol Kumar         |                        |                                       |                      |                                 |                           |                             |
| 0      | Anup Vinodray S     |                        |                                       |                      |                                 |                           |                             |
|        | Anurag Srivastava   |                        |                                       |                      |                                 |                           |                             |
| 0      | Arti Babubhai Patel | Employee Salary Detail |                                       |                      |                                 |                           |                             |
|        | Ashish Kumar Ma     |                        |                                       |                      |                                 |                           |                             |
|        | Ashok Anakbhai      | Term Name Term F       | er Amt Assessable Amount Amount       | Account Categor Paid | Arrear                          |                           |                             |
|        | Atmiya University   |                        | 0                                     | 0 0                  | 0                               |                           |                             |
|        | Chirag Chandraka    |                        |                                       |                      |                                 |                           |                             |
|        | Chirag Jeevanpra    |                        |                                       |                      |                                 |                           |                             |
|        | Debashis Banerjee   |                        |                                       |                      |                                 |                           |                             |
|        | Devang Bharatbh     |                        |                                       |                      |                                 |                           |                             |
|        | Dharmik Kiritbhai   |                        |                                       |                      |                                 |                           |                             |
|        | Dharmil Dineshb     |                        |                                       |                      |                                 |                           |                             |
|        | Dhaval Atulbhai     |                        |                                       |                      |                                 |                           |                             |
|        | Dinesh Devjibhai    | Voucher Detail         |                                       |                      |                                 |                           |                             |
|        | Dipaliben Mahen     |                        |                                       |                      |                                 |                           |                             |
|        | Divyang Dineshk     | Account Name Debit     | Amount ICC Credit Amount ICC Narratio | n Contact Name Unadj | usted Amo Is Adjustable Balance |                           |                             |
|        | Divyesh Batukbha    |                        |                                       |                      |                                 |                           |                             |
|        | Drashti Amitbhai    |                        |                                       |                      |                                 |                           |                             |
|        | Ghanshyam Devk      |                        |                                       |                      |                                 |                           |                             |
|        | Hardik Vijaybhai    |                        |                                       |                      |                                 |                           |                             |
|        | Hardik Vinodbhai    |                        |                                       |                      |                                 |                           |                             |
|        | Harsh Jagdishbha    |                        |                                       |                      |                                 |                           |                             |
|        | Harsh Sanjaybhai    |                        |                                       |                      |                                 |                           |                             |

| Print Preview                   | Print On Sc       | Close       |    |        |               |
|---------------------------------|-------------------|-------------|----|--------|---------------|
| <ul> <li>Salary Slip</li> </ul> | From Salary Month | May-2022    | 15 | Select | Employee Cat  |
| ○ Salary Arrear                 | To Salary Month   | May-2022    | 15 |        | Regular Adhoc |
|                                 | Report Date       | 21-Jun-2022 | 15 |        | Peon          |
| Select All                      | Employee Type     |             |    | ↓      | Contract      |
| Select                          | Contact_Name      |             |    |        |               |
| •                               | Vinod Ramanikt    | oh          |    |        | A             |
|                                 | Sheetal Dushyar   | nt          |    |        |               |
|                                 | Rajubhai Govino   | ib          |    |        |               |
|                                 | Jigar Bhanushar   | ık          |    |        |               |
|                                 | Vijaykumar Che    | ta          |    |        |               |
|                                 | Hetal Gunvantra   | ii          |    |        |               |
|                                 | Amrish Dhirajlal  | т           |    |        |               |
|                                 | Pruthvirajsinh B  | h           |    |        |               |
|                                 | Nilesh Batukbha   | i           |    |        |               |
|                                 | Arti Babubhai P   | atel        |    |        |               |
|                                 | Ranjit Rajendrbl  | าล          |    |        |               |
|                                 | Suraj Shyambah    | a           |    |        |               |
|                                 | Hirabhai Ajabha   | i           |    |        |               |
|                                 | Manish Batukbh    | ai          |    |        |               |
|                                 | Jentibhai Ramjil  | oh          |    |        |               |
|                                 | Harshad Kalyan    | i           |    |        |               |
|                                 | Rupalben Shiris   | h           |    |        |               |
|                                 | Hitendra Nanjib   | h           |    |        |               |
|                                 | Hitesh Rameshb    | ۰h          |    |        |               |
|                                 | Jignesh Harsukh   | ıl          |    |        |               |
|                                 | Hitesh Mansukh    | b           |    |        |               |
|                                 | Ghanshyam Dev     | /k          |    |        |               |
|                                 | Harshit Dineshb   | h           |    |        |               |
|                                 | Yash Kishanbhai   |             |    |        |               |
|                                 | Sandipbhai Vasa   | in          |    |        |               |
|                                 | Jatin Lalitkumar  | R           |    |        |               |
|                                 | Tejas Hargovind   | b           |    |        |               |

#### • Generate salary slip of employee

- Generate various type of salary reports
- 1) Employees Salary Slip
- 2) Yearly Statements
- 3) Term Wise Report
- 4) IT Report
- 5) PF Report
- 6) PT Report
- 7) Salary TDS Report

## 11. ACCOUNT

#### > Key Point

- Flexible & Infinite Grouping of Accounts
- Head of Account Creation
- o Cash Receipt Voucher
- Cash Payment Voucher
- Bank Receipt Voucher
- o Bank Payment Voucher
- o Bulk Payment Voucher
- $\circ$  Contra Entries
- o Payments
- Receipts
- Journal Vouchers
- o Day Book, Cash Book & Bank Book
- o Ledgers Posting
- o Ledgers View
- o Trial Balance
- Income over expense A/c
- o Balance Sheet
- o Asset Search

#### Account Classification

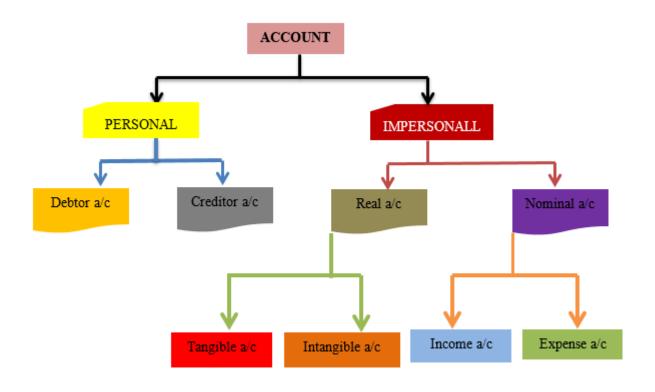

➢ General System

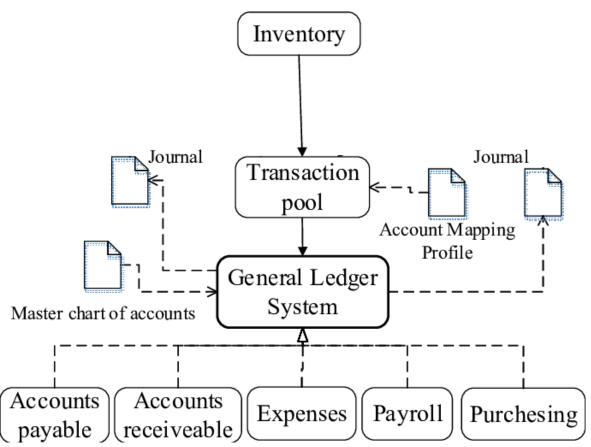

## • Single voucher entry

| Save Search         | Cancel Close Load Template Save Tem        | plate 1 v Print P      | rint Preview 🗌 Print Uniform 🗌 🖡 | Print Header and Footer | Mode : New Voud | her |                    |
|---------------------|--------------------------------------------|------------------------|----------------------------------|-------------------------|-----------------|-----|--------------------|
| Voucher Type        |                                            | Document Date 21-Jun-2 | 122 15                           |                         |                 |     | Entry Category     |
| Company Name        |                                            | Is Multi Currency      |                                  |                         |                 |     |                    |
| Header Account Name |                                            |                        |                                  |                         |                 |     | Entry Category     |
| Currency Name       | INR                                        | Currency Rate 1.00     |                                  |                         |                 |     | 1                  |
| Bill/Challan No.    |                                            | Bill/Challan Date      | 13                               |                         |                 |     |                    |
|                     |                                            |                        |                                  |                         |                 |     |                    |
| Voucher Detail      |                                            |                        |                                  |                         |                 |     |                    |
| Account Name Det    | bit Amount ICC Credit Amount ICC Narration | Contac                 | Name Unadjusted Amo 1            |                         | e               |     |                    |
|                     | 0 0                                        |                        | 0                                |                         |                 |     |                    |
|                     |                                            |                        |                                  |                         |                 |     | ×.                 |
|                     |                                            |                        |                                  |                         |                 |     | Department Name    |
|                     |                                            |                        |                                  |                         |                 |     |                    |
|                     |                                            |                        |                                  |                         |                 |     | Department Name    |
|                     |                                            |                        |                                  |                         |                 |     |                    |
|                     |                                            |                        |                                  |                         |                 |     | -                  |
|                     |                                            |                        |                                  |                         |                 |     |                    |
|                     |                                            |                        |                                  |                         |                 |     |                    |
|                     |                                            |                        |                                  |                         |                 |     |                    |
|                     |                                            |                        |                                  |                         |                 |     |                    |
|                     |                                            |                        |                                  |                         |                 |     | ×.                 |
|                     |                                            |                        |                                  |                         |                 |     | Bank Document Name |
|                     |                                            |                        |                                  |                         |                 | (v) |                    |
| Total Credit        | Total Debit                                |                        |                                  |                         |                 |     | Bank Document No   |
|                     |                                            |                        |                                  |                         |                 |     |                    |

#### • Bulk Payment entry

| Save Close Create Voucher Cancet Merge All Print Affer Save Print Preview Set Amount Set Grouping |
|---------------------------------------------------------------------------------------------------|
| Account Chigory Account Name Select Module                                                        |
| Company Name Header Account Name 00                                                               |
| Reduct Synamic Vouchers                                                                           |
|                                                                                                   |
|                                                                                                   |
|                                                                                                   |
|                                                                                                   |
|                                                                                                   |
|                                                                                                   |
|                                                                                                   |
|                                                                                                   |
|                                                                                                   |
|                                                                                                   |
|                                                                                                   |
|                                                                                                   |
|                                                                                                   |
|                                                                                                   |
|                                                                                                   |
|                                                                                                   |
|                                                                                                   |
|                                                                                                   |
|                                                                                                   |
|                                                                                                   |

• Bank reconciliation

| Selection                                       | Statement                                |
|-------------------------------------------------|------------------------------------------|
| Bank A/c                                        | Bank Credit But Not Accounted: 0 Remarks |
| From 21-May-2022 15 To 21-Jun-2022 15           | Bank Debit But Not Accounted: 0          |
|                                                 | As On Date: IS Statement                 |
| Select Cancel Save Close                        | Statement                                |
| Bank Closing Balance Reco Pendings              |                                          |
| Document Date Closing Balance Closing Balance S |                                          |
|                                                 |                                          |
|                                                 |                                          |
|                                                 |                                          |
|                                                 |                                          |
|                                                 |                                          |
|                                                 |                                          |
|                                                 |                                          |
|                                                 |                                          |
|                                                 |                                          |
|                                                 |                                          |
|                                                 |                                          |
|                                                 |                                          |
|                                                 |                                          |
|                                                 |                                          |
|                                                 |                                          |
|                                                 |                                          |
|                                                 |                                          |
|                                                 |                                          |
|                                                 |                                          |
|                                                 |                                          |
|                                                 |                                          |
|                                                 |                                          |
|                                                 |                                          |
|                                                 |                                          |
|                                                 |                                          |
|                                                 |                                          |

#### • Report of bank book

| Print Preview Print On Screen Export To Eccel Close Print Header and Footer                   |
|-----------------------------------------------------------------------------------------------|
| Selection Criteria Report                                                                     |
| From Date 01-Apr-2022 133 To Date 16-Jun-2022 133 Report Date 16-Jun-2022 133                 |
| Select All Indude Deactivite Account                                                          |
|                                                                                               |
| Select Account Name Opening Balance Gredit Amount Debit Amount Rumming Balance Ruming Balance |
|                                                                                               |
|                                                                                               |
|                                                                                               |
|                                                                                               |
|                                                                                               |
|                                                                                               |
|                                                                                               |
|                                                                                               |
|                                                                                               |
|                                                                                               |
|                                                                                               |
|                                                                                               |
|                                                                                               |
|                                                                                               |
|                                                                                               |
|                                                                                               |
|                                                                                               |
|                                                                                               |

#### • Report of cash book

| _ | int Preview |                       | Export To Excel | Close Print Hea | ader and Footer |                  |                  |                   |                 |               |              |                 |                 |        |           |    |
|---|-------------|-----------------------|-----------------|-----------------|-----------------|------------------|------------------|-------------------|-----------------|---------------|--------------|-----------------|-----------------|--------|-----------|----|
|   | Select All  | From Date 01-Apr-2022 | 15 To Date      | 16-Jun-2022     | 15 Report 0     | Date 16-Jun-2022 | 15               |                   |                 |               |              |                 |                 |        |           |    |
|   | Search      |                       |                 |                 |                 |                  |                  |                   |                 |               |              |                 |                 |        |           |    |
|   | Select      | Account_Name          |                 |                 |                 | Basic_Account_Gr | Basic_Account_Gr | Account_Nature_ID | Opening_Balance | Credit_Amount | Debit_Amount | Running_Balance | Running_Balance | Pan_No | Mobile_No | En |
|   |             |                       |                 |                 |                 |                  |                  |                   |                 |               |              |                 |                 |        |           |    |
|   |             |                       |                 |                 |                 |                  |                  |                   |                 |               |              |                 |                 |        |           |    |
|   |             |                       |                 |                 |                 |                  |                  |                   |                 |               |              |                 |                 |        |           |    |
|   |             |                       |                 |                 |                 |                  |                  |                   |                 |               |              |                 |                 |        |           |    |
|   |             |                       |                 |                 |                 |                  |                  |                   |                 |               |              |                 |                 |        |           |    |
|   |             |                       |                 |                 |                 |                  |                  |                   |                 |               |              |                 |                 |        |           |    |
|   |             |                       |                 |                 |                 |                  |                  |                   |                 |               |              |                 |                 |        |           |    |

#### • Report of Ledger

| int Pre | eview F       | Print On Screen Export To Excel Close Print Header and Foo | ter                                   |                     |                   |                 |               |              |                     |                |
|---------|---------------|------------------------------------------------------------|---------------------------------------|---------------------|-------------------|-----------------|---------------|--------------|---------------------|----------------|
| ection  | Criteria Repo | ort                                                        |                                       |                     |                   |                 |               |              |                     |                |
| om Da   | ate 01-Apr    | -2022 15 To Date 16-Jun-2022 15 Report Date 16-Ju          | in-2022                               | Basic Account Group |                   |                 |               |              |                     |                |
|         |               |                                                            |                                       |                     |                   |                 |               |              |                     |                |
| Selec   | t All 📋 Inclu | Ide Deactivate Account Ledger With Index                   | dger With Pan no                      |                     |                   |                 |               |              |                     |                |
|         |               |                                                            |                                       |                     |                   |                 |               |              |                     |                |
|         |               |                                                            |                                       |                     |                   |                 |               |              |                     |                |
| earch   | 1             |                                                            |                                       |                     |                   |                 |               |              |                     |                |
|         |               |                                                            |                                       |                     |                   |                 |               |              |                     |                |
| Selec   |               | Account_Name                                               | Basic_Account_Gr                      | Basic_Account_Gr    | Account_Nature_ID | Opening_Balan 👻 | Credit_Amount | Debit_Amount | Running_Balance     | Running_Balanc |
|         |               |                                                            |                                       |                     |                   |                 |               |              |                     |                |
|         |               | Vibhuti Nilesh Khudai                                      | Sundry Creditors                      | 1000713             |                   | 0.00            | 0.00          |              | 0.00                |                |
|         |               | Verus Solutions Pvt Ltd- Hydrabad                          | Sundry Creditors                      | 1000713             |                   | 0.00            | 0.00          |              | 0.00                |                |
|         |               | Venus Outdoors<br>Venus Art                                | Sundry Creditors                      | 1000713             |                   | 0.00            | 0.00          |              | 0.00                |                |
|         |               | Vehicle                                                    | Sundry Creditors<br>Fixed Assets - Mo | 1000713             |                   | 0.00            | 33,369.00     |              | 0.00<br>5,67,625.00 |                |
|         |               | Vehical Expense                                            | Expenses                              | 100071              |                   | 0.00            | 0.00          |              | 73,989.00           |                |
|         |               | Vaghela Bhalabhai Baviibhai                                | Sundry Creditors                      | 1000731             |                   | 0.00            | 19,200.00     |              | 73,989.00           |                |
|         |               | Uni-Tech Associates                                        | Sundry Creditors                      | 1000713             |                   | 0.00            | 0.00          |              | 0.00                |                |
|         |               | Unique Enterprise                                          | Sundry Creditors                      | 1000713             |                   | 0.00            | 0.00          |              | 0.00                |                |
|         |               | Umiyaji Jewellers                                          | Sundry Creditors                      | 1000713             |                   | 0.00            | 0.00          |              | 0.00                |                |
|         | <u> </u>      | Umiya Mobile Pvt.Ltd.                                      | Sundry Creditors                      | 1000713             |                   | 0.00            | 0.00          |              | 0.00                |                |
|         | <u> </u>      | Umiya Marble - Rajkot                                      | Sundry Creditors                      | 1000713             |                   | 0.00            | 0.00          |              | 0.00                |                |
|         |               | Uma Thermoplast                                            | Sundry Creditors                      | 1000713             | L                 | 0.00            | 0.00          |              | 0.00                | Cr             |
|         |               | Tushar Sales Corporation                                   | Sundry Creditors                      | 1000713             | L                 | 0.00            | 0.00          | 0.00         | 0.00                | Cr             |
|         |               | Tushar Jitendrabhai Bhatt                                  | Sundry Creditors                      | 1000713             | L                 | 0.00            | 0.00          | 0.00         | 0.00                | Cr             |
|         |               | Tulsi Traders                                              | Sundry Creditors                      | 1000713             | L                 | 0.00            | 0.00          | 0.00         | 0.00                | Cr             |
|         |               | Tuition Fees                                               | Direct Income                         | 100075              | 1                 | 0.00            | 0.00          | 0.00         | 0.00                | Cr             |
|         |               | Travelling Expense                                         | Direct Expenses                       | 100077              | E                 | 0.00            | 11,832.00     | 4,95,766.00  | 4,83,934.00         | Dr             |
|         |               | Travel Mentor                                              | Sundry Creditors                      | 1000713             | L                 | 0.00            | 0.00          | 0.00         | 0.00                | Cr             |
|         |               | Transportation Exp.                                        | Expenses                              | 1000731             | E                 | 0.00            | 0.00          | 0.00         | 0.00                | Cr             |
|         |               | Trambadiya Pranav R.                                       | Sundry Creditors                      | 1000713             | L                 | 0.00            | 0.00          | 0.00         | 0.00                | Cr             |
|         |               | Training & Placement Exp.                                  | Expenses                              | 1000731             | E                 | 0.00            | 0.00          | 0.00         | 0.00                | Cr             |
|         |               | The Wedding Accessories                                    | Sundry Creditors                      | 1000713             | L                 | 0.00            | 0.00          | 0.00         | 0.00                | Cr             |
|         |               | The Royal Handi Craft                                      |                                       | 1000713             |                   | 0.00            | 0.00          | 0.00         | 0.00                |                |

• Report of balance sheet

| Print Preview Print On Screen Close Bulk Download      |                                                        |
|--------------------------------------------------------|--------------------------------------------------------|
| As on Date: 31-Mar-2018 53 Report Date: 16-Jun-2022 53 | Assets                                                 |
| Account_Name_Amount                                    | Assets Account, Name Amount                            |
|                                                        | Basic_Account_Group: Income & Expenditure Total : 0.00 |
|                                                        | Income & Expense Current Year 0.00                     |
|                                                        |                                                        |
|                                                        |                                                        |
|                                                        |                                                        |
|                                                        |                                                        |
|                                                        |                                                        |
|                                                        |                                                        |
|                                                        |                                                        |
|                                                        |                                                        |
|                                                        |                                                        |
|                                                        |                                                        |
|                                                        |                                                        |
|                                                        |                                                        |
|                                                        |                                                        |
|                                                        |                                                        |
|                                                        |                                                        |
|                                                        |                                                        |
|                                                        |                                                        |
|                                                        |                                                        |
| 5um =0.00                                              | 5um=0.00                                               |

| Date: 01-Apr-2022 To Date:                   | 31-Mar-2023 15 Report Date: 16-Jun- | 2022 15               | □ w                                                                                                    | ith Percentage |                      |
|----------------------------------------------|-------------------------------------|-----------------------|----------------------------------------------------------------------------------------------------|----------------|----------------------|
| nces                                         |                                     |                       | Incomes                                                                                                    |                |                      |
| ccount_Name                                  | Amount                              |                       | Account_Name                                                                                                    | Amount         |                      |
| Basic_Account_Group: Administrative Expenses |                                     | Total : 6,55,219.00 👗 | Basic_Account_Group: Direct Income                                                                                                    |                | Total : 1,15,100.0   |
| Insurance                                    | 83,019.00                           |                       | Library Membership Fees                                                                                                    | 1,15,100.00    |                      |
| Exam Remuneration Summer-2022                | 5,72,200.00                         |                       | Basic_Account_Group: Excess of Expence over<br>Basic_Account_Group: Excess of Expence over<br>Basic_Account_Group: Excess over<br>Basic_Account_Group: Excess over<br>Basic_Account_Group | er Income      | Total : 1,20,98,780. |
| Basic_Account_Group: Direct Expenses         |                                     | Total : 97,52,049.20  | Excess of Expence over Income                                                                                                    | 1,20,98,780.20 |                      |
| Advertisment Exp.                            | 20,69,333.00                        |                       | Basic_Account_Group: Income                                                                                                    |                | Total : 32,788       |
| Affiliation Fees                             | 4,95,000.00                         |                       | Exam Conduct /Centre Income                                                                                                    | 32,788.00      |                      |
| Bank Charges                                 | 47.20                               |                       |                                                                                                    |                |                      |
| Examination Expense                          | 3,38,015.00                         |                       |                                                                                                    |                |                      |
| FUNCTION & EVENT                             | 38,684.00                           |                       |                                                                                                    |                |                      |
| Gas/Kerosin/Fuel/Baltan Exp.                 | 249.00                              |                       |                                                                                                    |                |                      |
| Hospitality Expense                          | 28,166.00                           |                       |                                                                                                    |                |                      |
| Housekeeping Expense                         | 7,414.00                            |                       |                                                                                                    |                |                      |
| Interview Expense                            | 2,456.00                            |                       |                                                                                                    |                |                      |
| Library Expense                              | 12,341.00                           |                       |                                                                                                    |                |                      |
| Medical Expense                              | 10,785.00                           |                       |                                                                                                    |                |                      |
| Non - Teaching Salary Expense                | 31,05,185.00                        |                       |                                                                                                    |                |                      |
| Office Expense                               | 43,074.00                           |                       |                                                                                                    |                |                      |
| P.F. Contribution                            | 1,71,049.00                         | 0                     |                                                                                                    |                |                      |
| Postage & Courier Charges                    | 13,152.00                           |                       |                                                                                                    |                |                      |
| Professional Fees                            | 15,000.00                           |                       |                                                                                                    |                |                      |
| Remuneration to Resource Person              | 4,50,000.00                         |                       |                                                                                                    |                |                      |
| Seminar Expenses                             | 3,186.00                            |                       |                                                                                                    |                |                      |
| Sports Expense                               | 11,584.00                           |                       |                                                                                                    |                |                      |
| Staff Welfare Expense                        | 1,650.00                            |                       |                                                                                                    |                |                      |
| Stationery & Printing Expense                | 1,65,490.00                         |                       |                                                                                                    |                |                      |
| Student Material Exp.                        | 600.00                              |                       |                                                                                                    |                |                      |
| Student Tour Expense                         | 15,000.00                           |                       |                                                                                                    |                |                      |
| Teaching Salary Expense                      | 4,59,192.00                         |                       |                                                                                                    |                |                      |
| Telephone Expense                            | 11,005.00                           |                       |                                                                                                    |                |                      |
| Travelling Expense                           | 4,85,134.00                         |                       |                                                                                                    |                |                      |
|                                              | Sum=1,22,46                         | -                     |                                                                                                    | Sum=1,22,46    |                      |

#### • Report of Income and Expense

More report are available in ERP System, List is given below,

- 1) Voucher Register
- 2) Entry Category Report
- 3) TDS Report
- 4) Reference Voucher Report
- 5) Daily Cash Verification Report
- 6) Daily Cash Transaction report
- 7) Cheque Book Report
- 8) Due Document Report(Auto mail)
- 9) Payment Sheet Generate
- 10) Financial Data Analysis Report
- 11) Cost Center Report

## **12. HOSTEL MANAGEMENTS**

- Get the basic information of Hostel Members from CMS module. Store the extra information of hostel
- Members (like room no, Hostel name etc..)
- Set the stay of hostel member and assign fee circular as per stay.
- Take the fee of hostel members.
- Generate the report of hostel
- Members and fees.

## 13. INVENTORY

#### > Key Point

- ✓ Item Management
- ✓ Categorize Items using Category, type & Unit Definition
- ✓ Vendor Management
- ✓ Purchase Requisition
- ✓ Purchase Handling
- ✓ Purchase Returns
- ✓ Purchase Register
- ✓ Physical stock & variance report
- ✓ Stock Status
- ✓ Item In / Out Status
- ✓ Linked with Accounts
- ✓ Item barcode system
- ✓ Item ledger

#### • Inventory Voucher

| Save Se         | earch Cance    | d Close         | Load Template   | Save Templ  | ate Ger          | erate Involce | Print Preview | luthorized Person |               |             |                  |          |           |                |             |
|-----------------|----------------|-----------------|-----------------|-------------|------------------|---------------|---------------|-------------------|---------------|-------------|------------------|----------|-----------|----------------|-------------|
| Voucher Type    |                | Account Name    |                 |             | Bill/Invoice No. |               | 1             |                   |               |             |                  |          |           |                |             |
| Voucher Date 21 | 1-Jun-2022 15  | Contact/Party   |                 |             | Bill Date        | 21-Jun-2022   |               |                   |               |             |                  |          |           |                |             |
| Comment         |                |                 |                 |             | Due Date         | 21-Jun-2022   |               |                   |               |             |                  |          |           |                |             |
|                 |                | Dept. Name      |                 |             | Institute Name   |               |               |                   |               |             |                  |          |           |                |             |
|                 |                |                 |                 |             |                  |               |               |                   |               |             |                  |          |           |                |             |
|                 |                |                 |                 |             |                  |               |               |                   |               |             |                  |          |           |                |             |
| Inventory Vouch |                |                 |                 |             |                  |               |               |                   |               |             |                  |          |           |                |             |
| Stock Effect    | Item Code      | Item            | Accou           | nt Name Ex  | Packing Size     | Unit          | Specification | Batch             | From Location | To Location | Term Template Na | Qty<br>0 | Rate<br>0 | UnAdjusted Qty | Amount<br>0 |
|                 |                |                 |                 |             |                  | 0             |               |                   |               |             |                  | 0        | 0         | 0              |             |
|                 |                |                 |                 |             |                  |               |               |                   |               |             |                  |          |           |                |             |
|                 |                |                 |                 |             |                  |               |               |                   |               |             |                  |          |           |                |             |
|                 |                |                 |                 |             |                  |               |               |                   |               |             |                  |          |           |                |             |
|                 |                |                 |                 |             |                  |               |               |                   |               |             |                  |          |           |                |             |
|                 |                |                 |                 |             |                  |               |               |                   |               |             |                  |          |           |                |             |
|                 |                |                 |                 |             |                  |               |               |                   |               |             |                  |          |           |                |             |
| Individual Item | Inventory Voue | her Detail Sun: | nmary Inventory | Vocher Sumn | nary Term and    | Conditions    |               |                   |               |             |                  |          |           |                |             |
| Item            |                |                 |                 |             |                  |               |               |                   |               |             |                  |          |           |                |             |
| • -             |                |                 |                 |             |                  |               |               |                   |               |             |                  |          |           |                |             |
|                 |                |                 |                 |             |                  |               |               |                   |               |             |                  |          |           |                |             |
|                 |                |                 |                 |             |                  |               |               |                   |               |             |                  |          |           |                |             |
|                 |                |                 |                 |             |                  |               |               |                   |               |             |                  |          |           |                |             |
|                 |                |                 |                 |             |                  |               |               |                   |               |             |                  |          |           |                |             |
|                 |                |                 |                 |             |                  |               |               |                   |               |             |                  |          |           |                |             |
|                 |                |                 |                 |             |                  |               |               | -                 |               |             |                  |          |           |                |             |
| Grand Total:    |                |                 |                 |             |                  |               |               |                   |               |             |                  |          |           |                |             |

This is the inventory voucher form from that we can enter all kind of transaction like purchase bill, purchase challan, expense bill, goods transfer, issue for usage, issue on rent etc.

When you select transaction type known as inventory voucher type it will set the form as per requirement, the entry has main four part 1) bill's main detail 2) item wise entry 3) item wise some additional info 4) item wise tax calculation.

#### • Voucher

| Save Search Cancel Close Load Template Save Te                       | emplate Generate Invoice  | Print Preview Authorized Person |                           |                                     |                            |
|----------------------------------------------------------------------|---------------------------|---------------------------------|---------------------------|-------------------------------------|----------------------------|
| Voucher Type Account Name                                            | Bill/Invoice No.          |                                 |                           |                                     |                            |
| Voucher Date 21-Jun-2022 5 Contact/Party                             | Bill Date 21-Jun-2022 15  |                                 |                           |                                     |                            |
| Comment                                                              | Due Date 21-Jun-2022      | 1                               |                           |                                     |                            |
| Dept. Name                                                           | Institute Name            |                                 |                           |                                     |                            |
|                                                                      |                           |                                 |                           |                                     |                            |
|                                                                      |                           |                                 |                           |                                     |                            |
| Inventory Voucher Detail Multiple Contact Voucher                    |                           |                                 |                           |                                     |                            |
| Stock Effect Item Code Item Account Name E                           | x Packing Size Unit       | Specification Batch             | From Location To Location | Term Template Na Trade Discount Qty | Rate UnAdjusted Qty Amount |
|                                                                      |                           |                                 |                           | U                                   | 0 0 0                      |
|                                                                      |                           |                                 |                           |                                     |                            |
|                                                                      |                           |                                 |                           |                                     |                            |
|                                                                      |                           |                                 |                           |                                     |                            |
|                                                                      |                           |                                 |                           |                                     |                            |
|                                                                      |                           |                                 |                           |                                     |                            |
| 4                                                                    |                           |                                 |                           |                                     |                            |
| Individual Item Inventory Voucher Detail Summary Inventory Vocher St | mmary Term and Conditions |                                 |                           |                                     |                            |
| Item Item Info                                                       |                           |                                 |                           |                                     |                            |
|                                                                      |                           |                                 |                           |                                     |                            |
|                                                                      |                           |                                 |                           |                                     |                            |
|                                                                      |                           |                                 |                           |                                     |                            |
|                                                                      |                           |                                 |                           |                                     |                            |
|                                                                      |                           |                                 |                           |                                     |                            |
|                                                                      |                           |                                 |                           |                                     |                            |
|                                                                      |                           |                                 |                           |                                     |                            |
|                                                                      |                           | v.                              |                           |                                     |                            |
| Grand Total:                                                         |                           |                                 |                           |                                     |                            |
|                                                                      |                           |                                 |                           |                                     |                            |

| Startup Setup Tra   | ansaction Re  | eport Utility                                    |       |                     |                    |                  |     |                                                     |
|---------------------|---------------|--------------------------------------------------|-------|---------------------|--------------------|------------------|-----|-----------------------------------------------------|
| (                   |               | Account                                          | -     |                     |                    |                  |     |                                                     |
| Atmiya Dashboa      | ard Units     | Payroll                                          | -     |                     |                    |                  |     | ▼ X                                                 |
| Save Se             | arch          | Fee                                              | •     | Save Template       | 🔲 Print Preview    | Authorized Perso | n   |                                                     |
| Voucher Type        | Purhase Bi    | Student Section                                  | ·     | otekniks            | Dill days Ma       | R 0838           | _   | Is MultiCurrency                                    |
|                     |               | HR                                               | - P   |                     | Bill/Inv. No       |                  |     | -                                                   |
| Inv. Voucher No.    | R 0838        | CMS                                              | • "   | rtekniks            | Bill Date          | 12-Aug-2014      | 15  |                                                     |
| Voucher Date        | 25-Aug-2      | Donation Contribtion Report                      | - 1   |                     | Due Date           |                  | 15  | INR                                                 |
| Comment             |               | Hostel Management                                | 1     |                     |                    |                  |     | Currency Rate                                       |
|                     |               | Employee Attendance                              | • I   |                     |                    |                  |     | 1.00                                                |
|                     |               | Inventory                                        | •     | Unit Types          |                    |                  | 1   | 1.00                                                |
|                     |               | Scholarship                                      | •     | Units               |                    |                  | E   |                                                     |
| Inventory Veucher I | Dotail Day    | Tasks<br>ig Adjustment   Multiple Contact   Youc | •     | Item Group          | s                  |                  |     |                                                     |
|                     | Penum         | · · ·                                            |       | Location categories |                    |                  |     |                                                     |
| Item Code           | Item          | Account Name Ex Pa                               | cking | Locations           |                    |                  | Bat | atch To Location Term Template N Trade Discount Qty |
| ELESPE              | SPEAK         | ER Communication E                               |       | Unit Packing Size   |                    |                  |     | IT/NETWORK ST 0 1 <sup>▲</sup>                      |
|                     |               |                                                  |       | Item Batch Info     |                    |                  |     |                                                     |
|                     |               |                                                  |       | Item Info           |                    |                  |     |                                                     |
|                     |               |                                                  |       | Item Specifi        | ication            |                  |     | v                                                   |
|                     |               |                                                  |       | Item Catego         | ories              |                  |     |                                                     |
| Individual Item In  | ventory Vouch | er Detail Summary   Inventory Vocher Su          | ımmı  | Items               |                    |                  |     |                                                     |
| Term And Con        | diti          |                                                  |       | Item Additi         | onal Information T | Template         |     |                                                     |
|                     |               |                                                  |       | Inventory V         | oucher Types       |                  |     |                                                     |
|                     |               |                                                  |       | Additional I        | information Types  |                  |     |                                                     |
|                     |               |                                                  |       | Additional I        | information Types  | Values           |     |                                                     |
|                     |               |                                                  |       | Item Stock          | Detail             |                  |     |                                                     |
|                     |               |                                                  |       | GPR                 |                    |                  |     |                                                     |
|                     |               |                                                  |       |                     |                    |                  | _   |                                                     |
| Grand Total: ₹10    | 800.00000000  | JU                                               |       |                     |                    |                  |     |                                                     |

#### • Inventory Day Book

| ntoŋ  | /_Voucher_Type     | Contact_Name         | Item            | Specification                                                                                                    | Unit  | Qty      | Rate     | Amount      | From_Location To_Location | Department_Name   |  |
|-------|--------------------|----------------------|-----------------|----------------------------------------------------------------------------------------------------|-------|----------|----------|-------------|---------------------------|-------------------|--|
| Inver | ntory_Voucher_Dat  | e: 03-Jun-2022       |                 |                                                                                                    |       |          |          |             |                           |                   |  |
| 8 1   | inventory_Voucher  | No: P82206 3-1       |                 |                                                                                                    |       |          |          |             |                           |                   |  |
|       | Purhase Bill       | Raj Hardware Sto     | THERMOCOL SH    | Description:EPS PACKING PAD LD, SIZE:25MM,<br>Packing:40 Nos. Per Bandal, COMPANY:RIMCO,                                | BOX   | 1.000    | 1,260.00 | 1,260.00    | CHIDAKASH STORE           | ATMIYA University |  |
|       | Purhase Bill       | Raj Hardware Sto     | THERMOCOL SH    | Description:EPS PACKING PAD LD , SIZE:15MM,<br>Packing:66 NOS PER BANDAL, COMPANY:RIMCO,                                | BOX   | 4.000    | 1,260.00 | 5,040.00    | CHIDAKASH STORE           | ATMIYA University |  |
| 8 1   | inventory_Voucher  | No: PB2206 3-2       |                 |                                                                                                    |       |          |          |             |                           |                   |  |
|       | Purhase Bill       | Durga Prakashan      | FILE FOLDER     | TYPE:BLACK BERRY MAGNETIN EXC.FILE FOLDER<br>10                                                                         | SET   | 50.000   | 177.97   | 8,898.50    | CHIDAKASH STORE           | ATMIYA University |  |
| Inver | ntory_Voucher_Dat  | e: 04-Jun-2022       |                 |                                                                                                    |       |          |          |             |                           |                   |  |
| 8 1   | inventory_Voucher  | No: PB2206 4-1       |                 |                                                                                                    |       |          |          |             |                           |                   |  |
|       | Purhase Bill       | Prabhukripa Phar     | URINAL SCREEN   | TYPE:URINAL SCREEN LIME                                                                                                 | NOS.  | 10.000   | 600.00   | 6,000.00    | CHIDAKASH STORE           | ATMIYA University |  |
| Inver | ntory_Voucher_Dat  | e: 06-Jun-2022       |                 |                                                                                                    |       |          |          |             |                           |                   |  |
| 8 1   | inventory_Voucher  | No: P82206 6-1       |                 |                                                                                                    |       |          |          |             |                           |                   |  |
|       | Purhase Bill       | Presswala Brothers   | PEN             | TYPE:SKETCH PEN                                                                                                    | NOS.  | 100.000  | 2.30     | 194.93      | CHIDAKASH STORE           | ATMIYA University |  |
|       | Purhase Bill       | Presswala Brothers   | PEN             | TYPE:SKETCH PEN                                                                                                    | NOS.  | 100.000  | 2.65     | 224.59      | CHIDAKASH STORE           | ATMIYA University |  |
|       | Purhase Bill       | Presswala Brothers   | PENCIL          | Brand:APSARA PLATINIUM,                                                                                                 | Pcs   | 60.000   | 4.00     | 214.30      | CHIDAKASH STORE           | ATMIYA University |  |
|       | Purhase Bill       | Presswala Brothers   | TAPE ROLL       | Description:SELF ADH.TAPES, SIZE:12X65,<br>COMPANY:BOPP,                                                                | Pcs   | 24.000   | 8.50     | 172.89      | CHIDAKASH STORE           | ATMIYA University |  |
| 8 1   | inventory_Voucher  | No: PB2206 6-2       |                 |                                                                                                    |       |          |          |             |                           |                   |  |
|       | Purhase Bill       | Multifab Metal In    | BARRICADE       | Description:EXPANDABLE METAL BARRICADE,<br>SIZE:1.2 MTR TO 6 MTR, COLOR:GREY,                                           | Pcs   | 20.000   | 8,800.00 | 1,76,000.00 | CHIDAKASH STORE           | ATMIYA University |  |
| Inver | ntory_Voucher_Dat  | e: 09-Jun-2022       |                 |                                                                                                    |       |          |          |             |                           |                   |  |
| 8 1   | inventory_Voucher, | No: PB2206 9+1       |                 |                                                                                                    |       |          |          |             |                           |                   |  |
|       | Purhase Bill       | Ravi Enterprises     | FABRICS (CLOTH) | Description:PREMIUM SUITING GREY                                                                                        | MITER | 120.800  | 145.00   | 17,516.00   |                           | ATMIYA University |  |
|       | Purhase Bill       | Ravi Enterprises     | FABRICS (CLOTH) | Description:PREMIUM SUITING GREY                                                                                        | MITER | 120.600  | 145.00   | 17,487.00   |                           | ATMIYA University |  |
| 8 1   | inventory_Voucher  | No: P82205 9-2       |                 |                                                                                                    |       |          |          |             |                           |                   |  |
| 1     | Purhase Bill       | Neej Print Pack      | PAPER PRINTING  | Particulars:AU Prospectus 9x9 Title 300gsm Inner<br>170gsm, COLOR:Title Thermal matt lamination &<br>Emboss UV 44 Page, | PKT.  | 6048.000 | 68.50    | 4,14,288.00 |                           | ATMIYA University |  |
| Inver | ntory_Voucher_Dat  | e: 13-Jun-2022       |                 |                                                                                                    |       |          |          |             |                           |                   |  |
| 8 1   | inventory_Voucher  | No: P8220613-1       |                 |                                                                                                    |       |          |          |             |                           |                   |  |
|       | Durkasa Dill       | Descentials Deathers |                 | TYPE:NON DUST ERASER, SIZE:SMALL                                                                                        | 100   | 200,000  |          | 107.63      | CUIDAKASU STORS           |                   |  |

## • GPR Report Page

| Startup Setup Tra                | nsaction Report Utility          |                                              |
|----------------------------------|----------------------------------|----------------------------------------------|
| Atmiya Dashboa                   | rd Units Inventory Vouche        | r Item Stock Detail Locations Unit Types GPR |
| Print Preview Selection Criteria | Print On Screen                  | Close                                        |
|                                  | 01-Apr-2017 15                   | Party Wise     Purchase Date Wise            |
| All Compan                       |                                  | C Item Wise                                  |
|                                  |                                  | Rate Wis                                     |
| Select                           | Contact Name<br>Hindustan Electo |                                              |
|                                  |                                  |                                              |
|                                  |                                  |                                              |
|                                  | SONAL ELECTRIC                   |                                              |
|                                  | Rajkot Metal & H                 |                                              |
|                                  | Mahavir Enterpris                |                                              |
|                                  |                                  |                                              |
|                                  |                                  |                                              |
|                                  | -                                |                                              |
|                                  |                                  |                                              |
|                                  |                                  |                                              |
|                                  |                                  |                                              |
|                                  |                                  |                                              |
|                                  | Chandan Electric.                |                                              |

This is general purchase report in that you can list the bills as per party , date ,item and rate wise.

• Item Barcode System

| Print Preview      | Print          | Dn Screen Export To Excel Close                              |     |          |
|--------------------|----------------|--------------------------------------------------------------|-----|----------|
| ems                |                |                                                              |     |          |
|                    |                |                                                              |     |          |
| Size 70 X 30       | O Size 45 X 15 |                                                              |     |          |
|                    | Close          |                                                              |     |          |
| Item Code          | Item Category  | Specification                                                | Qty |          |
|                    |                |                                                              |     |          |
| Item: CLAMP(BL     |                |                                                              |     | <u> </u> |
| Lab CL             | Lab item       |                                                              | 0   |          |
| Item: COLUMNS      |                |                                                              |     |          |
| gla CO             | lab glassware  | SIZE:10MM., COMPANY: SIL, Description:10MM TEFLON TOTA FLOW, | 0   |          |
| gla CO             | lab glassware  | SIZE:INTER. SINT & STOP COCOK 30*400 MM, COMPANY:J SIL,      | 0   |          |
| gla CO             | lab glassware  | SIZE:INTERN. SINT. & STOP COCOK 18*300 MM, COMPANY:J SIL.    | 0   |          |
| gla CO             | lab glassware  | SIZE:SINTERED DISC & STOP COCOK 18*450 MM, COMPANY:   SIL,   | 0   |          |
| Item: MINI COOL    | LER            |                                                              |     |          |
| Lab MI             | Lab item       | COMPANY:tarson, Description:-20°c, 32places,                 | 0   |          |
| Lab MI             | Lab item       | COMPANY:TARSON. Description:0°C. 1.5ML.                      | 0   |          |
| Item: 1 BROMO F    | ROPAINE        |                                                              |     |          |
| che1 B             | lab Chemical   | COMPANY:LOBA, GRADE:LR, Description:,                        | 0   |          |
| che1 B             | lab Chemical   | COMPANY:LOBA. GRADE:LR. Description:                         | 0   |          |
| che1 B             | lab Chemical   | COMPANY:LOBA, GRADE:LR, Description:,                        | 0   |          |
| che1 B             | lab Chemical   | COMPANY:LOBA. GRADE:LR. Description:,                        | 0   |          |
| Item: 1.2 DICHLC   | IRO ETHANE     |                                                              |     |          |
| che1.2             | lab Chemical   |                                                              | 0   |          |
|                    | lab Chemical   | COMPANY:molychem, GRADE:lr,                                  | 0   |          |
| Item: 1.4 - DIOX.  | AN             |                                                              |     |          |
| che1.4             | lab Chemical   |                                                              | 0   |          |
| E Item: 1.5 DIAMIN |                |                                                              |     |          |
| che1.5             | lab Chemical   | COMPANY:SIGMA, GRADE:LR.                                     | 0   |          |
| Item: 2 CHLORO     |                | CONTAINISIONE ORADELIC                                       |     |          |
| che2 C             | lab Chemical   | COMPANY:LOBA. GRADE:LR.                                      | 0   |          |
| che2 C             | lab Chemical   | COMPANYLOBA GRADELR.                                         | 0   |          |
| Item: 2 CHLORO     |                | CONTRACTOR ORADILIC                                          |     |          |
| che2 C             | lab Chemical   | COMPANY:LOBA. GRADE:LR.                                      | 0   |          |
| che2 C             |                | COMPANIELODA SKADELK                                         | 0   |          |
|                    |                |                                                              |     |          |
| che2,4             | lab Chemical   | COMPANY:LOBA, GRADE:LR.                                      | 0   |          |
| Item: 2,6 XYLIDI   |                |                                                              |     |          |
| che2,6             | lab Chemical   | COMPANY:LOBA, GRADE:LR,                                      | 0   | <br>     |

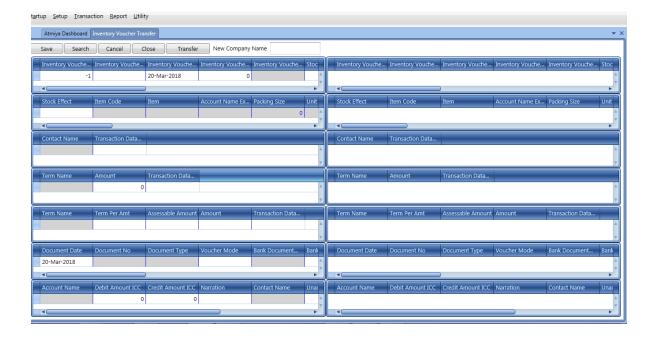

## • Inventory Voucher Transfer

This form to use Stock transfer into other Faculty.

Many selections available in this form.

## 14. EMPLOYEE ONLINE PORTAL

- ➢ Key Point
  - o Leave Application
  - o Indent
  - Maintenance Application
  - Attendance Application (If Punch is missing)
  - Salary Slip & Year Statements
  - Various type of Employees report data profile
  - o Daily Task
  - o Report

#### • Employees Dashboards

| I baly Dary       Lever Type       Balance       Total Indent Application         I baly Dary       Lever Type       Balance       Total Indent Stems       07         Matchance       Casual Lave       Balance       Pending Items       07         Matchance       Sci.Lave       East       Pending Items       07         Matchance       Sci.Lave       East       Pending Items       07         Matchance       Sci.Lave       East       Pending Items       07 | Atmiya ePortal                                                                                                    | =              |         |                      |   | Φ | 🚢 vn |
|----------------------------------------------------------------------------------------------------|----------------------------------------------------------------------------------------------------|----------------|---------|----------------------|---|---|------|
| Indext     Laver Type     Balance     Total indexts Items     ID       Mathemance     Casual Laver     Itaba     Pending Items     ID       Mathemance     Sick Lave     Itaba     Approved Items     ID       Mathemance     Sick Lave     Itaba     Approved Items     ID       Mathemance     Sick Lave     Itaba     Approved Items     ID                                                                                                    | B Dashboard      Control Control | Vinodbhai Vyas |         | Indent Application   |   |   |      |
| Maintenance     Sick Leave     Approved items     III       Bittendance     Rejected items     III       Ct Marsee Profile     Rejected items     III                                                                                                    | E Indent <                                                                                                    | Leave Type     | Balance | Total indents items  | 0 |   |      |
| (a) Attendance < Rejected Items O                                                                                                    | 😪 Maintenance 🛛 <                                                                                                    | Casual Leave   | 11.75   | Pending Items        | 0 |   |      |
| Rejected items                                                                                                    | -                                                                                                    | Sick Leave     | 8.00    |                      |   |   |      |
| Tatal Baselund Hama                                                                                                    | -                                                                                                    |                |         |                      |   |   |      |
|                                                                                                    |                                                                                                    |                |         | Total Received Items |   |   |      |
|                                                                                                    |                                                                                                    |                |         |                      |   |   |      |
|                                                                                                    |                                                                                                    |                |         |                      |   |   |      |
|                                                                                                    |                                                                                                    |                |         |                      |   |   |      |
|                                                                                                    |                                                                                                    |                |         |                      |   |   |      |
|                                                                                                    |                                                                                                    |                |         |                      |   |   |      |
|                                                                                                    |                                                                                                    |                |         |                      |   |   |      |
|                                                                                                    |                                                                                                    |                |         |                      |   |   |      |
|                                                                                                    |                                                                                                    |                |         |                      |   |   |      |
|                                                                                                    |                                                                                                    |                |         |                      |   |   |      |
|                                                                                                    |                                                                                                    |                |         |                      |   |   |      |

## 14.1 Leave Application

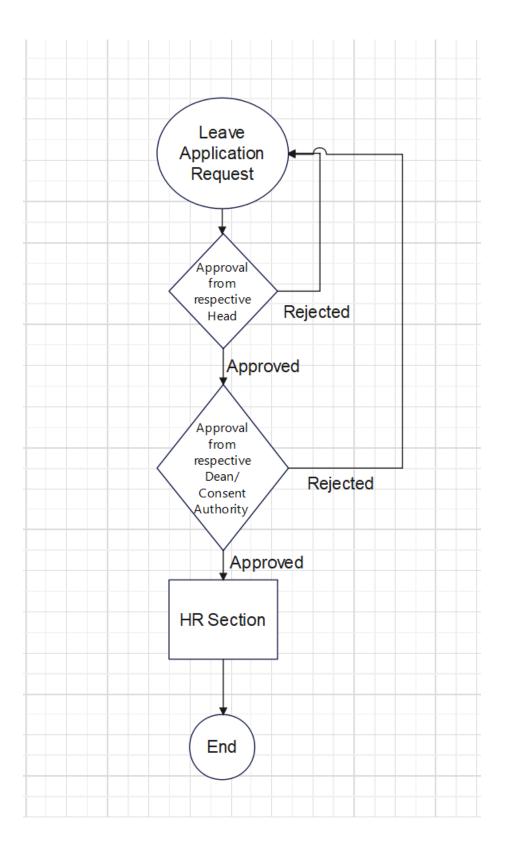

| Atmiya ePortal                                              | =   | I                                              |                            |   |  | ۵ | 💄 vrvyas@vsc.edu.in |
|-------------------------------------------------------------|-----|------------------------------------------------|----------------------------|---|--|---|---------------------|
| a Dashboard                                                 |     | 🖋 Leave Application                            |                            |   |  |   |                     |
| C Leaves                                                    | ~   | Employee                                       | Vinodbhai Ramanikbhai Vyas | • |  |   |                     |
| <ul> <li>Leave Application</li> <li>Leave Report</li> </ul> |     | Reason for leave                               | Reason for leave           |   |  |   |                     |
| ☑ Leave Approval ➡ Incharge                                 |     |                                                |                            |   |  |   |                     |
| Daily Diary                                                 | ĸ   | Leave Type                                     | Casual Leave               | - |  |   |                     |
| 🌔 Indent                                                    | <   |                                                | Add                        |   |  |   |                     |
| 😵 Maintenance                                               | <   |                                                |                            |   |  |   |                     |
| Attendance                                                  | < c | opyright © 2019 Atmiya College. All rights res | erved.                     |   |  |   | Version 12.1.       |
| ପ୍ଟି Manage Profile 🛛 💼 🕬                                   | <   |                                                |                            |   |  |   |                     |

## • Leave Report

| Atmiya ePortal                                              | =                                   |             |            |            |              |                  |          |                                     | Ą         | ▲ vrvyas@vsc.e |
|-------------------------------------------------------------|-------------------------------------|-------------|------------|------------|--------------|------------------|----------|-------------------------------------|-----------|----------------|
| 🏚 Dashboard                                                 | Leaves Report                       |             |            |            |              |                  |          |                                     |           |                |
| 🕼 Leaves 🗸 🗸                                                | Employee Name From D                | ate To Date | Leave Type |            |              |                  |          |                                     |           |                |
| <ul> <li>Leave Application</li> <li>Leave Report</li> </ul> | Vinodbhai Ramanikbhai Vyas * 01-12- |             | ALL        | ٣          | Search New L | eave Application |          |                                     |           |                |
|                                                             | Reason for leave                    |             |            | Leave Type | Leave Date   | Leaves           | Status   | Order No                            | Documents |                |
|                                                             | Personal Work                       |             |            | α          | 08-12-2018   | 0.25             | Approved |                                     |           |                |
| Daily Diary <                                               | Due to Health Problem               |             |            | st         | 10-12-2018   | 1.00             | Approved |                                     |           | iii (1         |
| Dindent <                                                   | Personal Work,(J.R.Smart)           |             |            | α          | 12-12-2018   | 0.50             | Approved |                                     |           | iii îi         |
| 🔉 Maintenance 🛛 <                                           | Personal Work                       |             |            | RH         | 20-12-2018   | 1.00             | Approved |                                     |           | <b>= 1</b>     |
| Attendance <                                                | Personal Work                       |             |            | α          | 05-01-2019   | 1.00             | Approved |                                     |           | <b>= =</b>     |
| -                                                           | Personal Work.                      |             |            | α          | 12-01-2019   | 0.50             | Approved |                                     |           | <b>≣ û</b>     |
| 🕻 Manage Profile 🛛 💼 🦘 <                                    | Cornea Surgery                      |             |            | sL         | 22-01-2019   | 1.00             | Approved |                                     |           | <b>= =</b>     |
|                                                             | Cornea Surgery                      |             |            | દ્ર        | 23-01-2019   | 1.00             | Approved |                                     |           | <b>= û</b>     |
|                                                             | Cornea Surgery                      |             |            | SL.        | 24-01-2019   | 1.00             | Approved |                                     |           | III (1)        |
|                                                             | Cornea Surgery                      |             |            | SL.        | 25-01-2019   | 1.00             | Approved |                                     |           |                |
|                                                             | Personal Work                       |             |            | a          | 30-01-2019   | 0.25             | Approved |                                     |           | <b>a a</b>     |
|                                                             | Personal Work                       |             |            | α          | 14-02-2019   | 0.25             | Approved |                                     |           | <b>m m</b>     |
|                                                             | Personal Work                       |             |            | α          | 28-02-2019   | 0.25             | Approved |                                     |           | <b>= =</b>     |
|                                                             | Was forgot                          |             |            | DL         | 16-03-2019   | 0.25             | Approved |                                     |           | ii îi          |
|                                                             | ITI with Mr.Ashish Kothari          |             |            | DL         | 16-03-2019   | 0.25             | Approved | As Per Instruction<br>by Management |           | ≣ 11           |
|                                                             | Total (Approved / Applied) : 9.50   |             |            |            |              |                  |          |                                     |           |                |

## 14.2 Indent Application

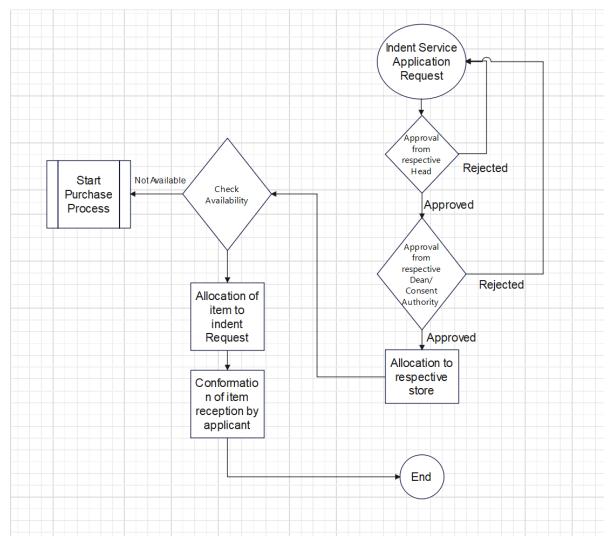

| Atmiya ePortal          | =                         |                            |          |        |         | 4      | 💄 vrvyas@vsc.edu.in |
|-------------------------|---------------------------|----------------------------|----------|--------|---------|--------|---------------------|
| 🐢 Dashboard             |                           |                            |          |        |         |        |                     |
|                         | Indent Application        | Indent Application Details |          |        |         |        | + Add Row           |
|                         | College                   | Item Discription           | Quantity |        | Purpose | Unit   |                     |
| aily Diary <            | VSCSF *                   |                            |          | la l   |         | KG-KGS |                     |
| 📀 Indent 🗸 🗸            | Department                | Discription                | Quantity | ÷      | Purpose | KG-KGS | •                   |
| Indent Application      | Select *                  |                            |          | Submit | Delete  |        |                     |
| Indent Report           | Intercom Number           |                            |          |        |         |        |                     |
| Indent Approval         | 1003 *                    |                            |          |        |         |        |                     |
| 😵 Maintenance <         | Place Name                |                            |          |        |         |        |                     |
| Attendance <            | Enter Place Name          |                            |          |        |         |        |                     |
| 🛇 Manage Profile 🛛 🗖 😽  | Email address             |                            |          |        |         |        |                     |
| and managerroute income | vrvyas@vsc.edu.in         |                            |          |        |         |        |                     |
|                         | Mobile Number             |                            |          |        |         |        |                     |
|                         | 9879817914                |                            |          |        |         |        |                     |
|                         | Attach File (If Required) |                            |          |        |         |        |                     |
|                         | Browse No file selected.  |                            |          |        |         |        |                     |
|                         |                           |                            |          |        |         |        |                     |
|                         |                           |                            |          |        |         |        |                     |
|                         |                           |                            |          |        |         |        |                     |

• Indent

| Atmiya ePortal                                             | -                                                        | 🛆 🚨 vrvyas@vsc.edu.is |
|------------------------------------------------------------|----------------------------------------------------------|-----------------------|
|                                                            | Indent Application List                                  |                       |
|                                                            | From Bale To Bale Type                                   |                       |
|                                                            | Ol-02-2019 17-04-2019 All Bacross Report Recorded Assess |                       |
| 🌕 Indent 🚽 🗸                                               |                                                          |                       |
|                                                            | No record loand.                                         |                       |
| <ul> <li>Indent Report</li> <li>Indent Approval</li> </ul> |                                                          |                       |
| Maintenance <                                              |                                                          |                       |
| Attendance c                                               |                                                          |                       |
| • Manage Profile • <                                       |                                                          |                       |
| and home period                                            |                                                          |                       |
|                                                            |                                                          |                       |
|                                                            |                                                          |                       |
|                                                            |                                                          |                       |
|                                                            |                                                          |                       |
|                                                            |                                                          |                       |
|                                                            |                                                          |                       |
|                                                            |                                                          |                       |
|                                                            |                                                          |                       |

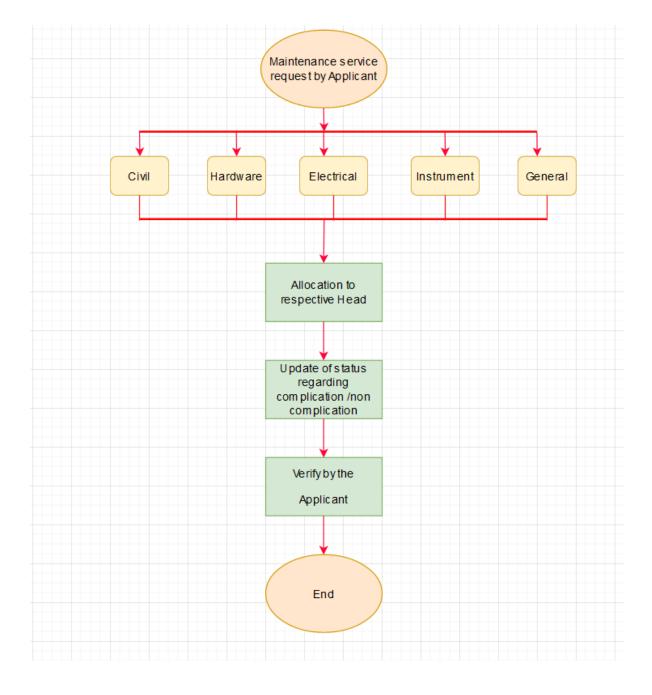

# 14.3 Maintenance Application

| Atmiya ePortal                              | =                              | 🛕 🔺 vnyanéjvscedauli |
|---------------------------------------------|--------------------------------|----------------------|
| Dashboard                                   | Maintenance Application        | Complain Details     |
| GP Leaves <                                 | College<br>Select College *    | Work Types           |
| Daily Diary <     Indent <                  | Department                     | Complain type here   |
| Maintenance     Maintenance                 | Intercom Number                |                      |
| Maintenance Application  Maintenance Report | 0 *                            |                      |
| Attendance      <                           | Enter Place Name Email address | Saberit              |
| <b>C</b> C Manage Profile <b>new</b> <      | vrvyas⊜vsc.edu.in              |                      |
|                                             | Mobile Number<br>9879817914    |                      |
|                                             |                                |                      |
|                                             |                                |                      |
|                                             |                                |                      |
|                                             |                                |                      |

| Atmiya ePortal                                    | = A                                                                                                    | ▲ vrvyas@vsc.edu.in |
|---------------------------------------------------|----------------------------------------------------------------------------------------------------|---------------------|
| 🏟 Dashboard                                       | Maintenance Dashbord                                                                                                    |                     |
|                                                   | From Date Work Types Search                                                                                                    |                     |
| Daily Diary <                                     | 01-02-2019 11-04-2019 ALL "Under the House Bred Microse Bred Microse Bred Bred Microse Bred Bred Bred Bred Bred Bred Bred Bre |                     |
| 🌔 Indent 🛛 <                                      |                                                                                                    |                     |
| 🎨 Maintenance 🛛 🗸 🗸                               | No record found.                                                                                                    |                     |
| Maintenance Dashboard     Maintenance Application |                                                                                                    |                     |
| Maintenance Report                                |                                                                                                    |                     |
| Attendance <                                      |                                                                                                    |                     |
| OG Manage Profile 🛛 🚾 <                           |                                                                                                    |                     |
|                                                   |                                                                                                    |                     |
|                                                   |                                                                                                    |                     |
|                                                   |                                                                                                    |                     |
|                                                   |                                                                                                    |                     |

# 14.4 Attendance Application

| Ø Leaves <             | Punch      |              |           |                 |         |          |  |
|------------------------|------------|--------------|-----------|-----------------|---------|----------|--|
| 8 Leaves <             | Punch      |              |           |                 |         |          |  |
|                        |            |              |           | 📥 My Attendance |         |          |  |
|                        | Date       | 16-04-2019   | •         |                 |         | h Time   |  |
| Daily Diary <          | 🖾 In Punch |              | Out Punch |                 | In Time | Out Time |  |
| Dindent <              |            |              |           | Date            |         | _        |  |
| 3 Maintenance <        | Reason     | Type here    |           | 15-04-2019      | 08:55   | 17:25    |  |
| 🗃 Attendance 🗸 🗸       |            |              |           | 16-04-2019      |         |          |  |
| Attendance Application |            |              |           | 10-04-2019      | 08:58   | 17:17    |  |
| Punch Report           |            | Submit Reset |           |                 |         |          |  |
| Punch Approval         |            |              |           | L               |         |          |  |

| Atmiya ePortal                                  | 🗉 🗘 🕹 vryaujoscedu ir                                                              |
|-------------------------------------------------|------------------------------------------------------------------------------------|
| Dashboard                                       |                                                                                    |
| Ze Dashbuard                                    | Punch Application History     Wew All Punch Wew Approved Punch View Rejected Punch |
| Daily Diary <                                   |                                                                                    |
| <ul> <li>Daily blary</li> <li>Indent</li> </ul> | Punch Application History !<br>No Punch Application to History.                    |
| Maintenance <                                   |                                                                                    |
| Attendance                                      |                                                                                    |
| Attendance Application                          |                                                                                    |
| Punch Report                                    |                                                                                    |
| Punch Approval     Manage Profile     c         |                                                                                    |
| Me manage routile new <                         |                                                                                    |
|                                                 |                                                                                    |

# 14. 5 Daily Task

| Atmiya ePortal                         | =                                                                                            |                 |         |                  |         | û 🔮 vrvyas⊛vsc.edu.ir |
|----------------------------------------|----------------------------------------------------------------------------------------------|-----------------|---------|------------------|---------|-----------------------|
| 🚯 Dashboard                            | I Daily Work                                                                                 |                 |         |                  |         |                       |
| GP Leaves <                            | -Select-  Add View Daily Work Report Group Name : Account                                    |                 |         |                  |         |                       |
| 🖉 Daily Diary 🗸 🗸                      |                                                                                              |                 |         |                  |         |                       |
| Daily Work                             | Task Name                                                                                    | Date            | Quantum | Time<br>Consumed | Remarks | Work Order No         |
| Daily Work Report Daily Uniform Report | Any other activities not mentioned in above list                                             |                 | 0       | 00:00            |         |                       |
| View Daily Task                        | To assist or fill up or certify certain forms, slips etc. for different purposes relating to | Ac              | 0 🛎     | 00:00            |         |                       |
| Maintenance <                          | To attend students, parents, staff members for various types of queries & requests           |                 | 0       | 00:00            |         |                       |
| Attendance <                           | To attend the seminars, functions etc. held in campus or at any other venue outside          | e c             | 0 .     | 00:00            |         |                       |
| & Manage Profile 🛛 🗖 🔍 🔍               | To check and sign on no due certificate of students, staff members etc.                      |                 | 0       | 00:00            |         |                       |
|                                        | To check bank balance on daily basis and inform to concerned person                          |                 | 0       | 00:00            |         |                       |
|                                        | To check emails for bank statements, any govt. communications or any other purp              | 05 <sup>,</sup> | 0 .     | 00:00            |         |                       |
|                                        | To collect certain applications, forms related to students or staff members                  |                 | 0 .     | 00:00            |         |                       |
|                                        | To compile & prepare various documents required for submission with govt, dept.              | ilo             | 0       | 00:00            |         |                       |
|                                        | To contact external parties, consulatants, banks, suppliers, auditor, PF consultant,         | ST              | 0       | 00:00            |         |                       |
|                                        | To discuss any account related matters, transactions in ERP, taking confirmation or          | p               | 0       | 00:00            |         |                       |
|                                        | To discuss any e-banking related issues with bank/institutions                               |                 | 0 .     | 00:00            |         |                       |
|                                        | To discuse or mount on two matters relating to investory entries, computer surter            | ne              | . M     |                  |         |                       |

| Atmiya ePortal                                            | =                                                                                                    |                       | 🗘 💄 vrvyas@vsc.edu.in              |
|-----------------------------------------------------------|----------------------------------------------------------------------------------------------------|-----------------------|------------------------------------|
| Dashboard                                                 | ■ Daily Work Report                                                                                                    |                       |                                    |
| C Leaves  C  Daily Diary  V                               | Employee Name:         From Date:         To Date:           Vinodobial Ramanikbial Vyas         30-12-2018         30-12-2018         Search         Add till | ally Work View Task   |                                    |
| Daily Work     Daily Work Report     Daily Uniform Report | Task Name Date Quantum                                                                                                    | Time Consumed Remarks | Work Order No Total Time: 00:00:00 |
| 營 View Daily Task<br>ⓒ Indent <                           |                                                                                                    |                       |                                    |
| Maintenance <     Attendance <                            |                                                                                                    |                       |                                    |
| C Manage Profile 🛛 🚾 <                                    |                                                                                                    |                       |                                    |

# 14.6 Data Repository

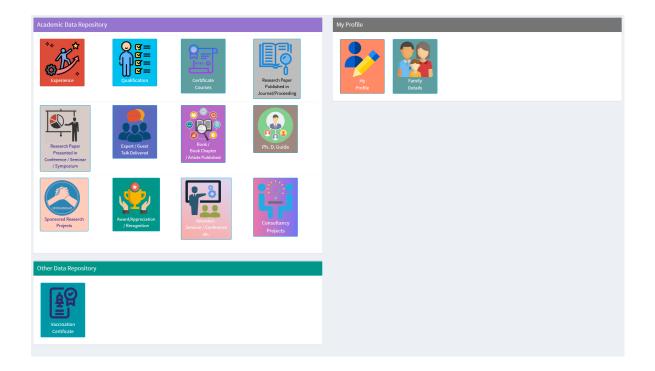

| L Report                                                                               |                           |      |                                         |
|----------------------------------------------------------------------------------------|---------------------------|------|-----------------------------------------|
| Instructions:                                                                          |                           |      |                                         |
| 1) Here only <b>working Teaching</b> Staff Details Show                                |                           |      |                                         |
| Employee Category                                                                      | Institute/University Name |      | eport Selection                         |
| Regular ×       Adhoc ×       On Probation ×         Fellowship ×       Fixed Tenure × | AU ×                      |      | please select •                         |
|                                                                                        |                           | -    | search                                  |
|                                                                                        | Expor                     | rt I | Faculty Wise Statistical Report         |
|                                                                                        |                           |      | Departments Wise Statistical Report     |
|                                                                                        |                           |      | Employees wise Statistical Report       |
|                                                                                        |                           |      | Details Report                          |
|                                                                                        |                           |      | Employee Experience Report              |
|                                                                                        |                           |      | Employees Additional information Report |
|                                                                                        |                           |      |                                         |
|                                                                                        |                           |      |                                         |
|                                                                                        |                           |      |                                         |
|                                                                                        |                           |      |                                         |

| 402<br>otal Entry | 320<br>Verified                                            |                                             | 2194<br>Pending Request  |                                                                                                |
|-------------------|------------------------------------------------------------|---------------------------------------------|--------------------------|------------------------------------------------------------------------------------------------|
| Verification I    | List                                                       |                                             |                          |                                                                                                |
|                   | e load event will only show pending<br>please select - Dov | <mark>g Request.</mark><br>vnload Pending L | st                       |                                                                                                |
| Action            | Name                                                       | Date                                        | Da                       | ta                                                                                             |
|                   |                                                            |                                             | Research Paper Published | l in Journal Proceedings                                                                       |
|                   |                                                            |                                             | Journal Name             | Soham An International Multidisciplinary Peer Reviewed Research Journal                        |
|                   |                                                            |                                             | Class of Journal         | Peer Reviewed                                                                                  |
|                   |                                                            |                                             | UGC Approval             | No                                                                                             |
|                   |                                                            |                                             | Is Scopus                | No                                                                                             |
|                   |                                                            |                                             | Level of Journal         | International                                                                                  |
|                   |                                                            |                                             | Paper Title              | Modernization of Norse Myth in the novel "Magnus Chase and Sword of Summer" by<br>Rick Riordan |
| _                 |                                                            |                                             | Total Authors            | 30                                                                                             |
| <b>•</b>          | Dhaval Hareshbhai Thummar                                  | 07-04-2022                                  | Paper Designation        | Corresponding Author                                                                           |
|                   |                                                            |                                             | Print Paper No           | ISSn: 2350-0697                                                                                |
|                   |                                                            |                                             | Online Paper No          |                                                                                                |
|                   |                                                            |                                             | Impact Factor            | 5.005                                                                                          |
|                   |                                                            |                                             | Volume Number            | Volume-30 Issue-2                                                                              |
|                   |                                                            |                                             | Page No                  | 37-39                                                                                          |
|                   |                                                            |                                             | Publication Year         | 2021                                                                                           |
|                   |                                                            |                                             | Publication Month        | 12                                                                                             |

## **15. FEEDBACK**

#### Login Screen

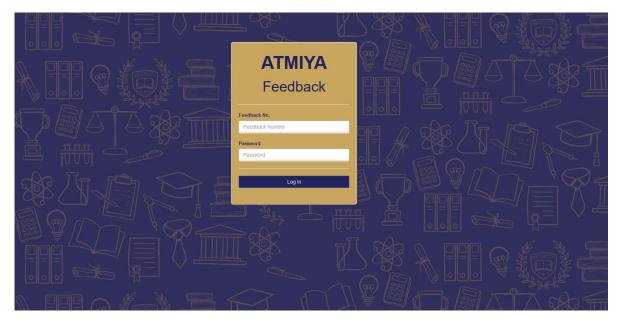

Feedback

| Shri Manil    | bhai Virani and Smt.                                                | Criterias for Faculty Feedback | ience College               | Department : Biochemistry<br>Programme : B.Sc. Biochemis<br>Year : 2022-23 |
|---------------|---------------------------------------------------------------------|--------------------------------|-----------------------------|----------------------------------------------------------------------------|
| Criterias for | Faculty Feedback                                                    |                                |                             | FEEDBACK NO.<br>© 2022536981                                               |
|               | Part                                                                | t-I (Teaching Approaches)      |                             |                                                                            |
|               | Rate the Criterias for Faculty on t                                 | he following attribute usin    | ng a 5-scale indicated belo | <i>w</i> .                                                                 |
| 5 - Excellent | 4 - Very Good                                                       | 3 - Good                       | 2 - Fair                    | 1 - Satisfactory                                                           |
|               | ate interest in the subject by expla<br>na Bhandari Dr Dipak parmar | ining its importance & app     | plication                   |                                                                            |
|               | eacher and his/her preparation for                                  | the lecture (or laboratory)    | )                           |                                                                            |
|               | or oppak parmar                                                     |                                |                             |                                                                            |

#### Report Screen

| ↓<br>₽<br>Feedba | ick Report                  |                                                                                                    |               |
|------------------|-----------------------------|----------------------------------------------------------------------------------------------------|---------------|
| Year             | College/School              | Course Class                                                                                                    |               |
| 2021-22          | ✓ AUFS ▼                    | B.Sc. Chemistry * Semest                                                                                                    | ester - 1 🛛 🔻 |
| Total Stude      | nts: 59                     |                                                                                                    |               |
| Initial          | Full Name                   | Feedback For                                                                                                    |               |
| Criterias for    | Faculty                     |                                                                                                    |               |
| AYC              | Dr. Archna Y. Cholera       | 21BCHCC102 Core2: Introductory Organic and Physical Chemist<br>,21BCHCC103 Core Practical 1: Combined Practical ,21BCHCR10<br>Enrichment Course/Component 1: Concept to Practice |               |
| DJD              | Dr. Dipak J. Dave           | 21BCHIC101 IDC 1: Physics: Electricity & Modern Physics                                                                                                    |               |
| DJK              | Dr. Devendra J. Kaneriya    | AECC III AECC III: Human Values for Holistic Living                                                                                                    |               |
| DT               | Mr. Dhaval Thummar          | FS 3 FS 3 : Career Acceleration Program                                                                                                    |               |
| HKL              | Ms. Hepi K. Ladani          | 21BCHIC101 IDC 1: Physics: Electricity & Modern Physics ,21BCH<br>Practical 1: Physics : Electricity & Modern Physics                                                            | CHIC102 IDC   |
| JHL              | Mr. Jagniyant H. Lunagariya | AECC II AECC II: Environmental Conservation and Sustainable De                                                                                                    | Development   |
| MNR              | Dr. Maulik N. Raja          | 21BCHCC102 Core2: Introductory Organic and Physical Chemist<br>,21BCHCC103 Core Practical 1: Combined Practical                                                                  | istry         |
| NBD              | Mr. Nishant B. Dave         | 21ULCEN101 Development of Functional English                                                                                                    |               |
| NKB              | Ms. Neha K. Baku            | 21BCHCC101 Core 1: Introductory Inorganic and Analytical Cher<br>,21BCHCC103 Core Practical 1: Combined Practical                                                                | emistry       |
| SCD              | Ms. Swati C. Daki           | 21BCHCC103 Core Practical 1: Combined Practical ,21AESD101 /<br>Introduction to Sustainable Development Goals (online course)                                                    |               |
| YBD              | Mr. Yogesh B. Dudhagara     | 21BCHCC101 Core 1: Introductory Inorganic and Analytical Cher                                                                                                    | emistry       |

#### 16. ALUMINI PORTAL

Students Login Page

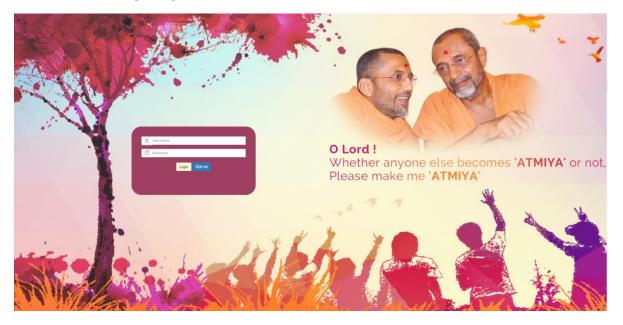

#### SHRVOOR KELVANI KANAA MANAKED SHREE MANIBHAI VIRANI AND SMT. NAVALBEN VIRANI SCIENCE COLLEGE

#### Namaskar

As one of the oldest colleges in the region, Shi Manibhal Virani and Smt. Navabben Virani Science College has attained eminence above every seat of learning, and won the praises of the academicians, patrons, philanthropists, bureaucrats, elected representatives of the state and men of wisdom from different beliefs by virtue of its antiquity, curriculum, doctrine and privileges. It is not just academic excellence that offers the college its special character but also it's well thought out curricular system which underpins a culture of close academic supervision and careful personal support for the students.

This fusion fosters the intense interdisciplinary approach that inspires much of the outstanding research and development suited to confronting many of the complex challenges thereby making Shree Manibhai Virani and Smt. Navalben Virani Science College a prominent learning place.

This is reflective of its accreditation at 'A' grade by NAAC in the year 2007 & 2014, status of 'Star College' by MST-DBT in the year 2009-10 and status of 'College with Potential for Excellence' by UGC in the year 2010-11, DST FIST programme in 2012-13 and college has successfully completed the first phase of UGC's academic autonomy.

#### We believe in... Quality sustenance and enhancement

The institution believes in transparent administration, team work, value based scientific education and practices it in letter and spirit. It further believes in student empowerment, especially of women, staff empowerment and welfare measures. It has taken constructive steps to achieve them. In the process, the institution has implemented new policy initiative of UGC & DST / DBT as well as of Saurashtra University and Government of Gujarat. The institution has earned good social recognition for its commitment to quality Science and Technology education, disciplined environment, edication, inculcation of value system and guidance towards skill development, employment and entrepreneurship.

Thus we have contributed and continue to do so to realize the five core values. • Contributing to National Development. • Forstring global competencies among students. • Inculcating Values among students by leading with examples. • Promoting use of ICT and upcoming technologies in the field of study. • Quest for Excellence.

My sincere regards to you and your family members!

Awaiting your participation,

Dr. Kartik Ladva Principal

Next

|                                          |                   | VIRANI SCIENCE COLLEGE                   |   |                   |                     |                |
|------------------------------------------|-------------------|------------------------------------------|---|-------------------|---------------------|----------------|
|                                          |                   |                                          |   |                   |                     | * Mandatory Fi |
| Academic Profile                         |                   |                                          |   |                   |                     |                |
|                                          | Name              | CHAVDA KALYAN DINESHBHAI                 |   |                   |                     |                |
|                                          | Course Name       | B.Sc8T                                   |   |                   |                     |                |
|                                          | Student ID        | 1010104003                               |   |                   |                     |                |
| pload Your Latest Photo                  | Year of Admission | 2004                                     |   |                   |                     |                |
| Choose File No file chosen               |                   |                                          |   |                   |                     |                |
|                                          |                   |                                          |   |                   |                     |                |
| ersonal Profile                          |                   |                                          |   |                   |                     |                |
| Country *                                |                   | Mobile No *                              |   | Email ID •        | Alternate Mobile No |                |
| Select                                   | ~                 | Enter Information                        |   | Enter Information | Enter Information   |                |
| Birth Date *                             |                   | Marital Status                           |   |                   |                     |                |
| day-month-year 🔚                         |                   | Select                                   | ~ |                   |                     |                |
|                                          |                   |                                          |   |                   |                     |                |
| Occupational Profile                     |                   |                                          |   |                   |                     |                |
| Country *                                |                   | Current Occupation •                     |   | Occupation        |                     |                |
| Select                                   | ~                 | Other                                    | ~ |                   |                     |                |
|                                          |                   |                                          |   |                   |                     |                |
| lma Mater                                |                   |                                          |   |                   |                     |                |
|                                          |                   |                                          |   |                   |                     |                |
| Role played by institute in your success |                   | Most memorable experience of the college |   |                   |                     |                |